## **Group Quarters Facility Questionnaire**

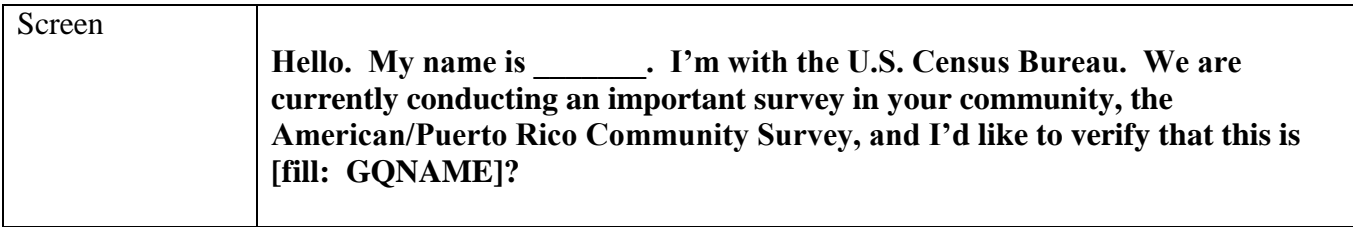

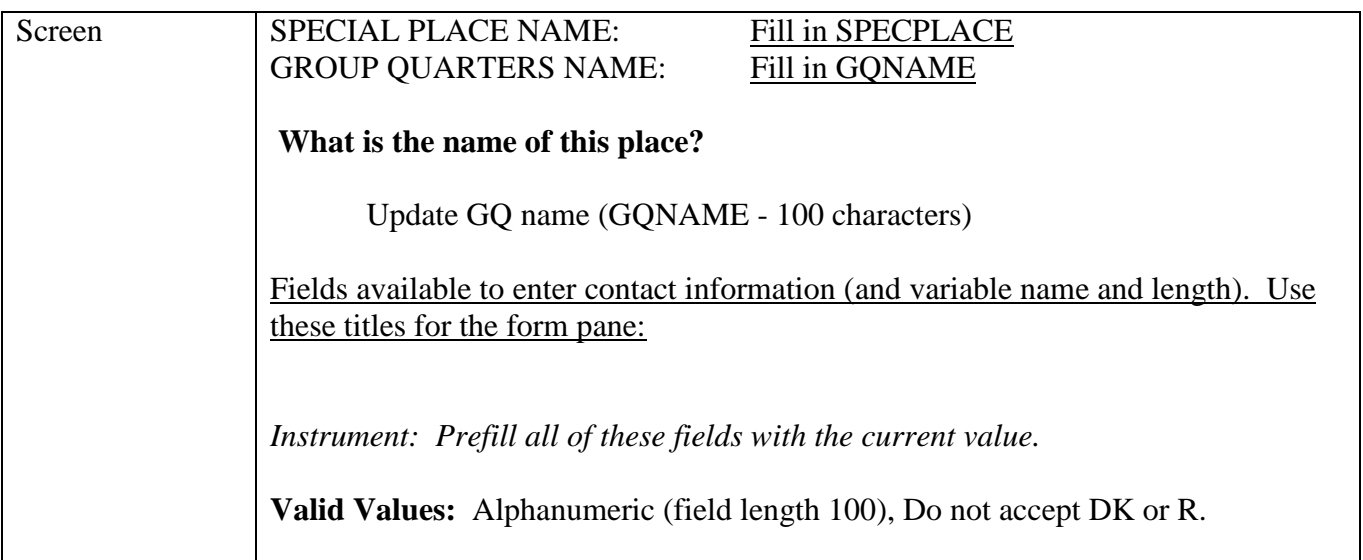

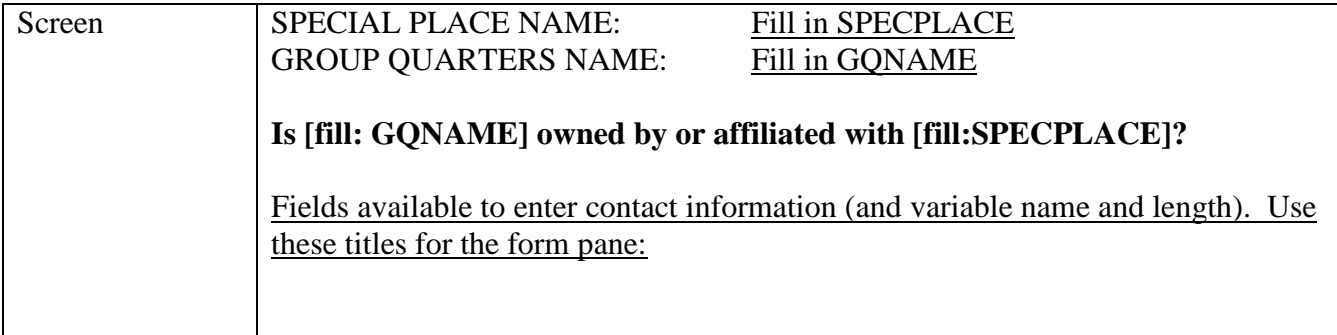

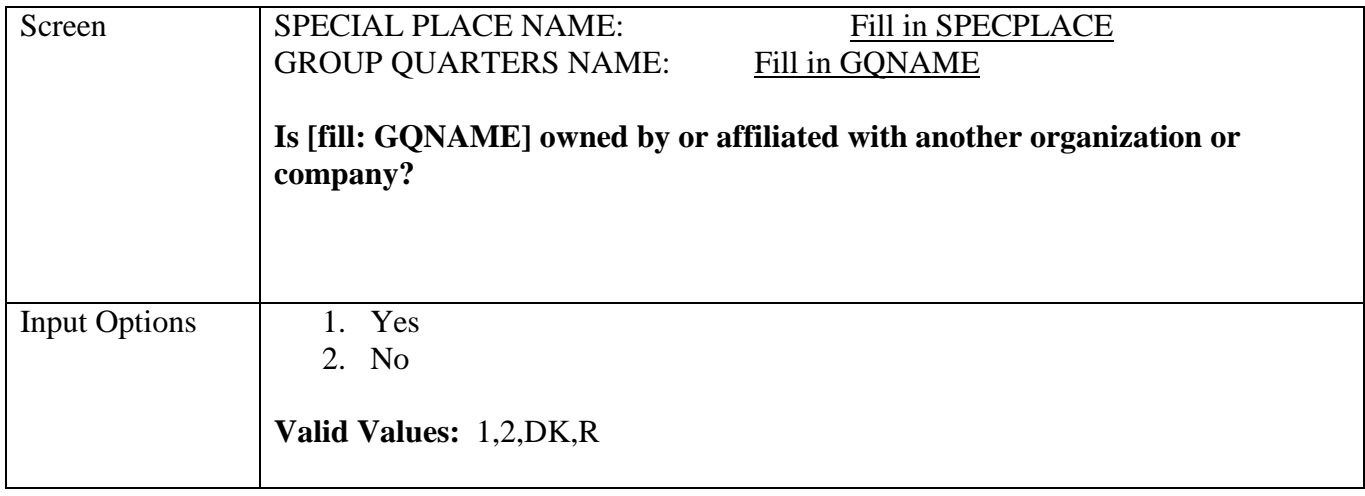

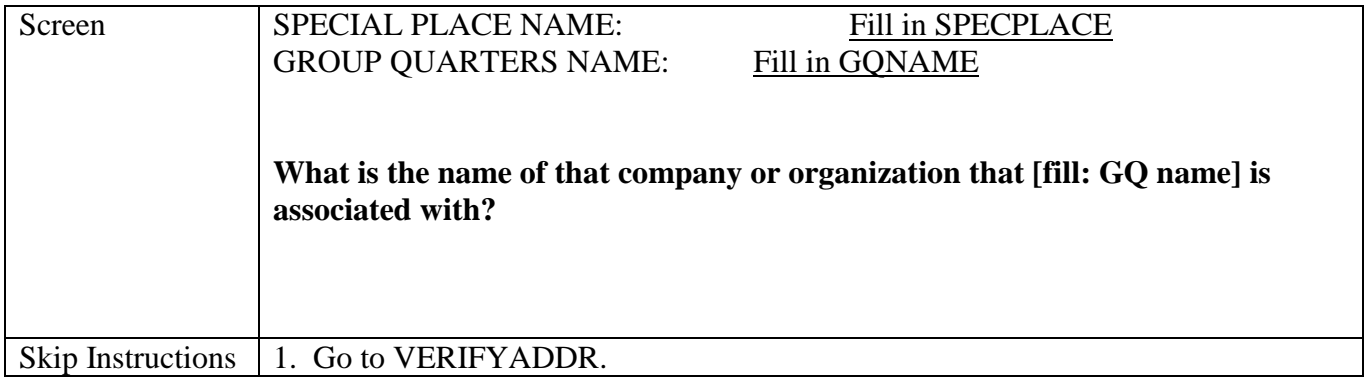

## Attachment R

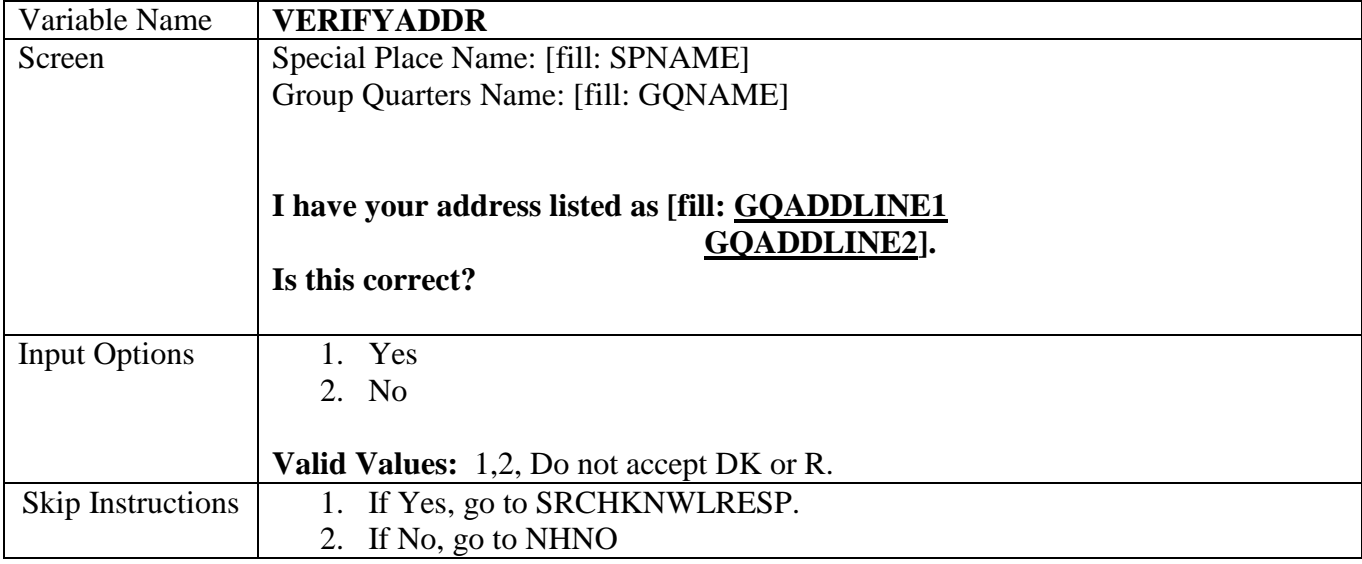

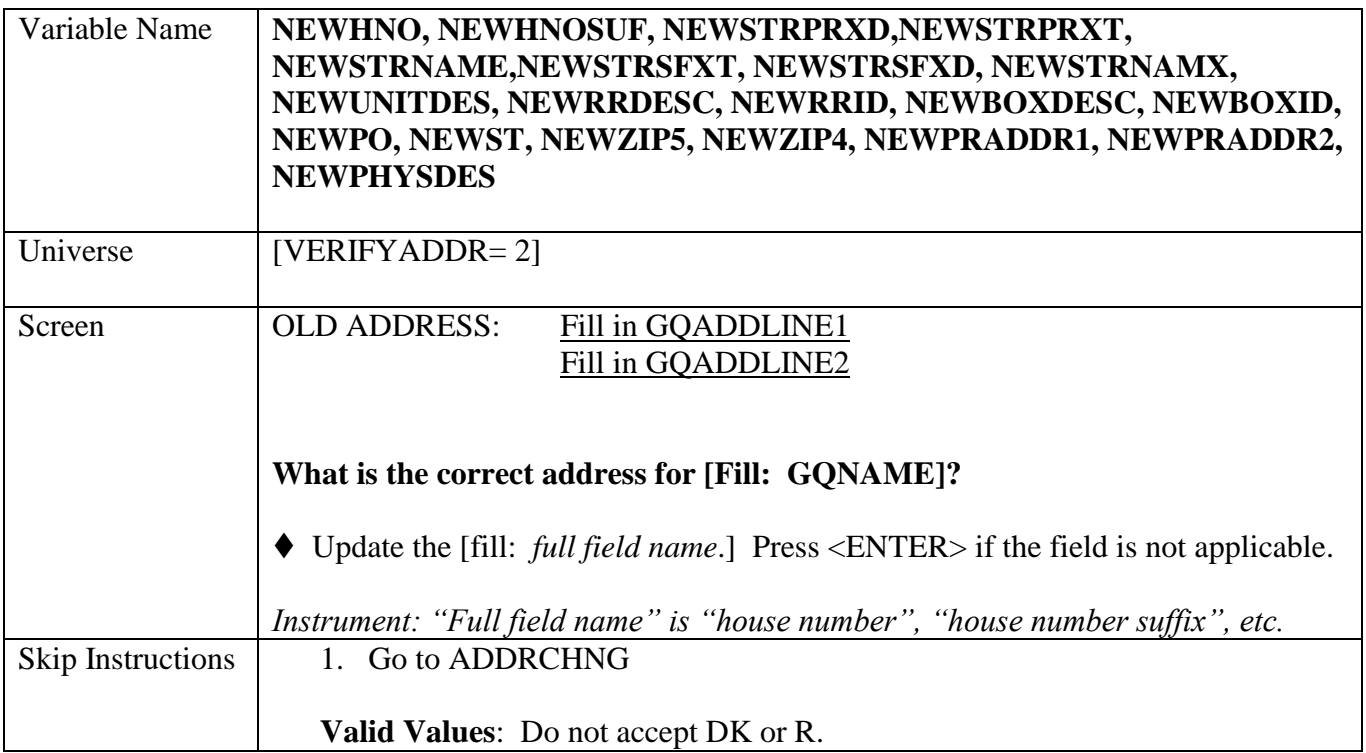

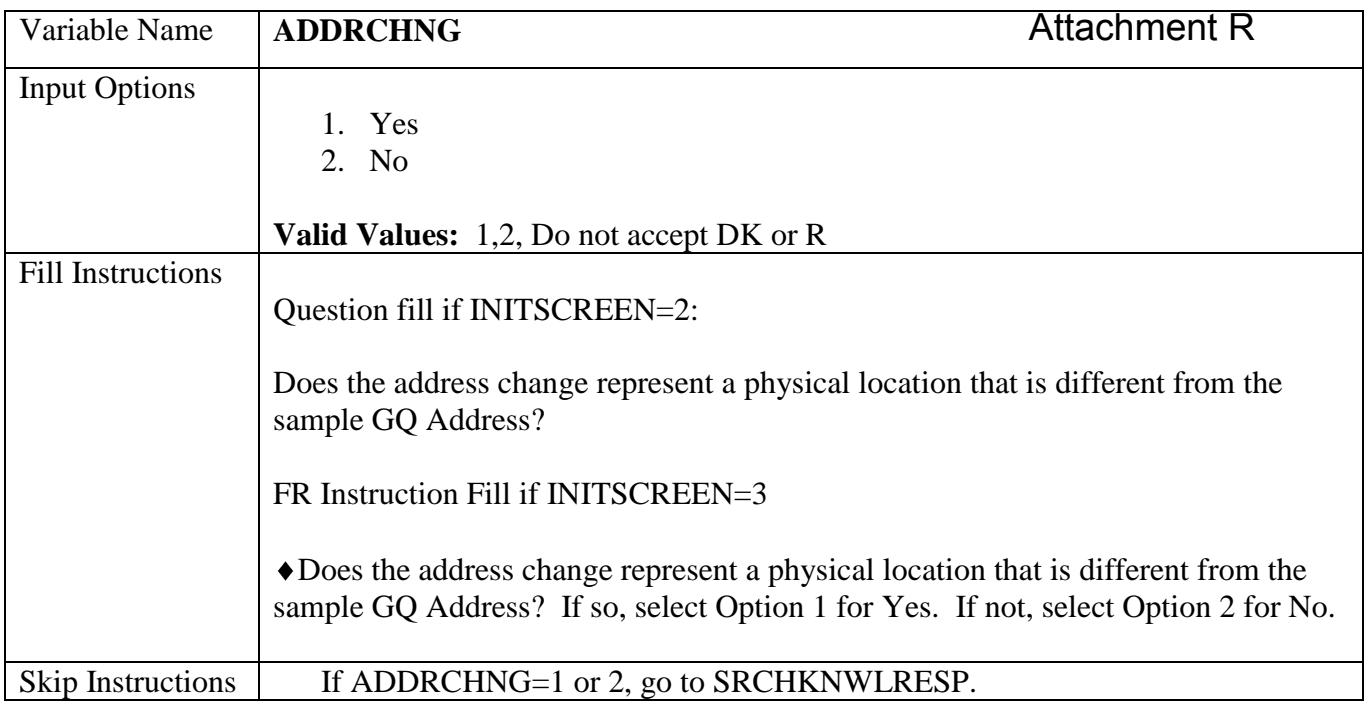

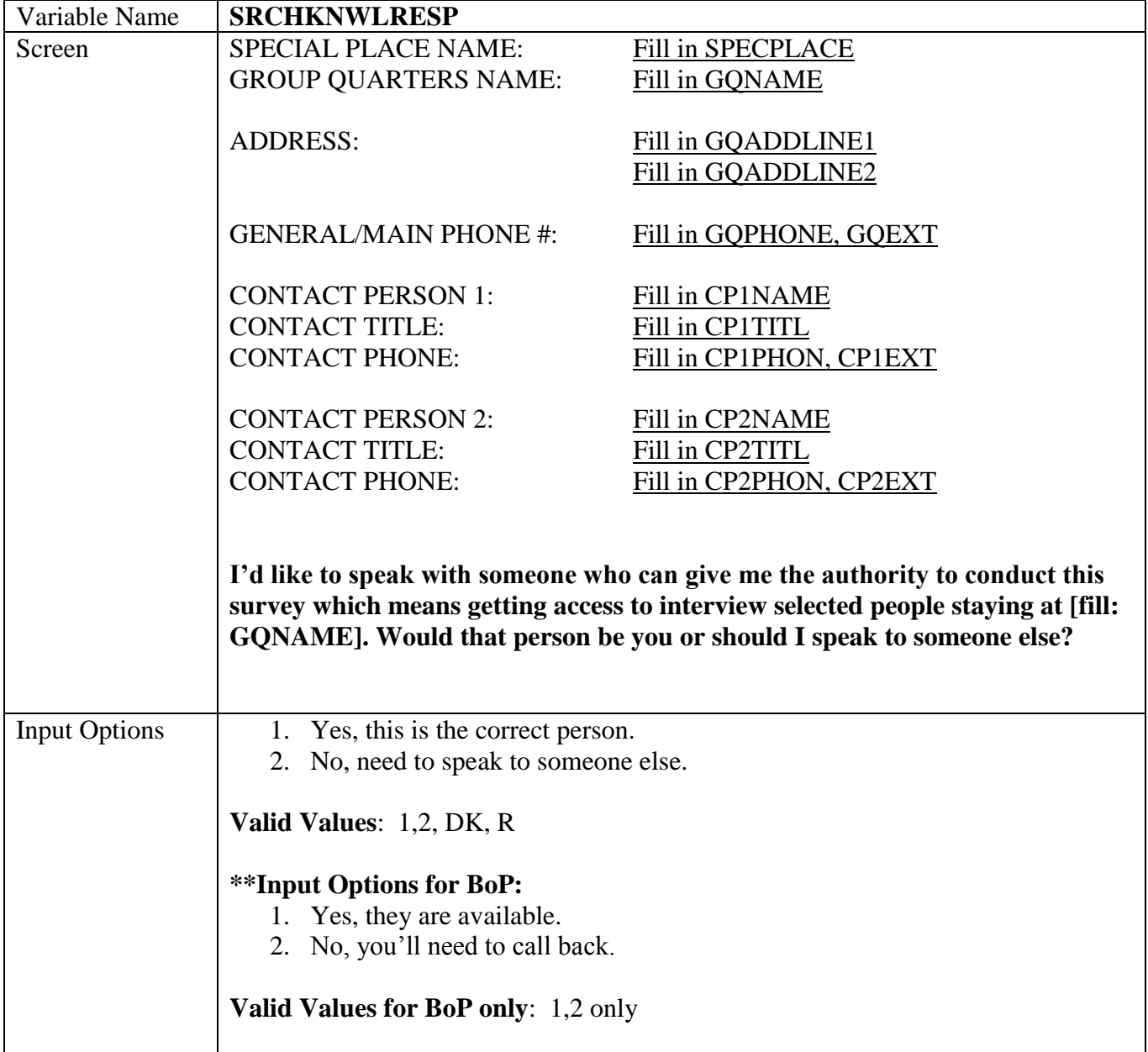

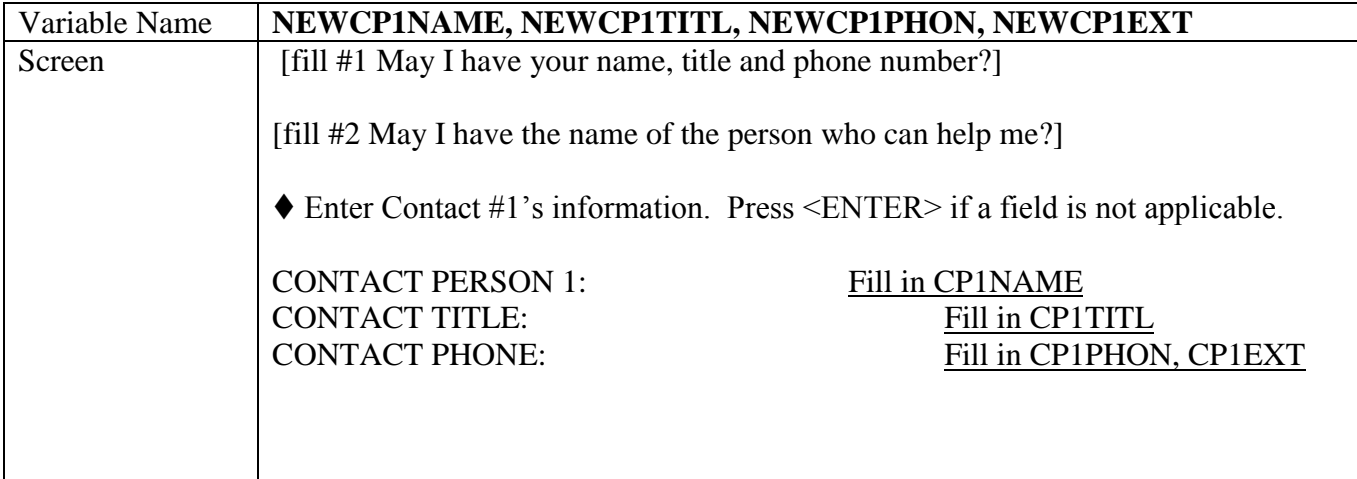

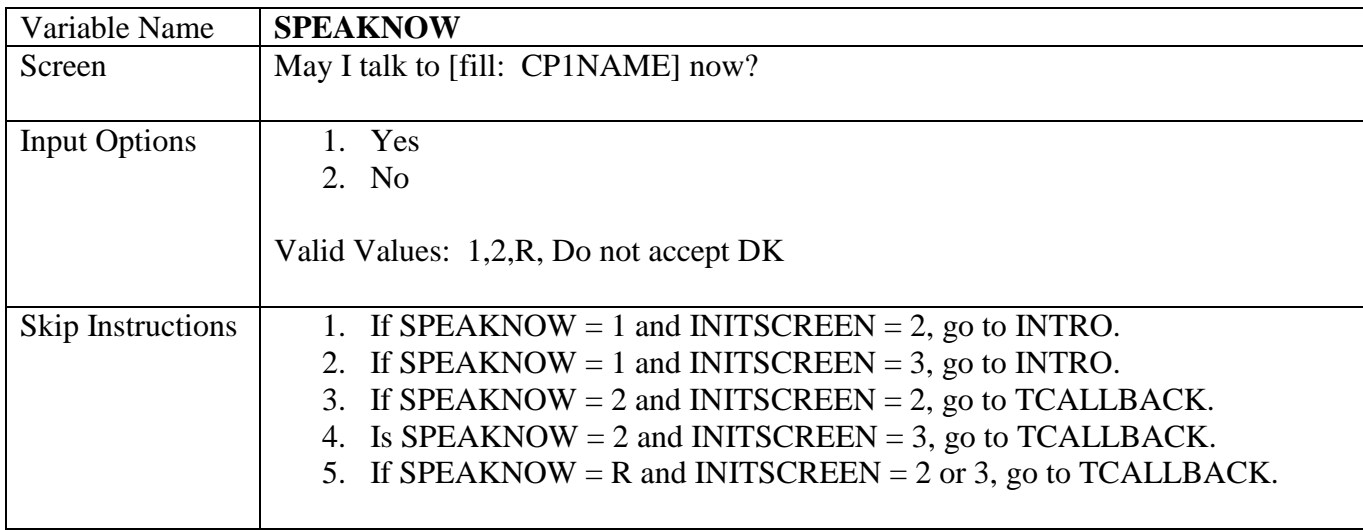

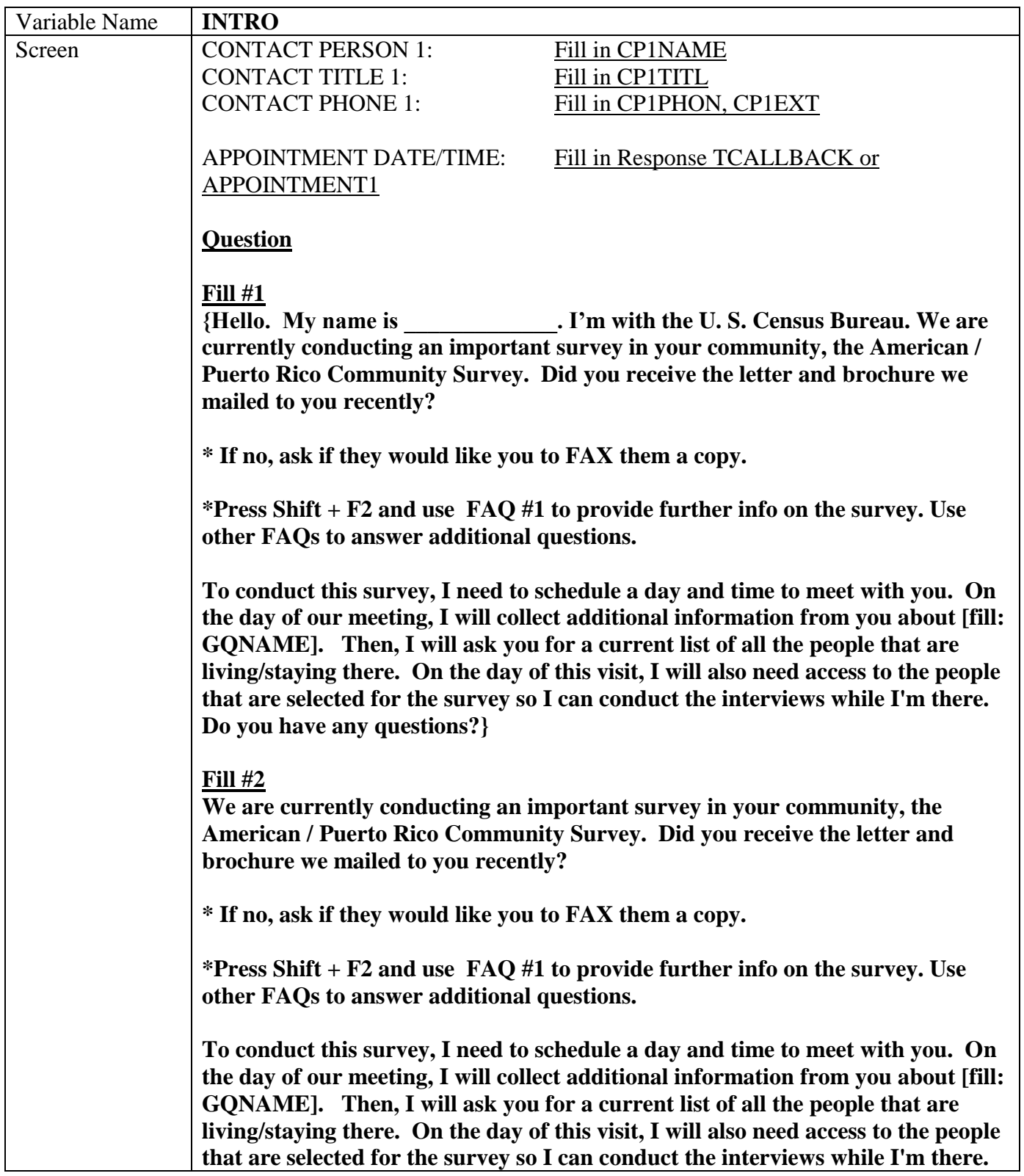

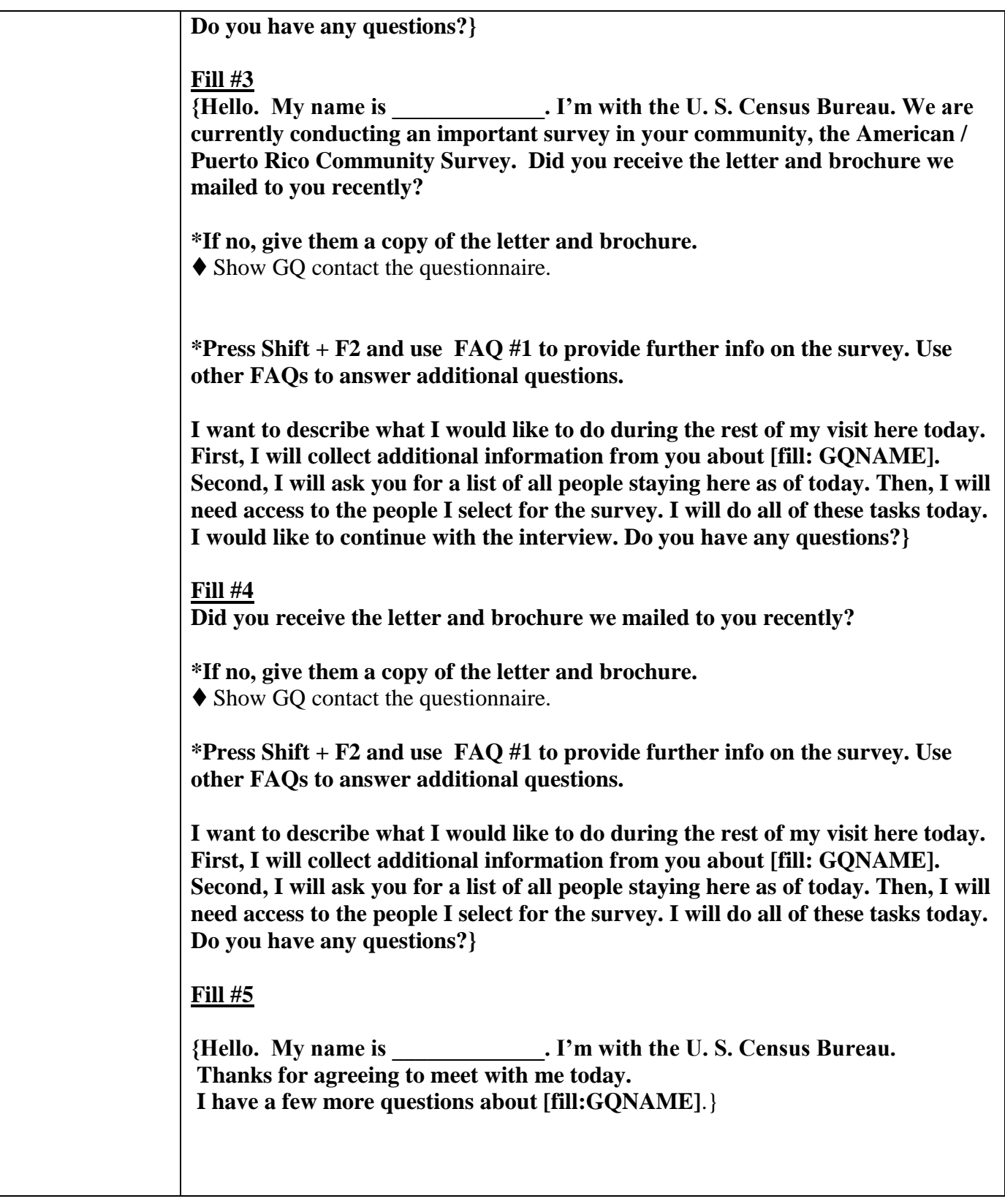

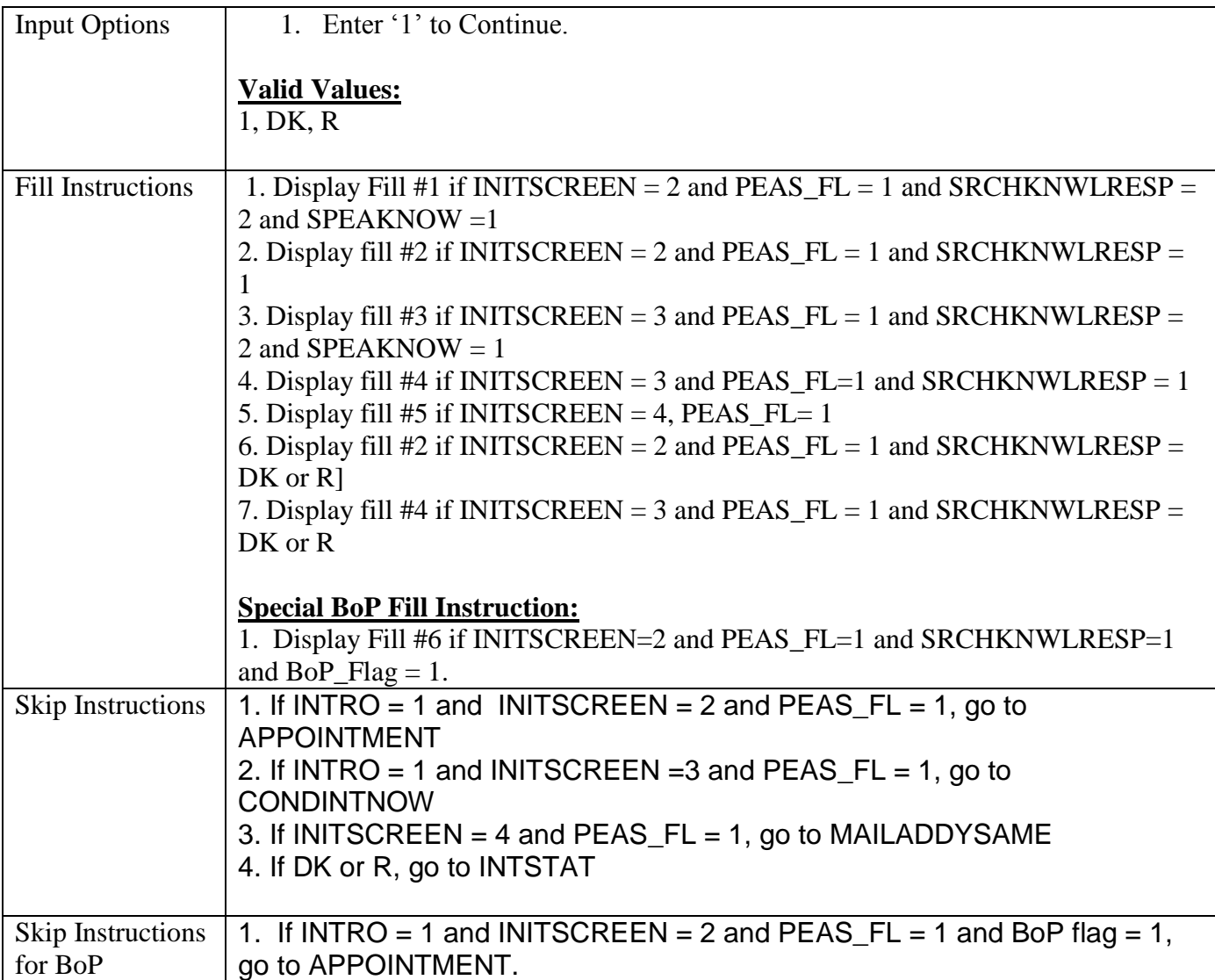

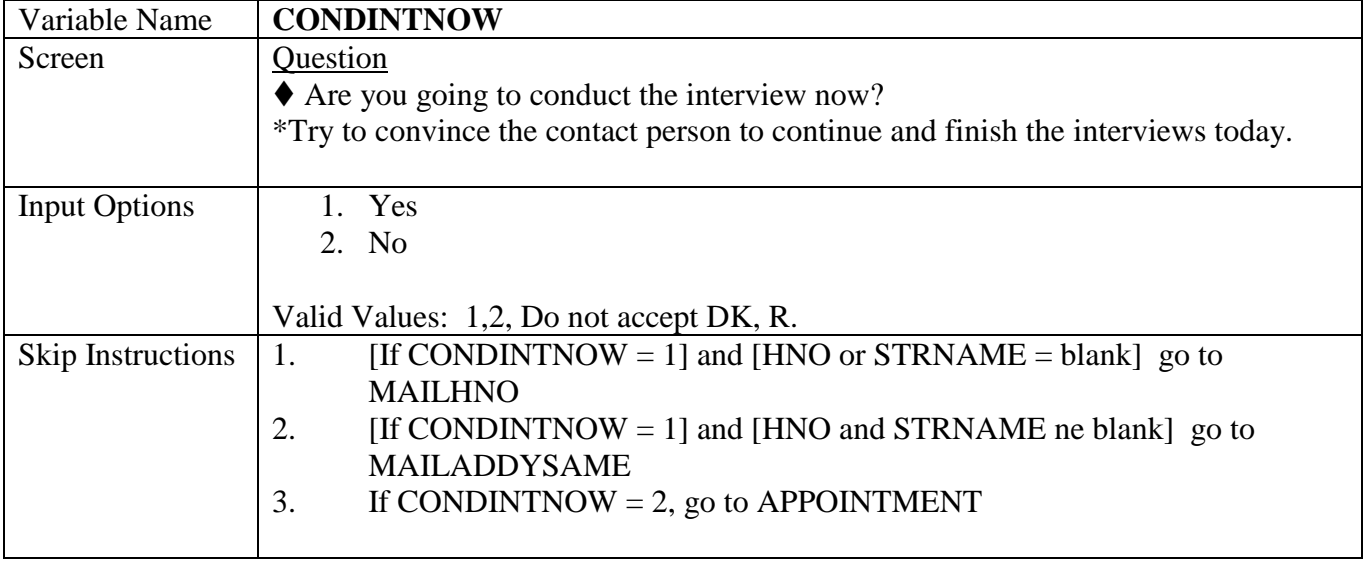

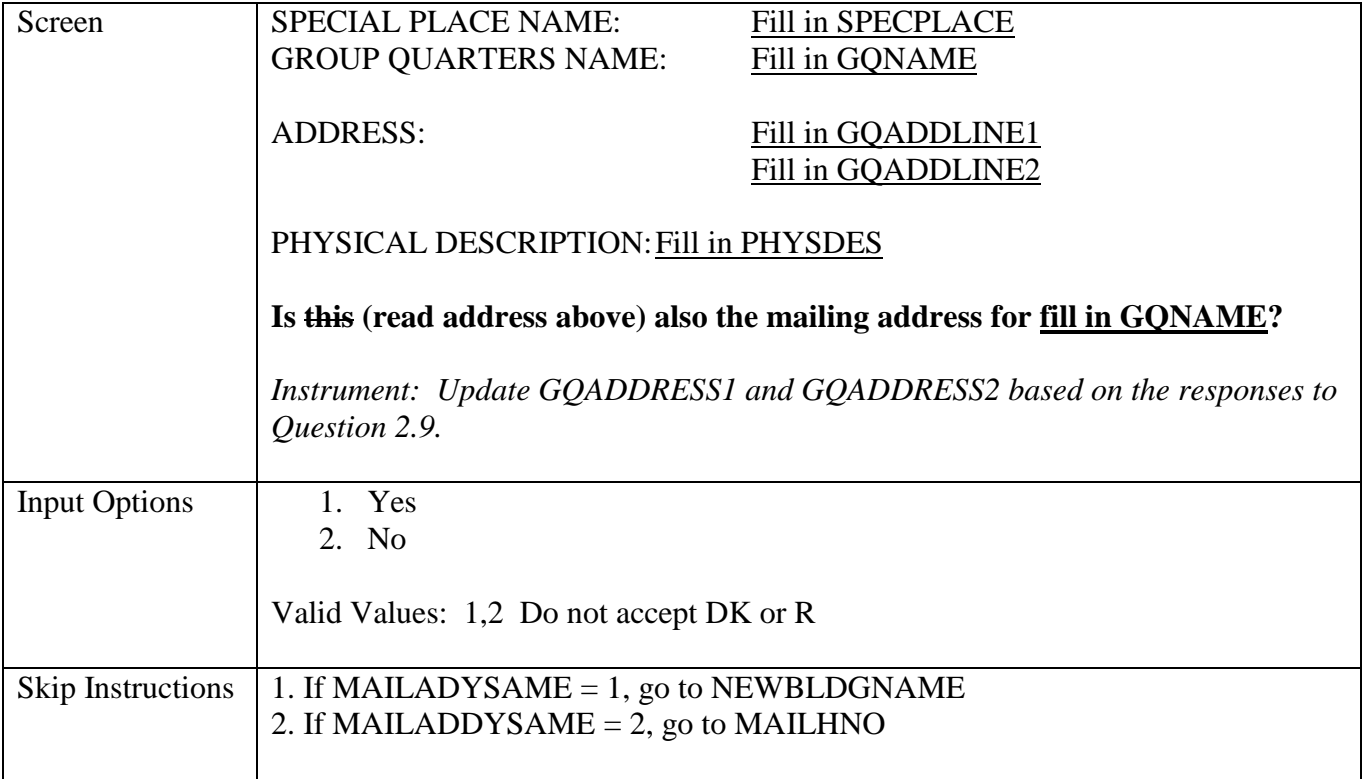

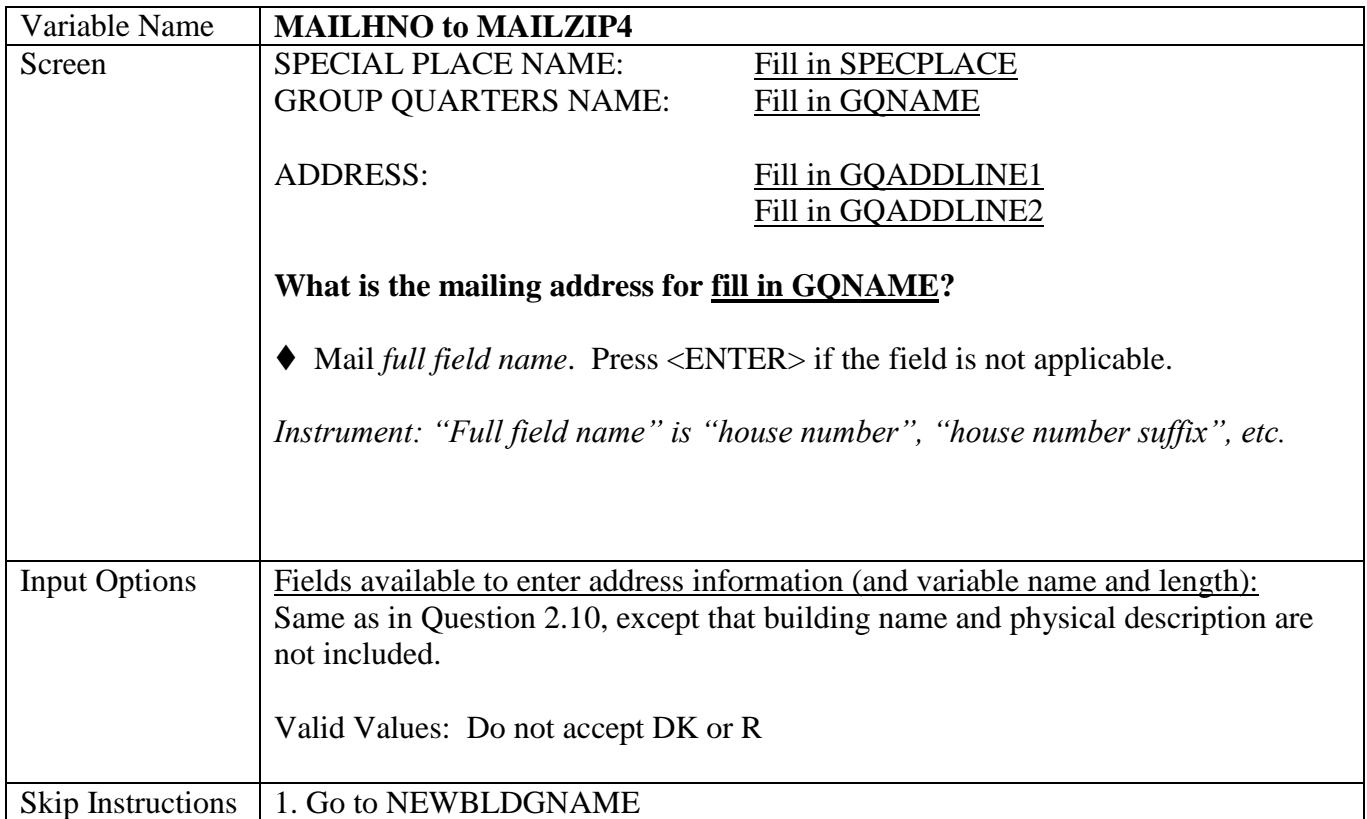

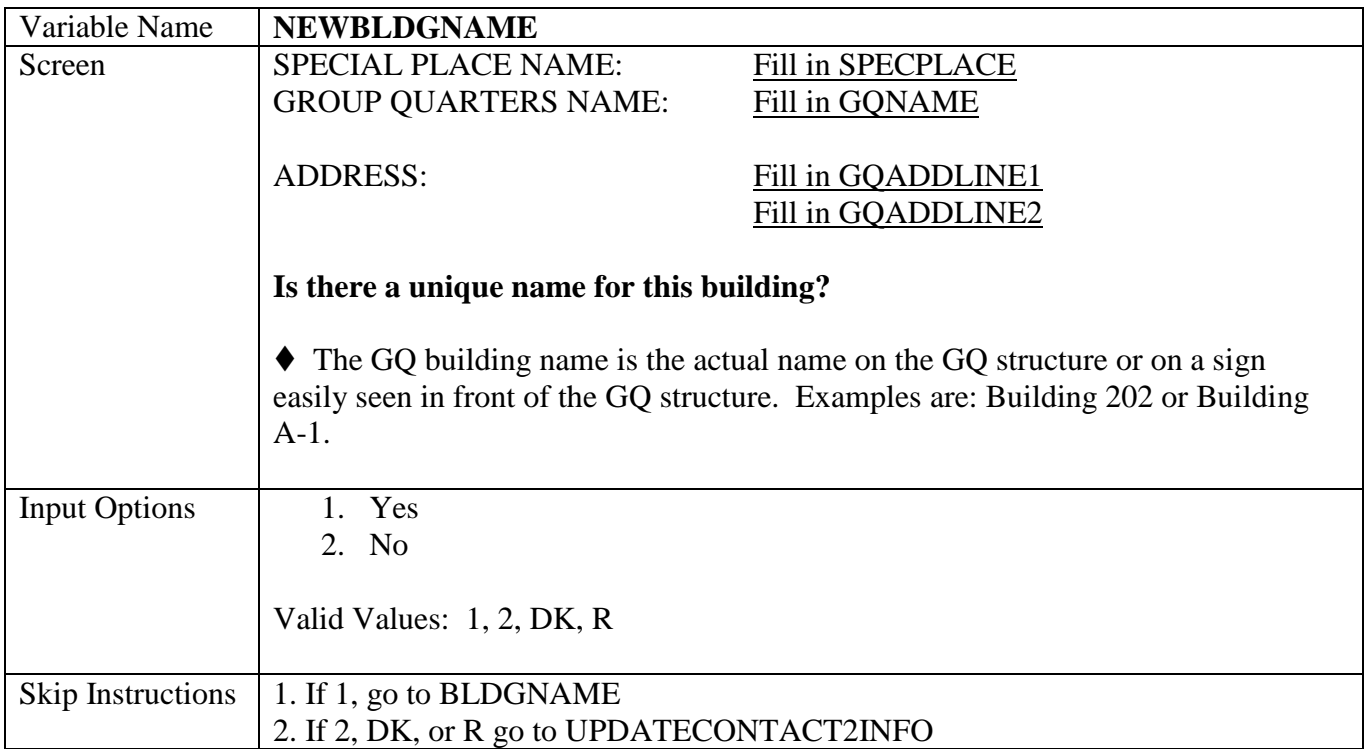

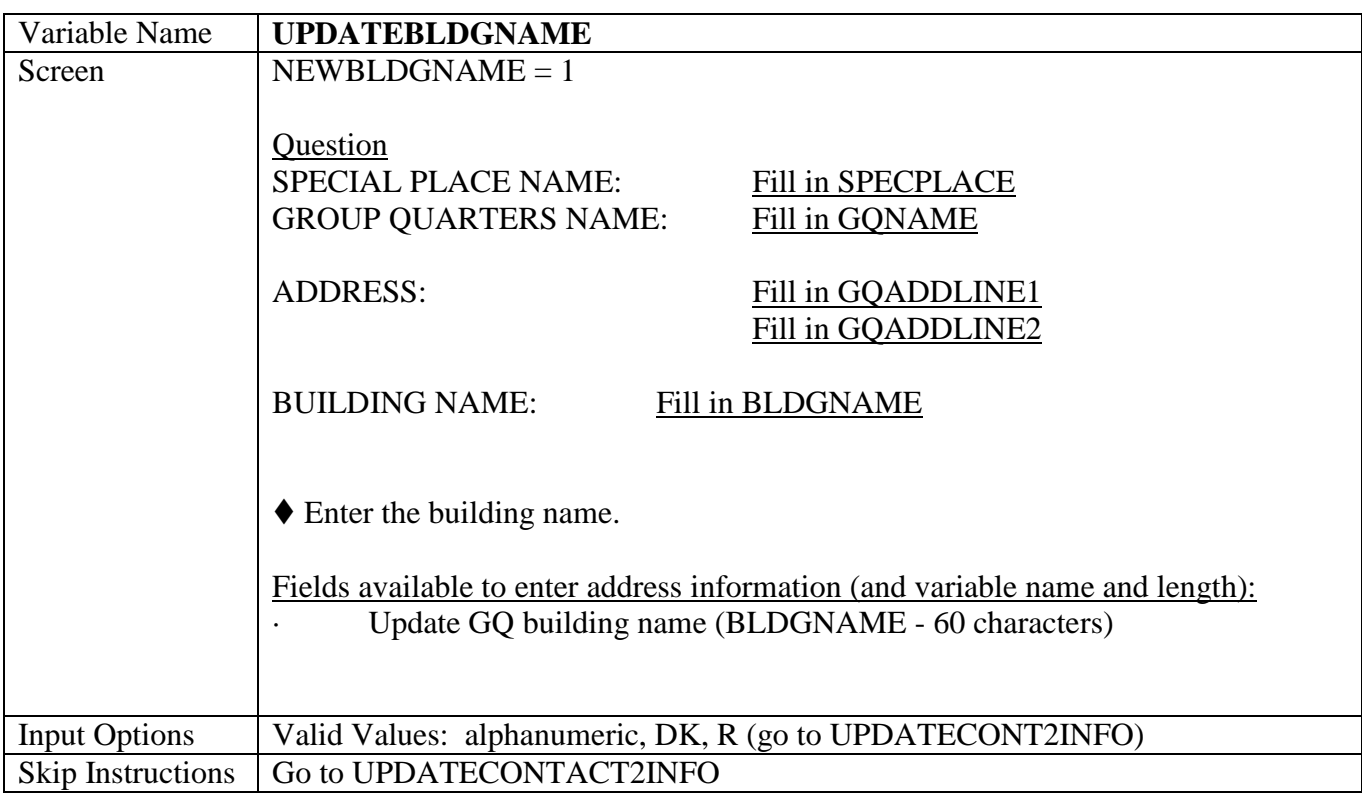

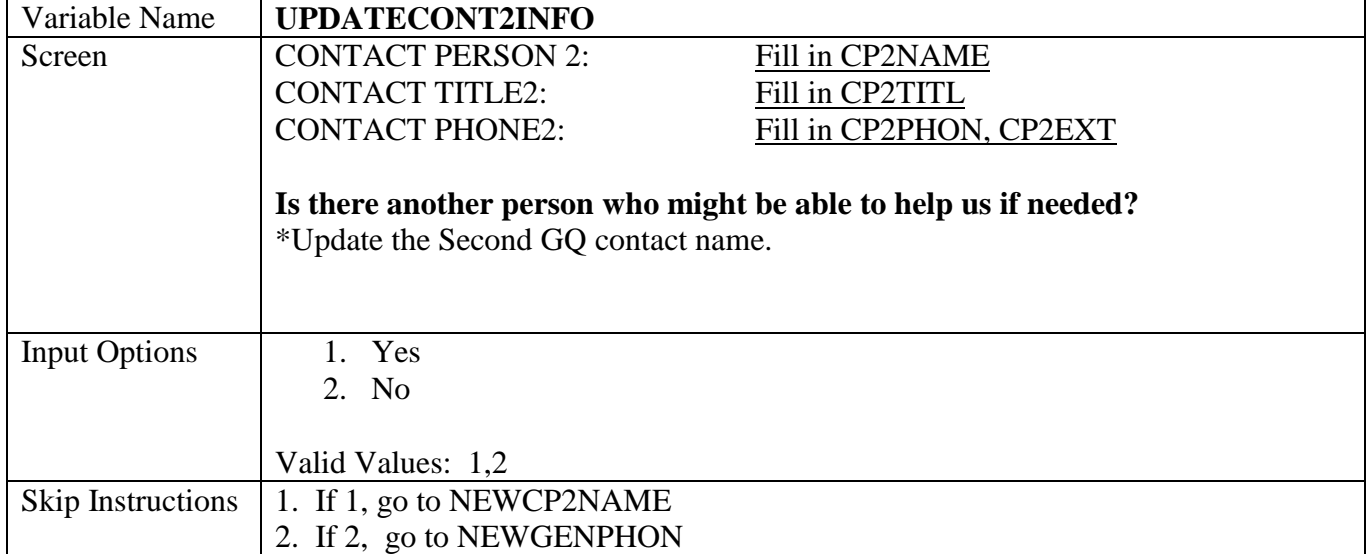

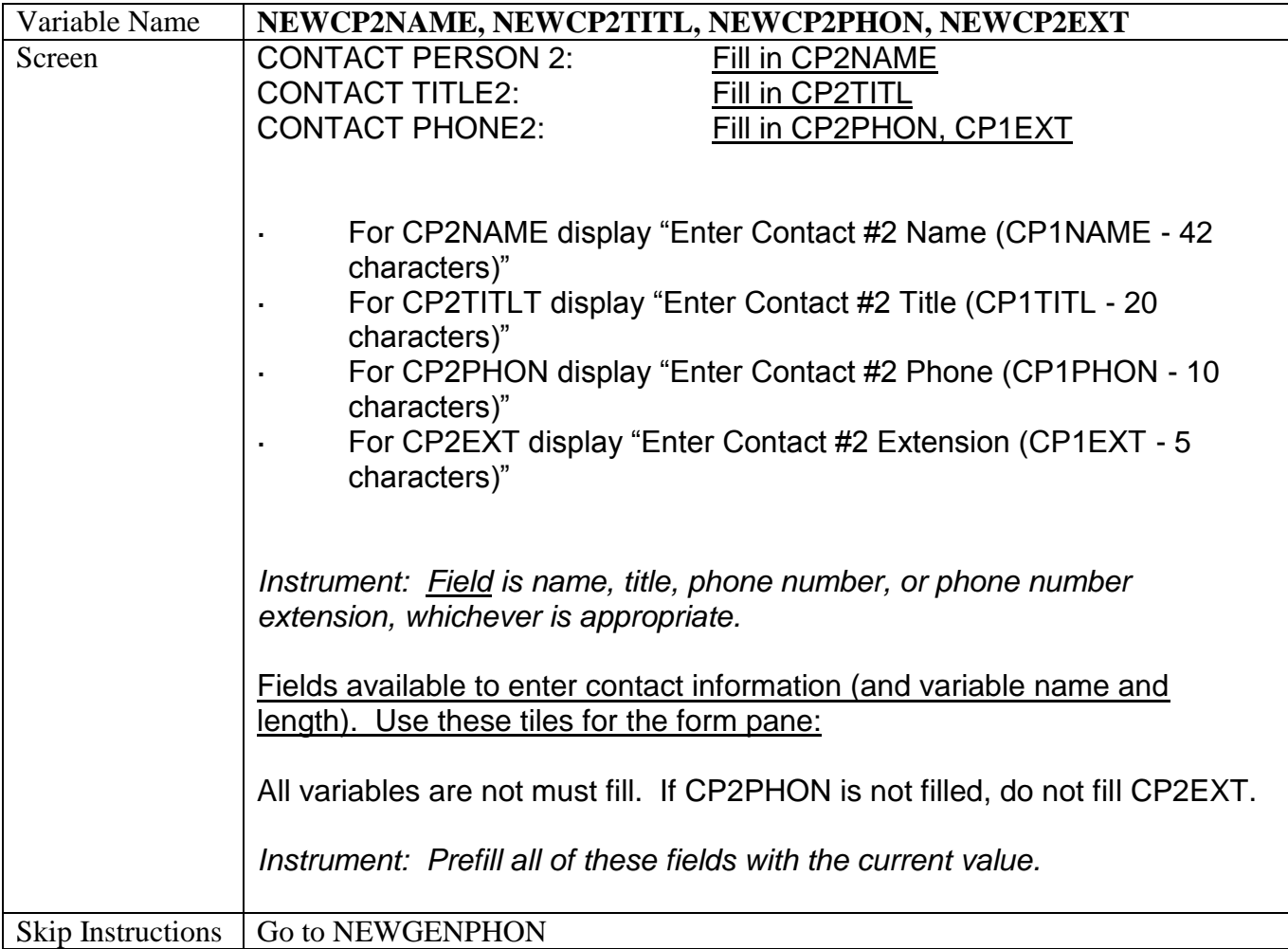

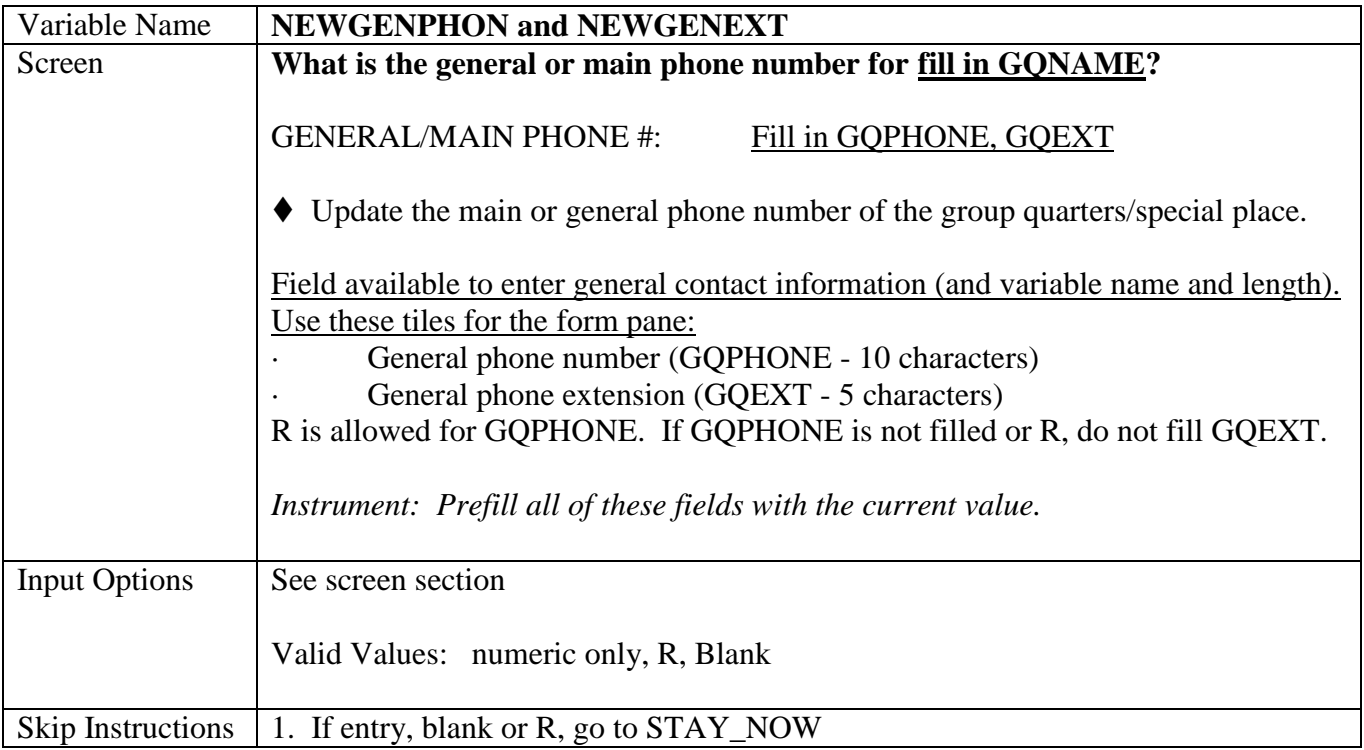

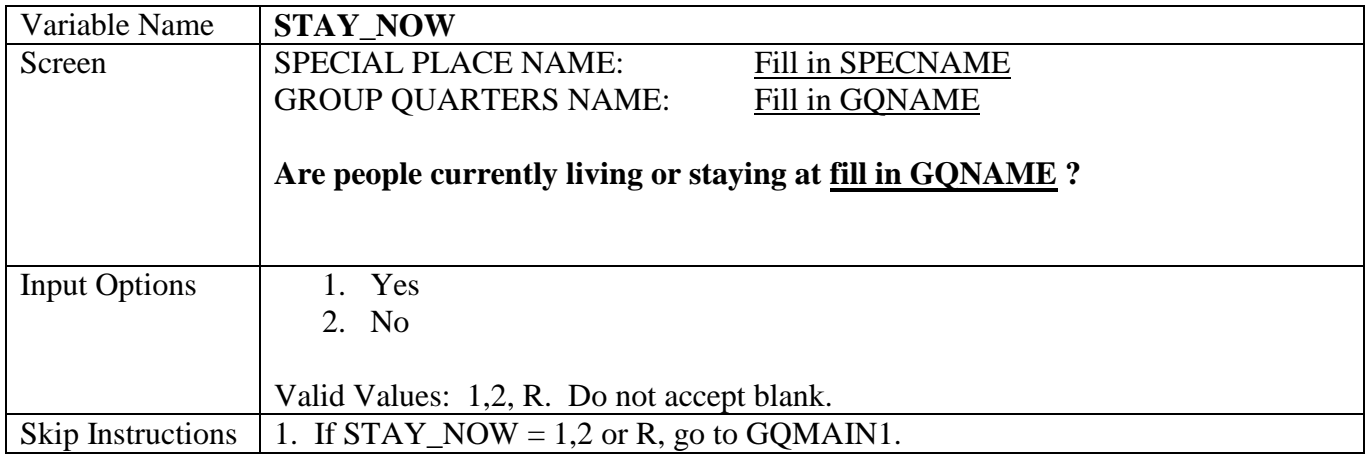

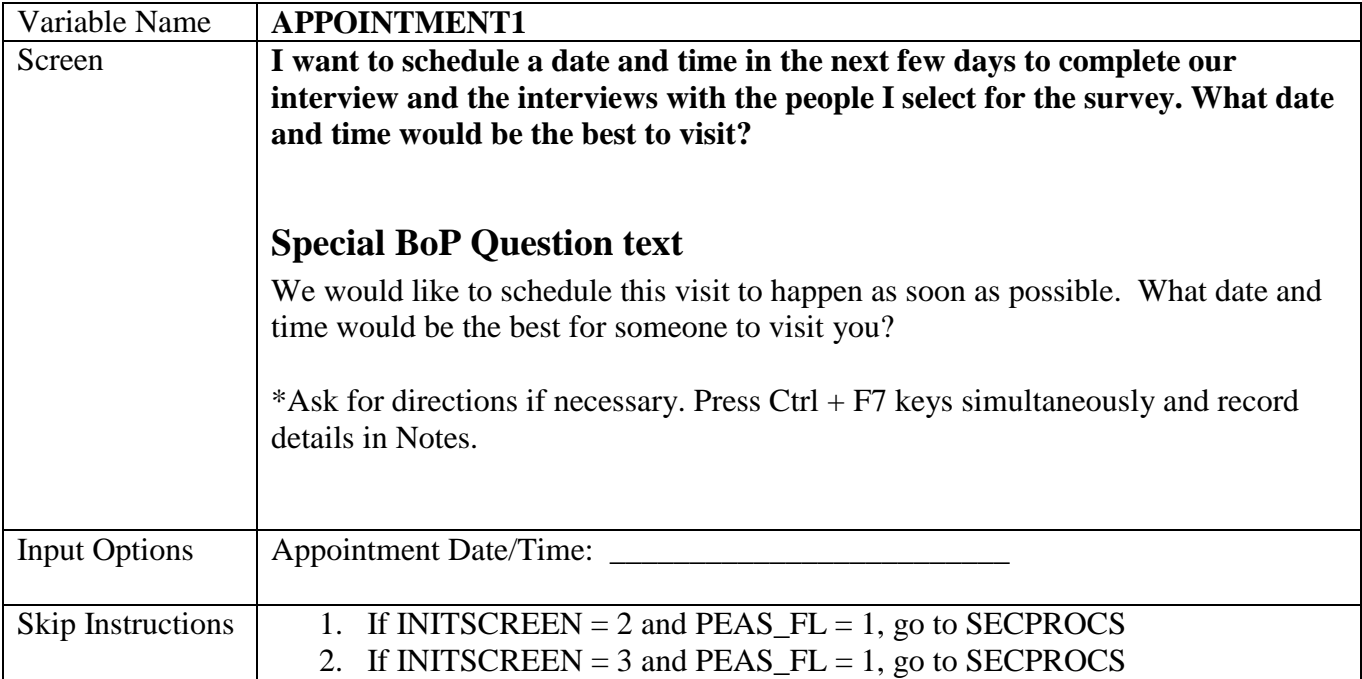

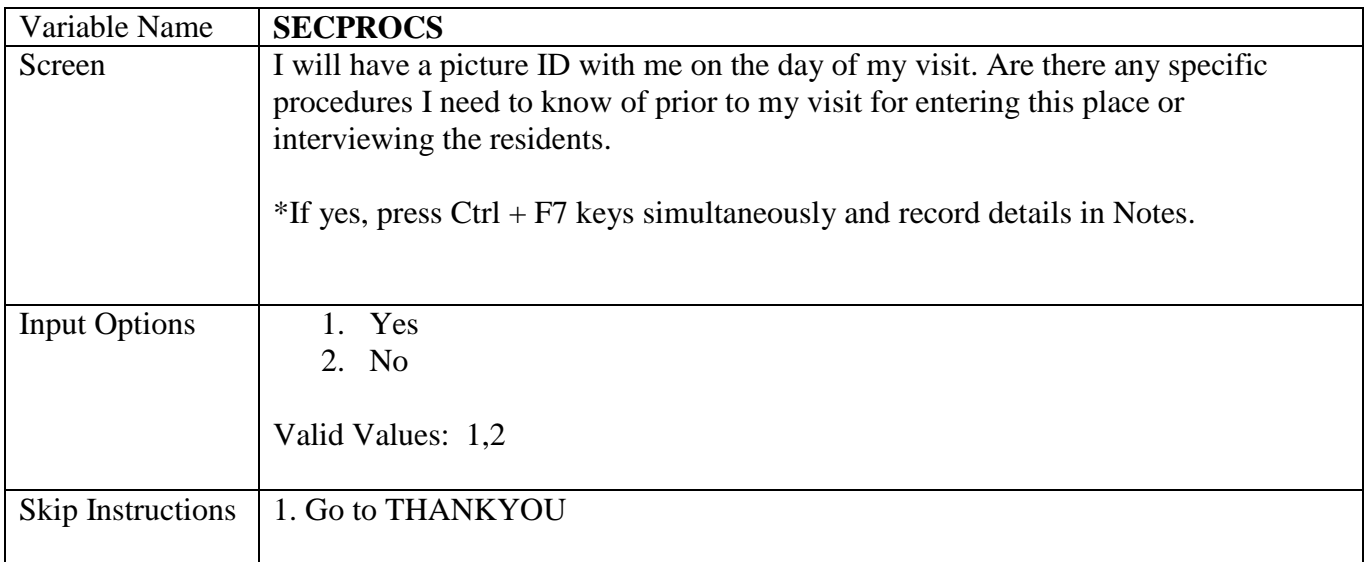

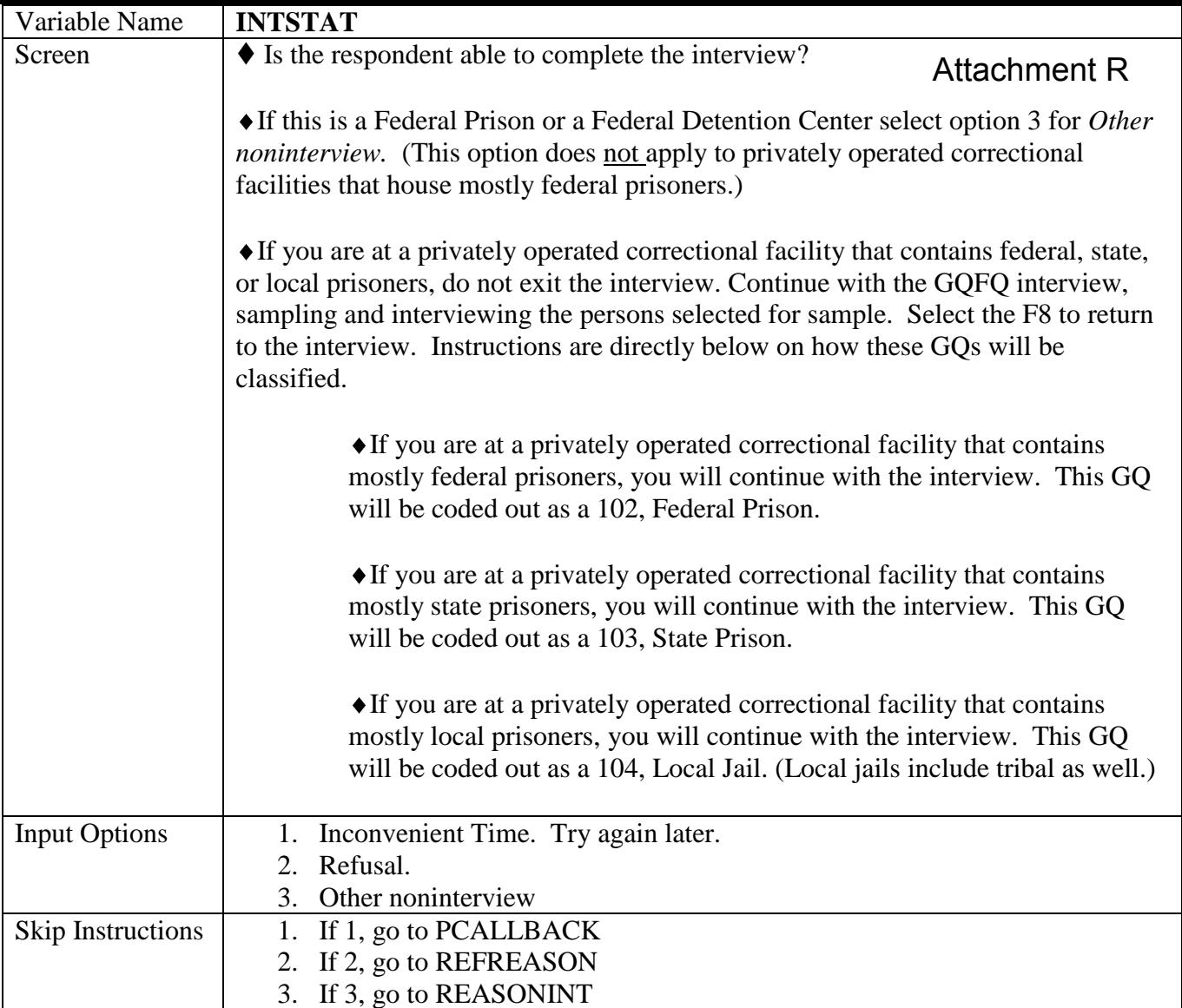

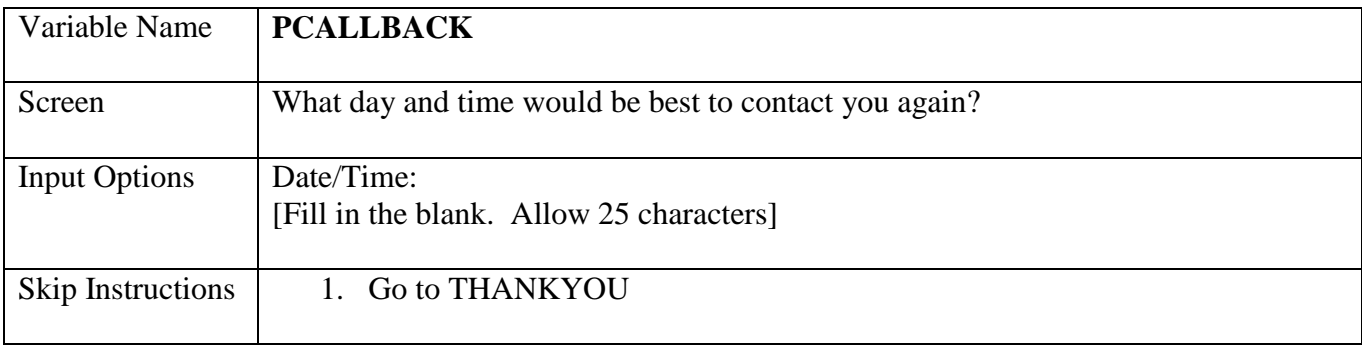

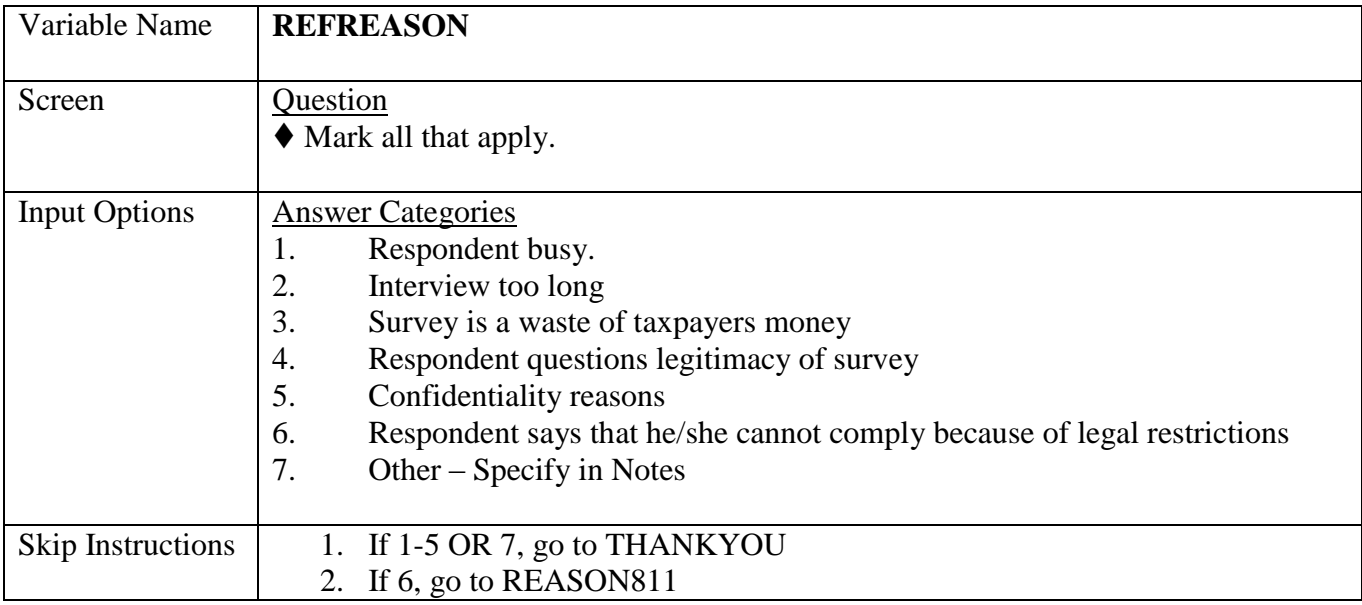

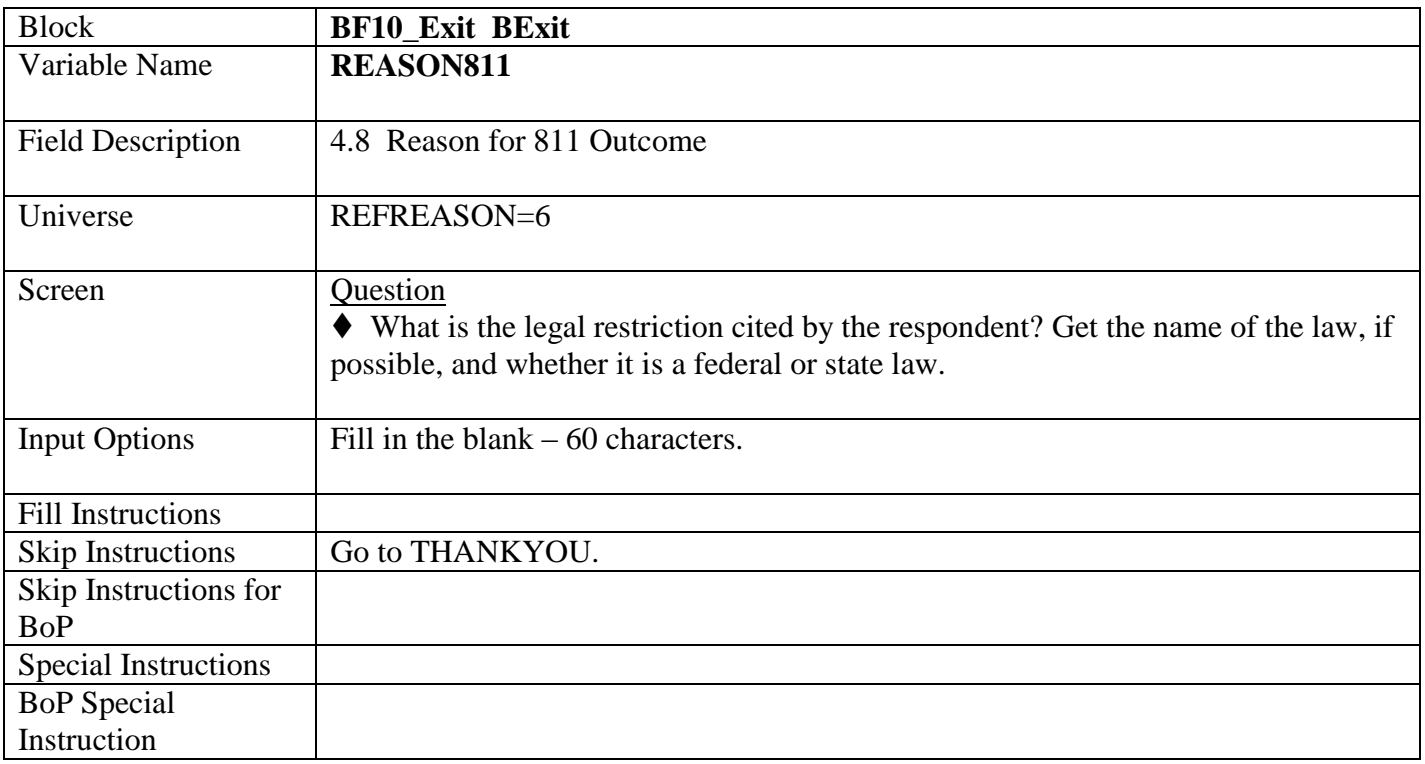

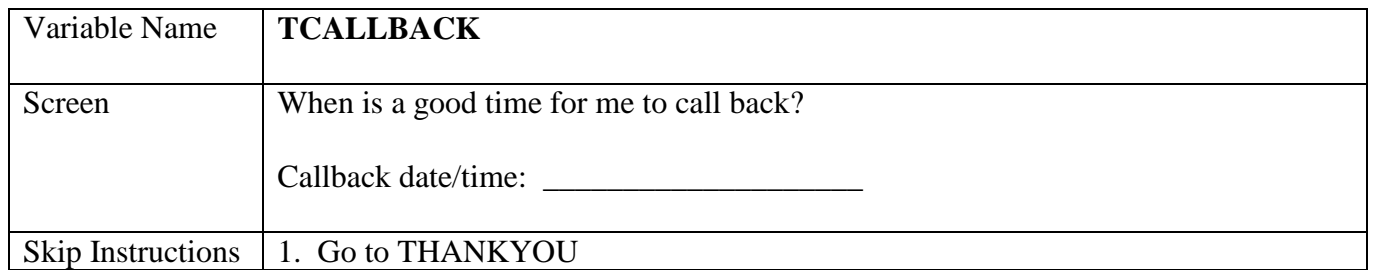

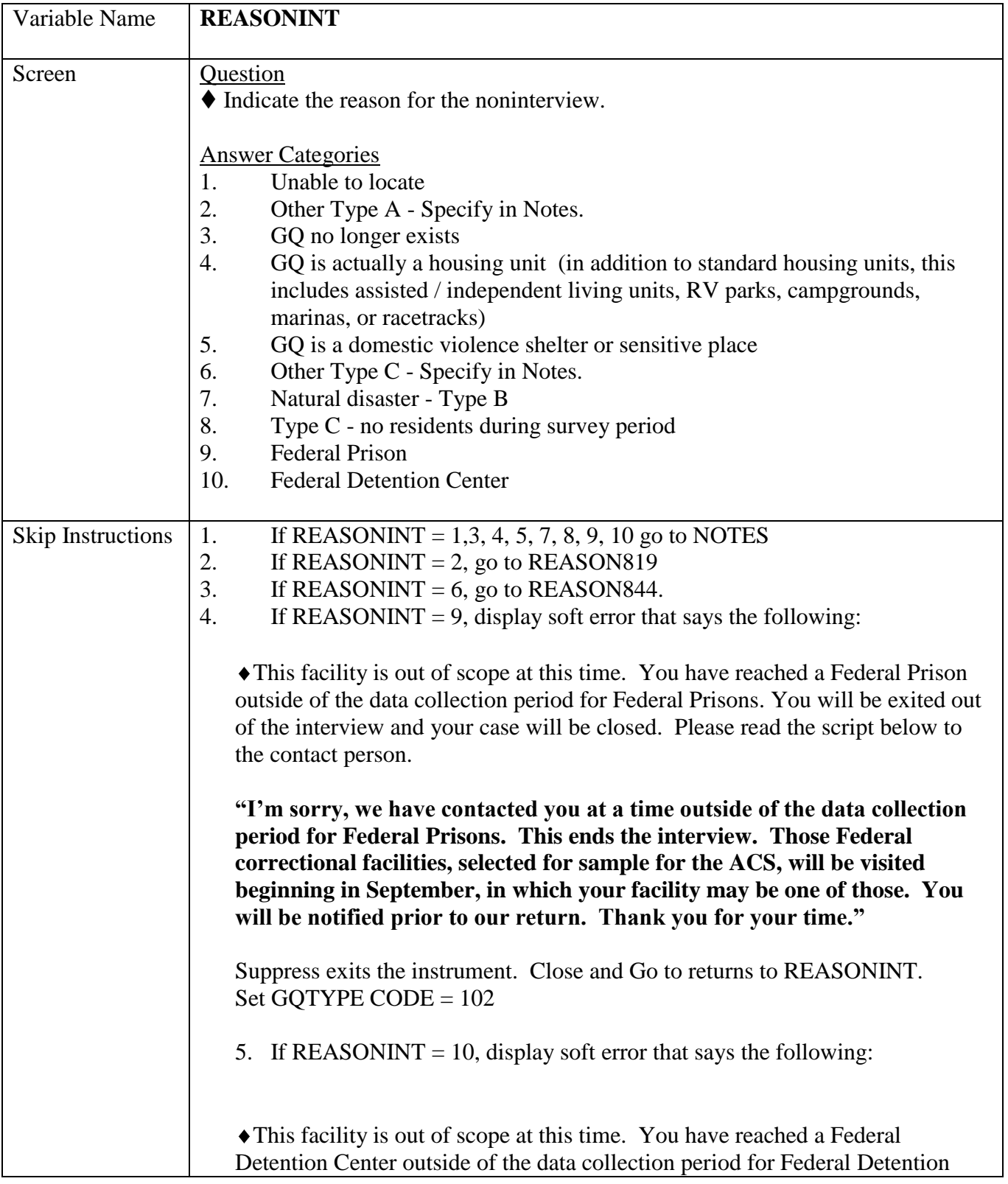

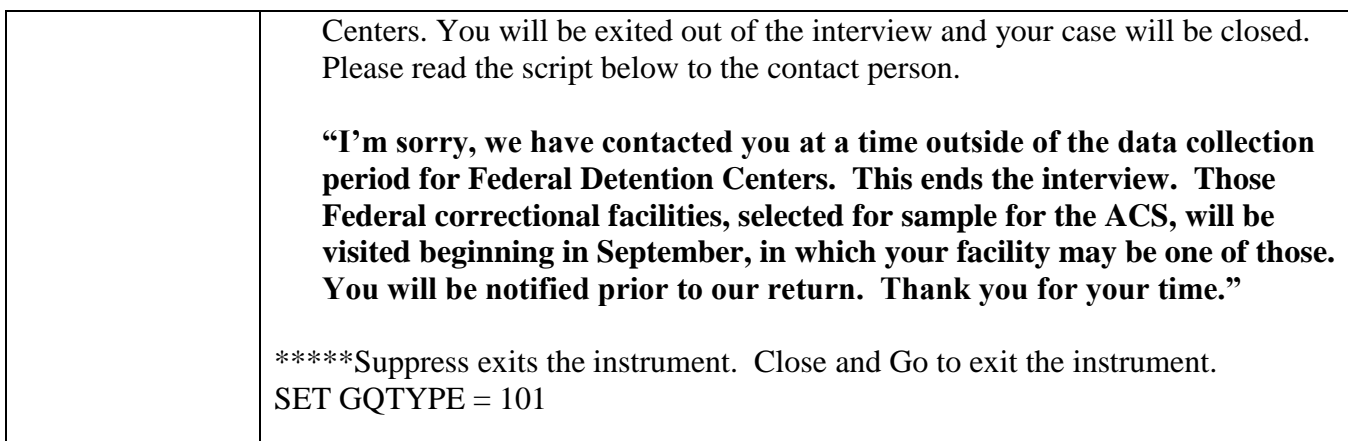

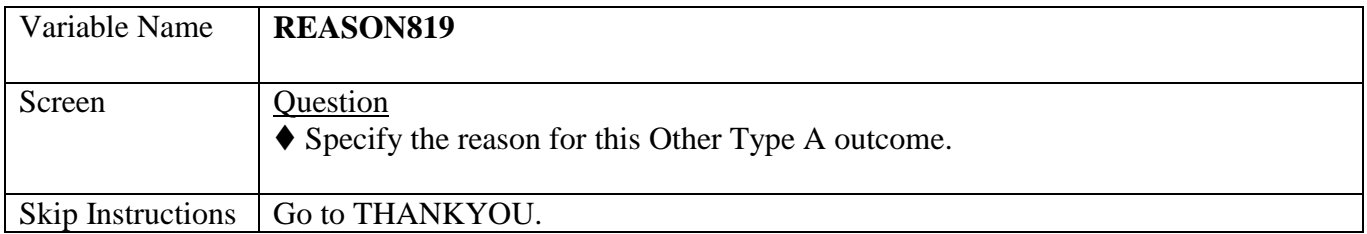

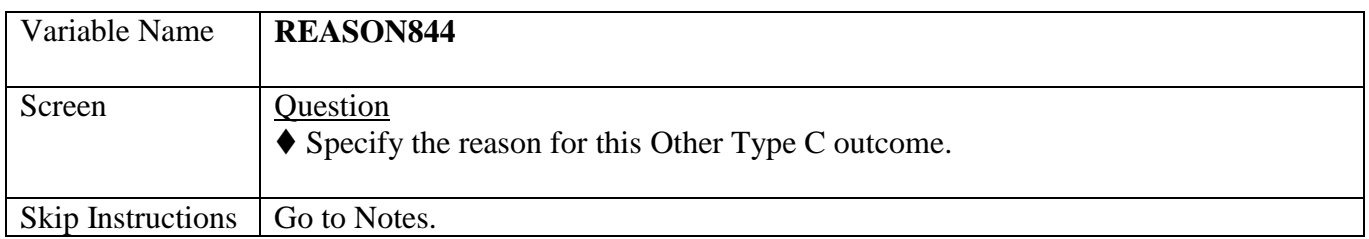

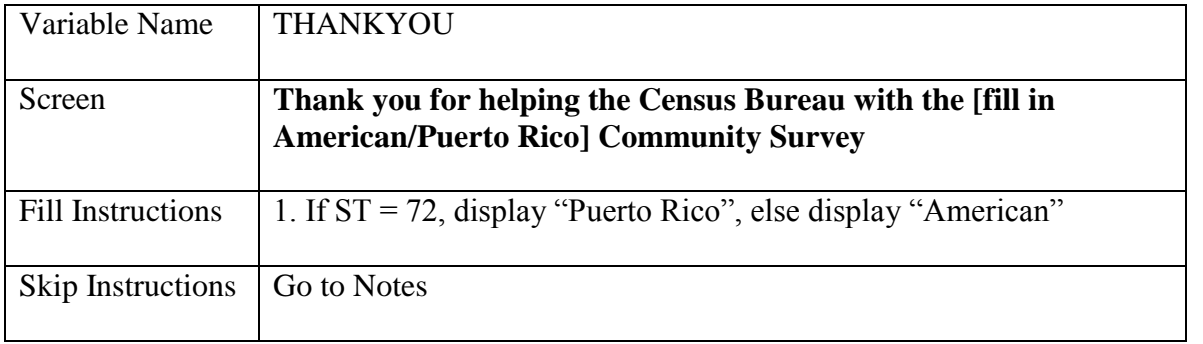

20

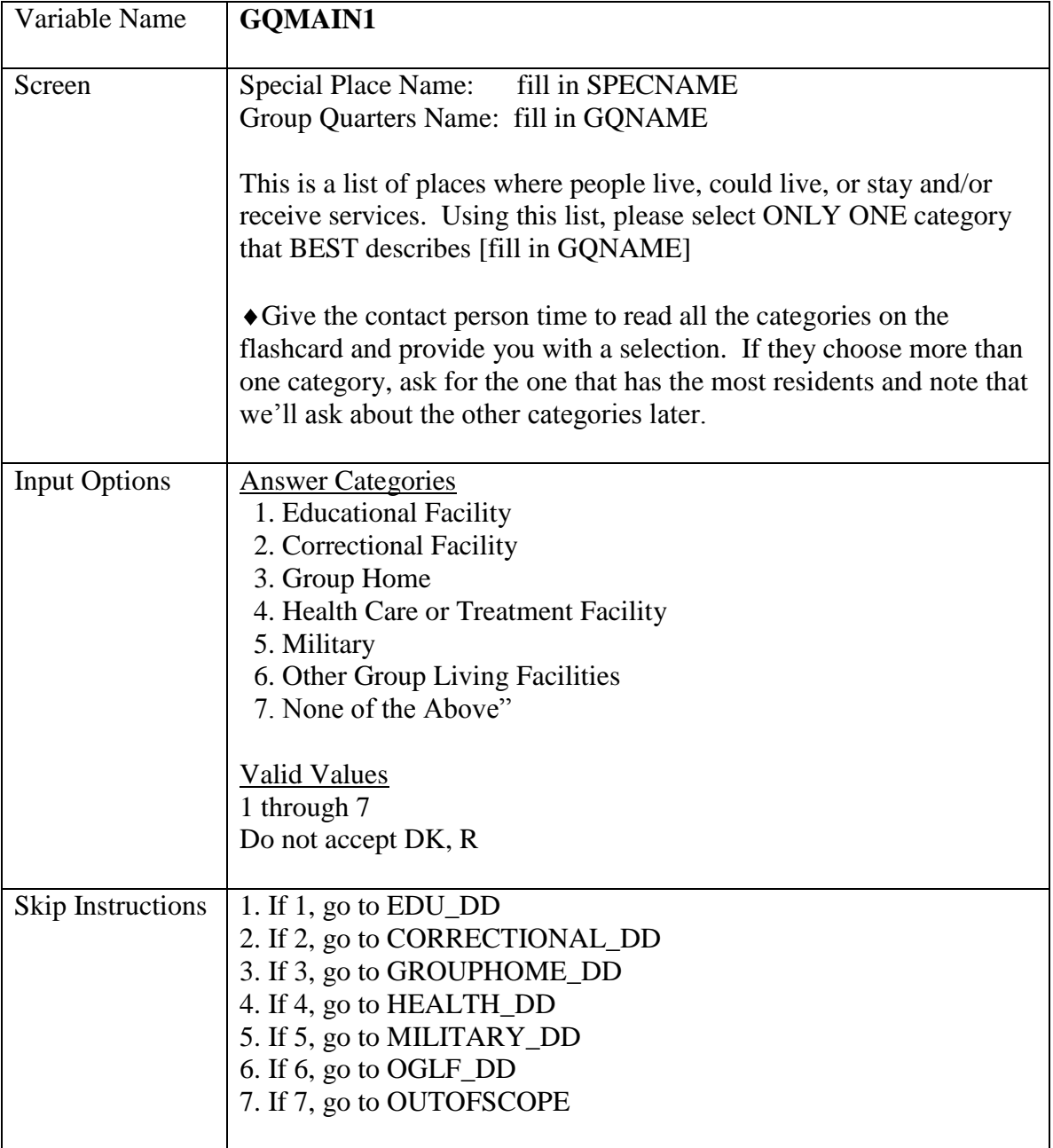

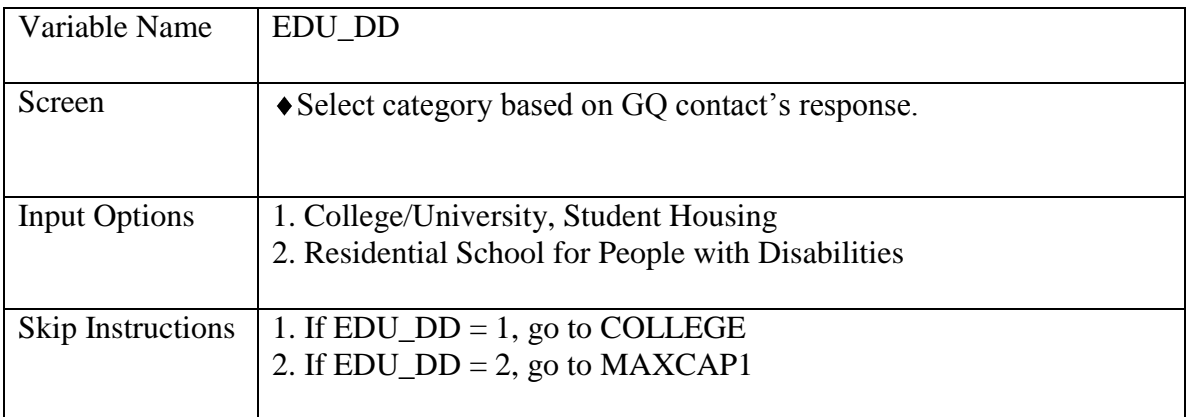

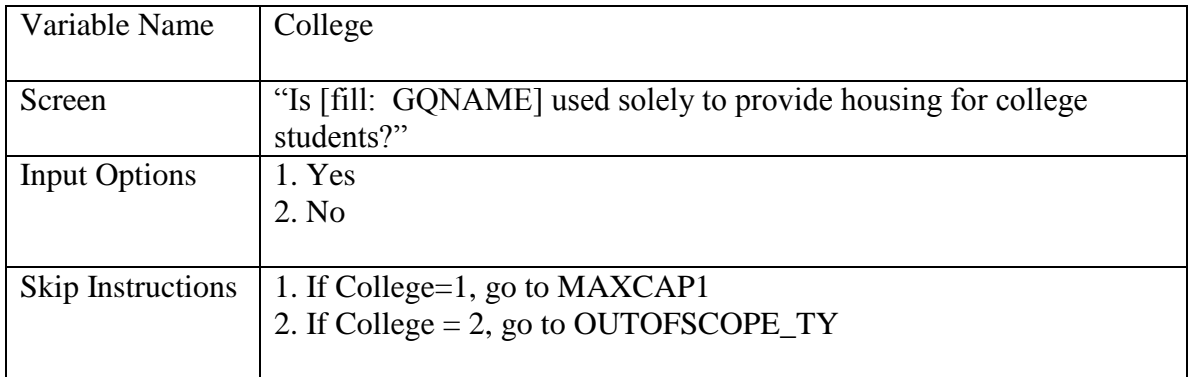

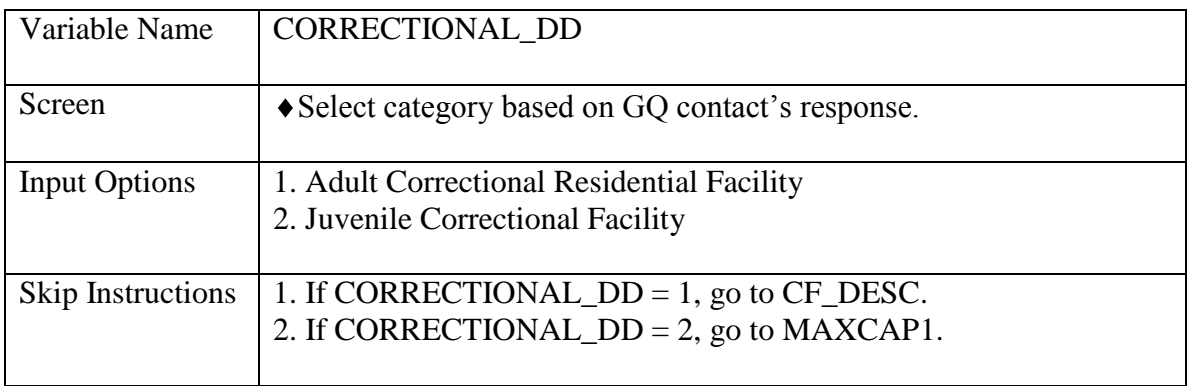

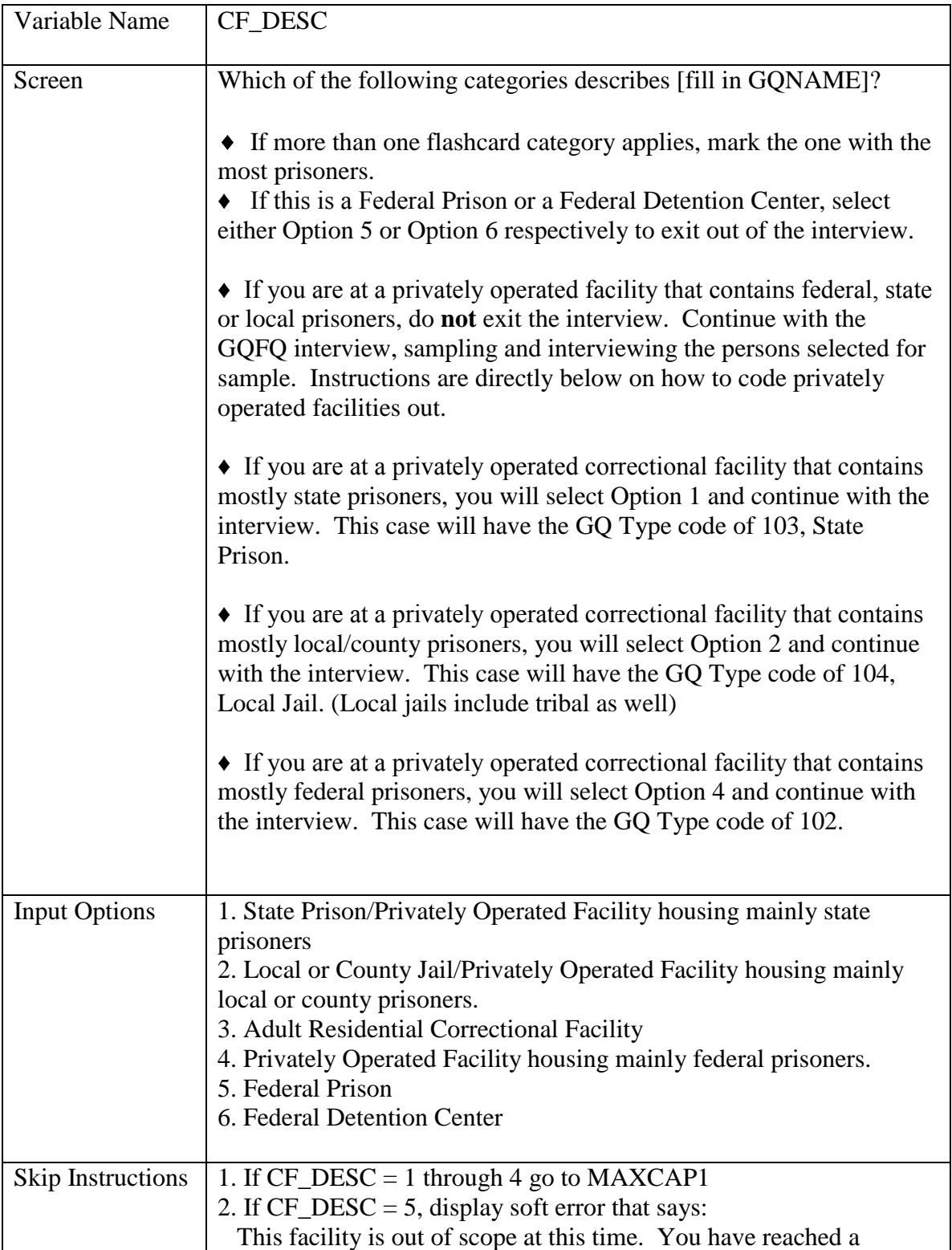

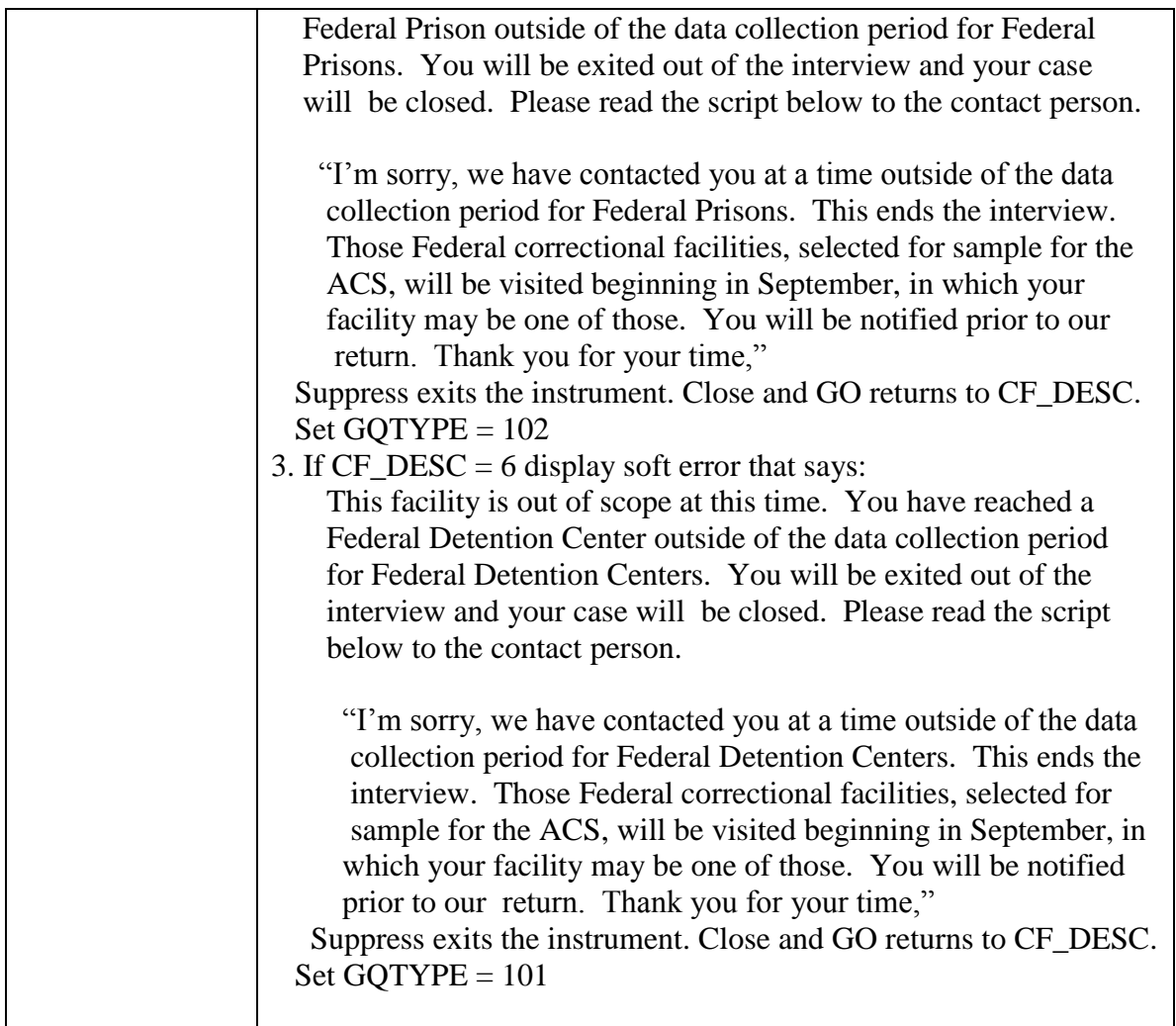

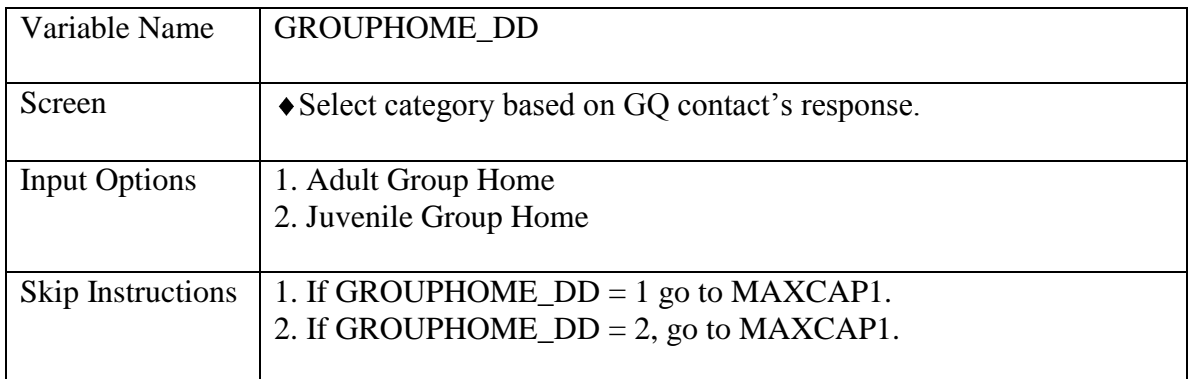

## Attachment R

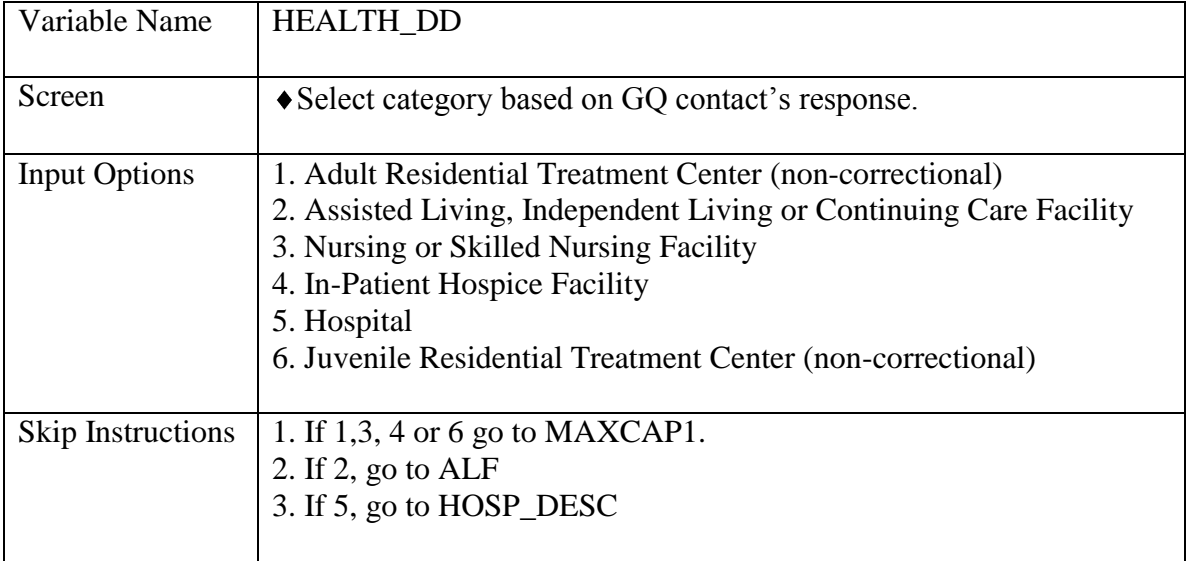

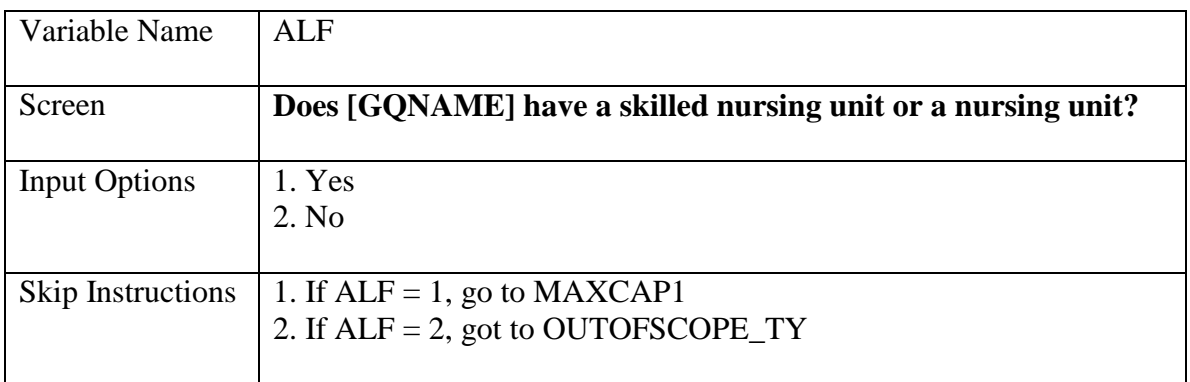

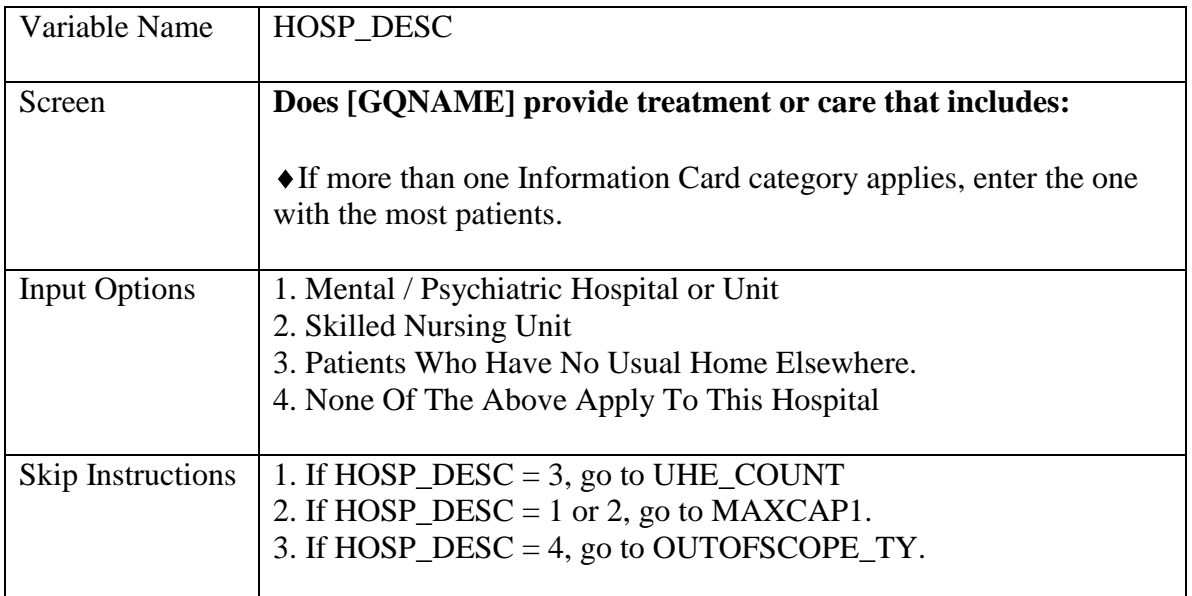

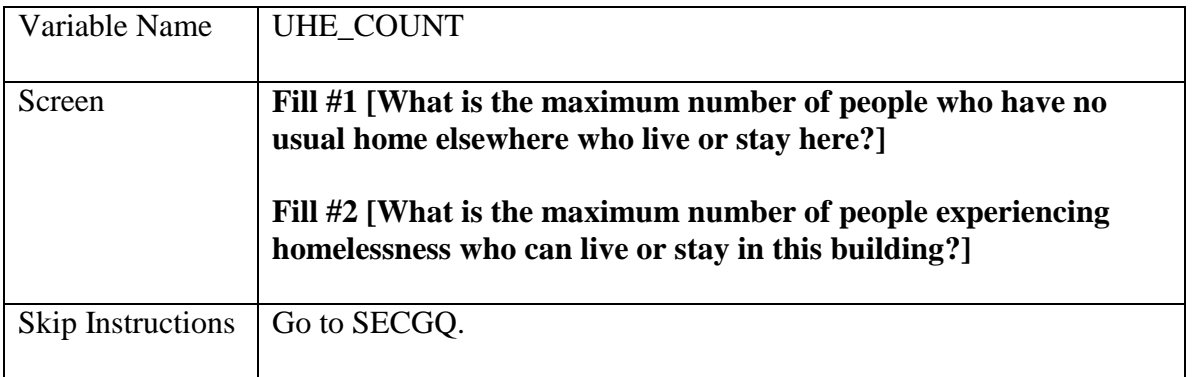

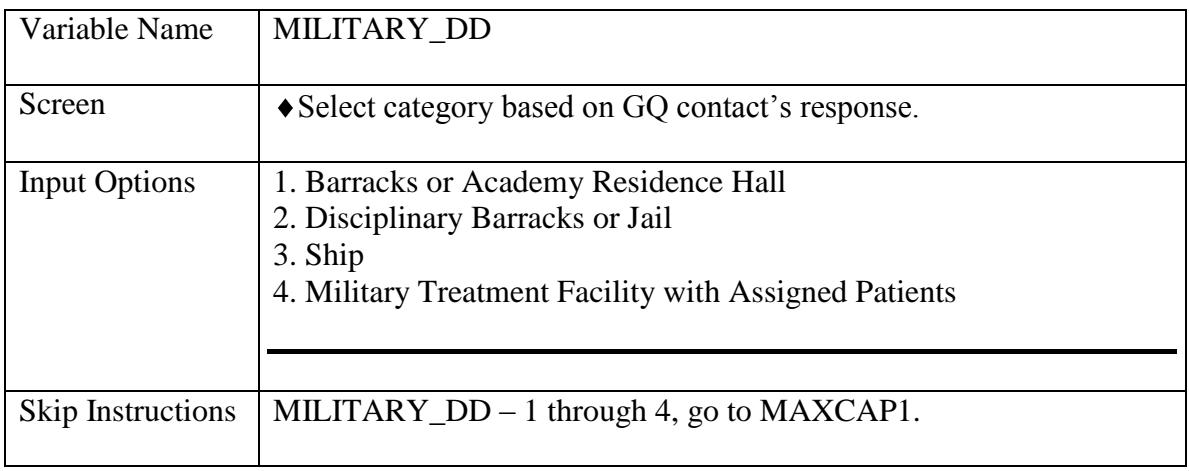

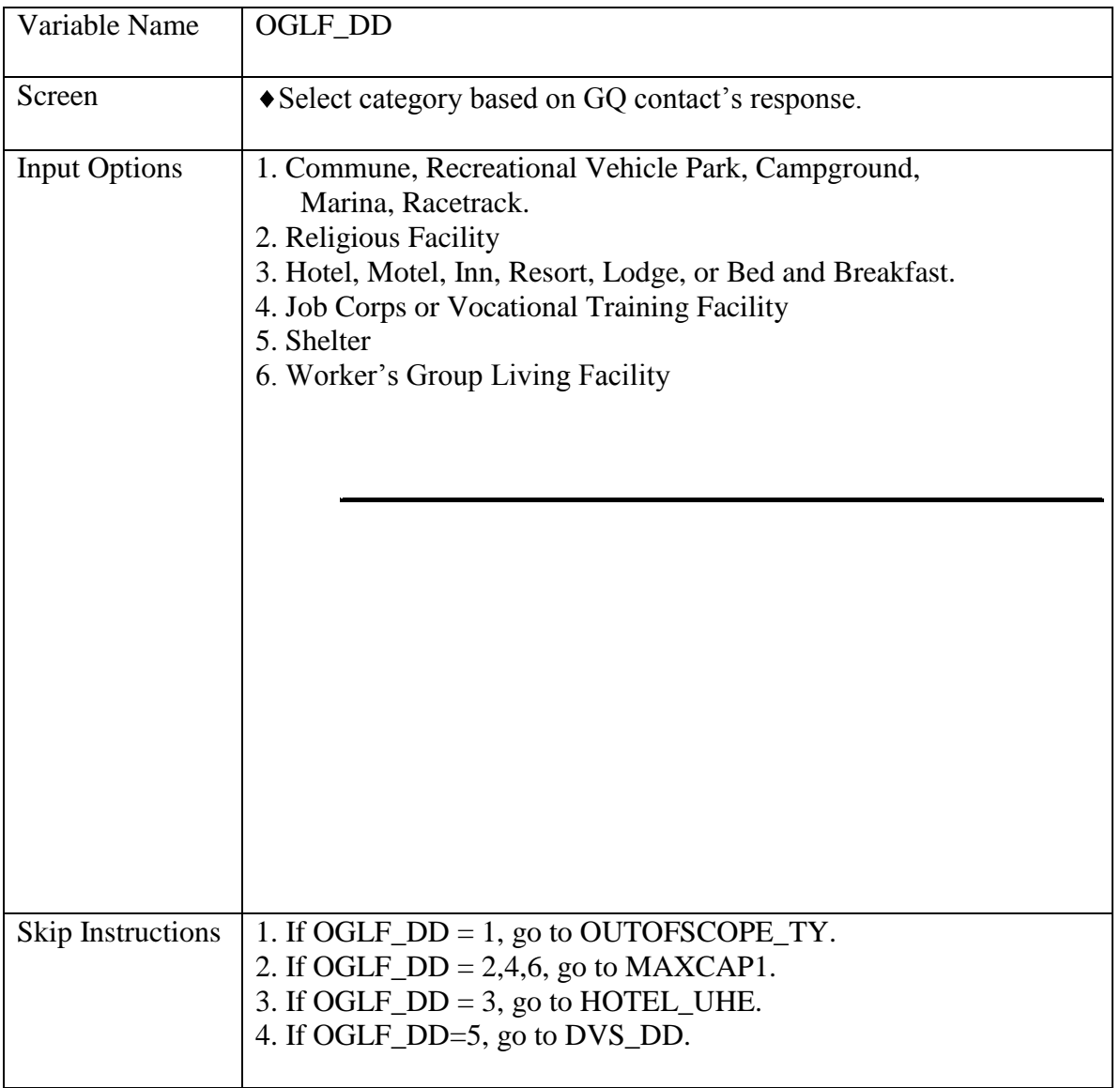

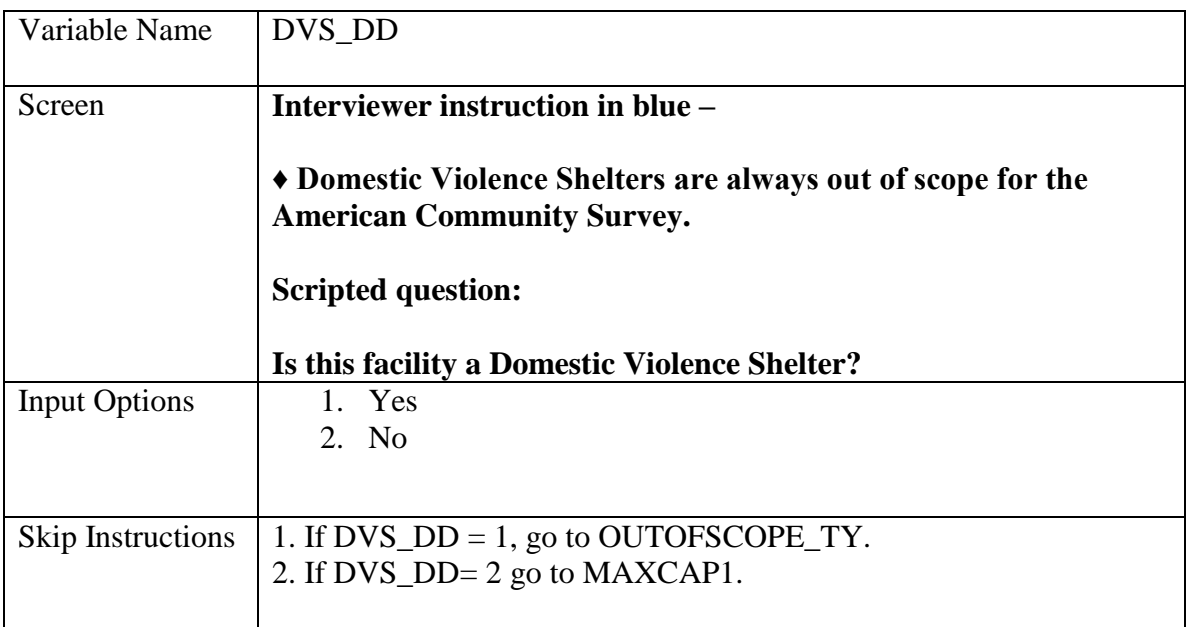

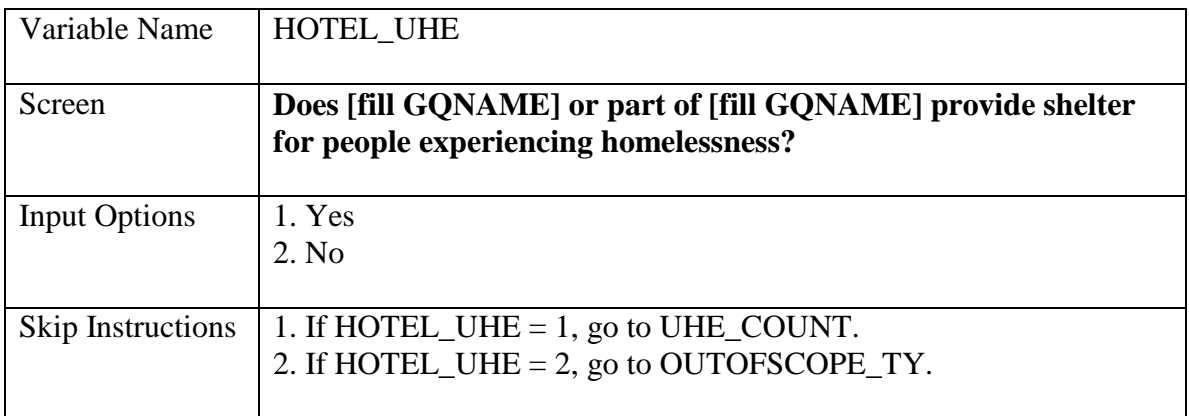

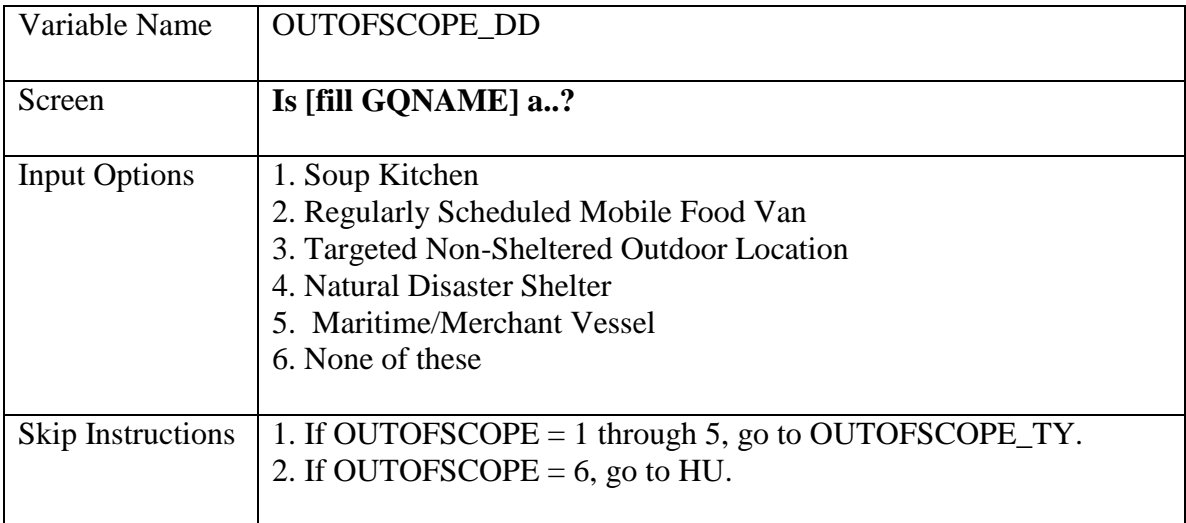

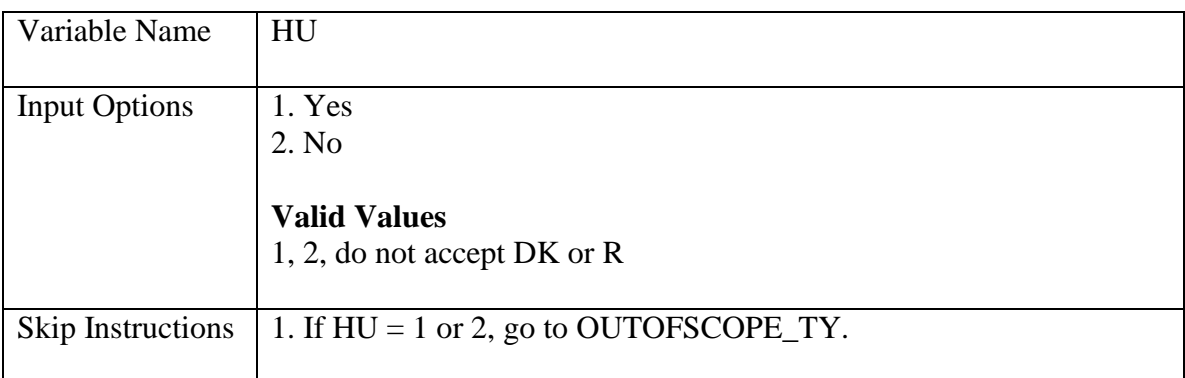

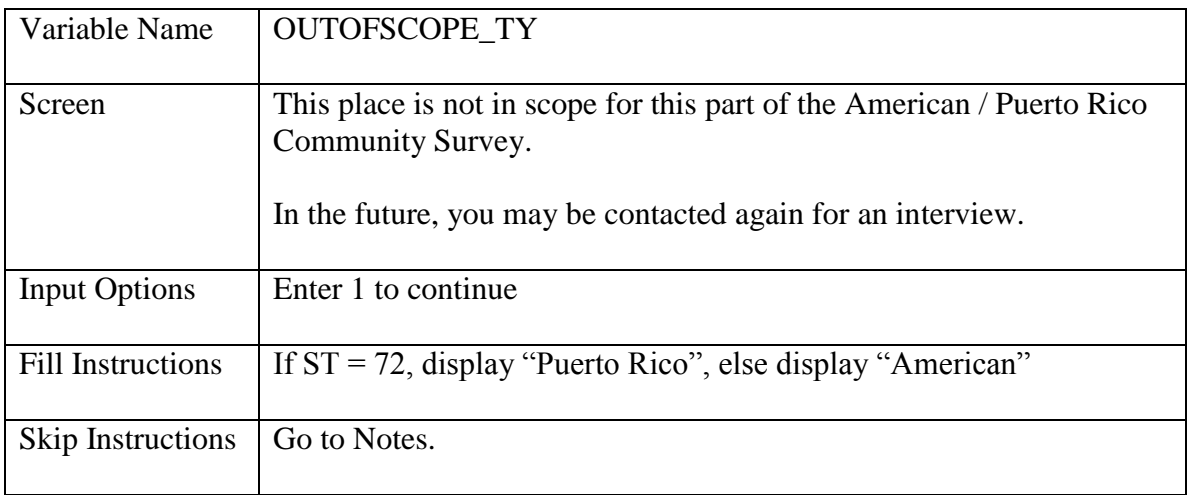

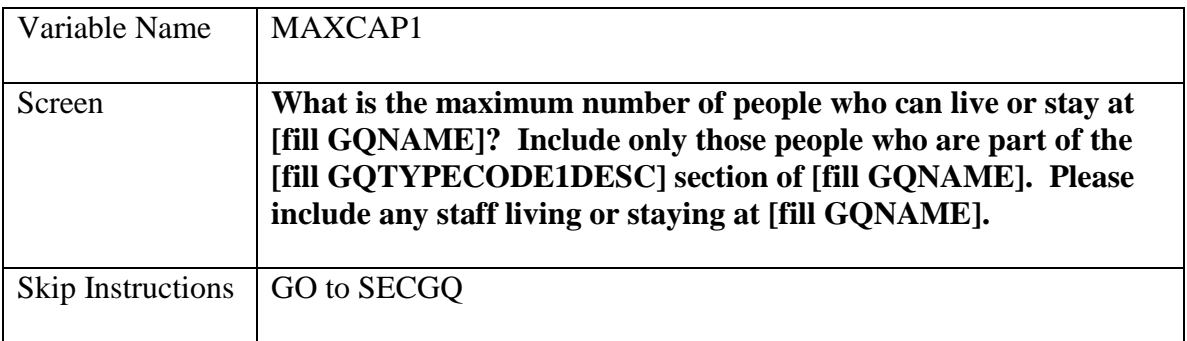

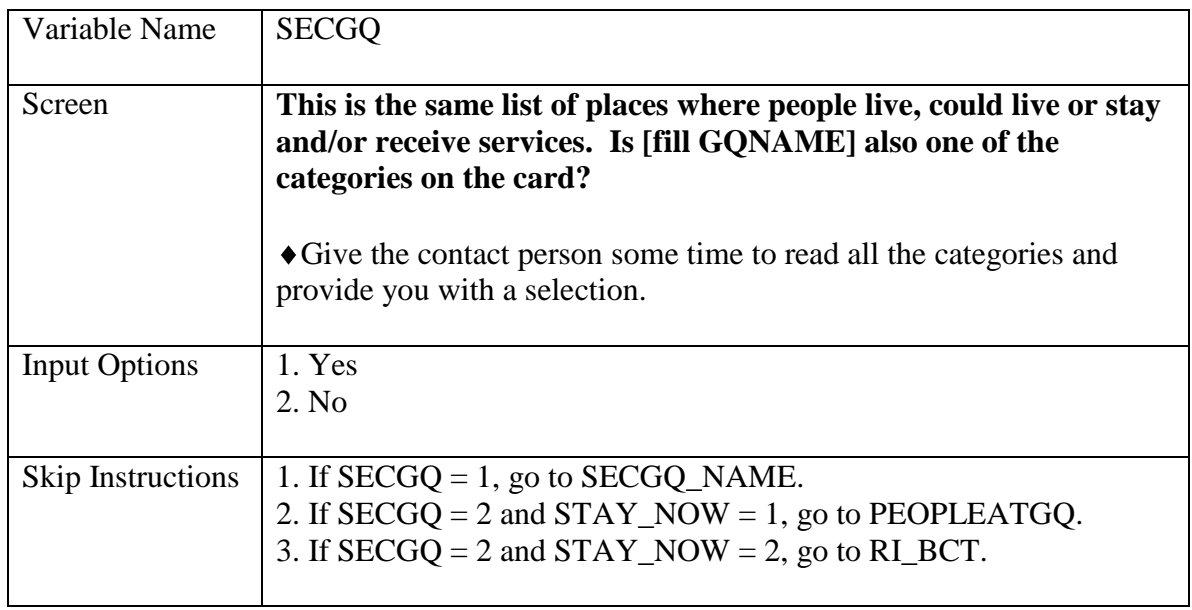

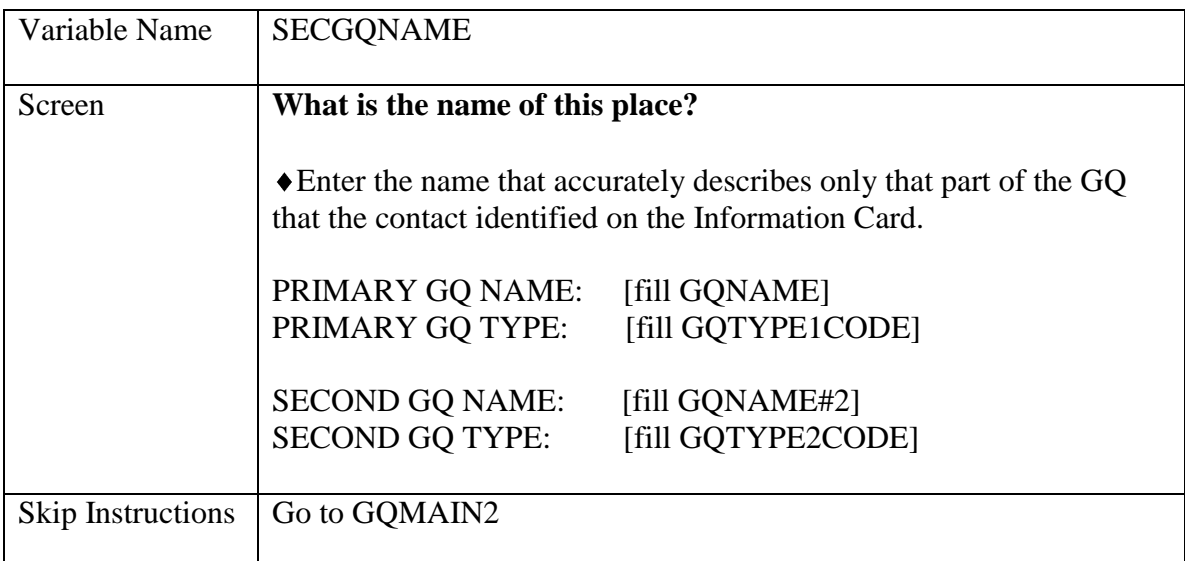

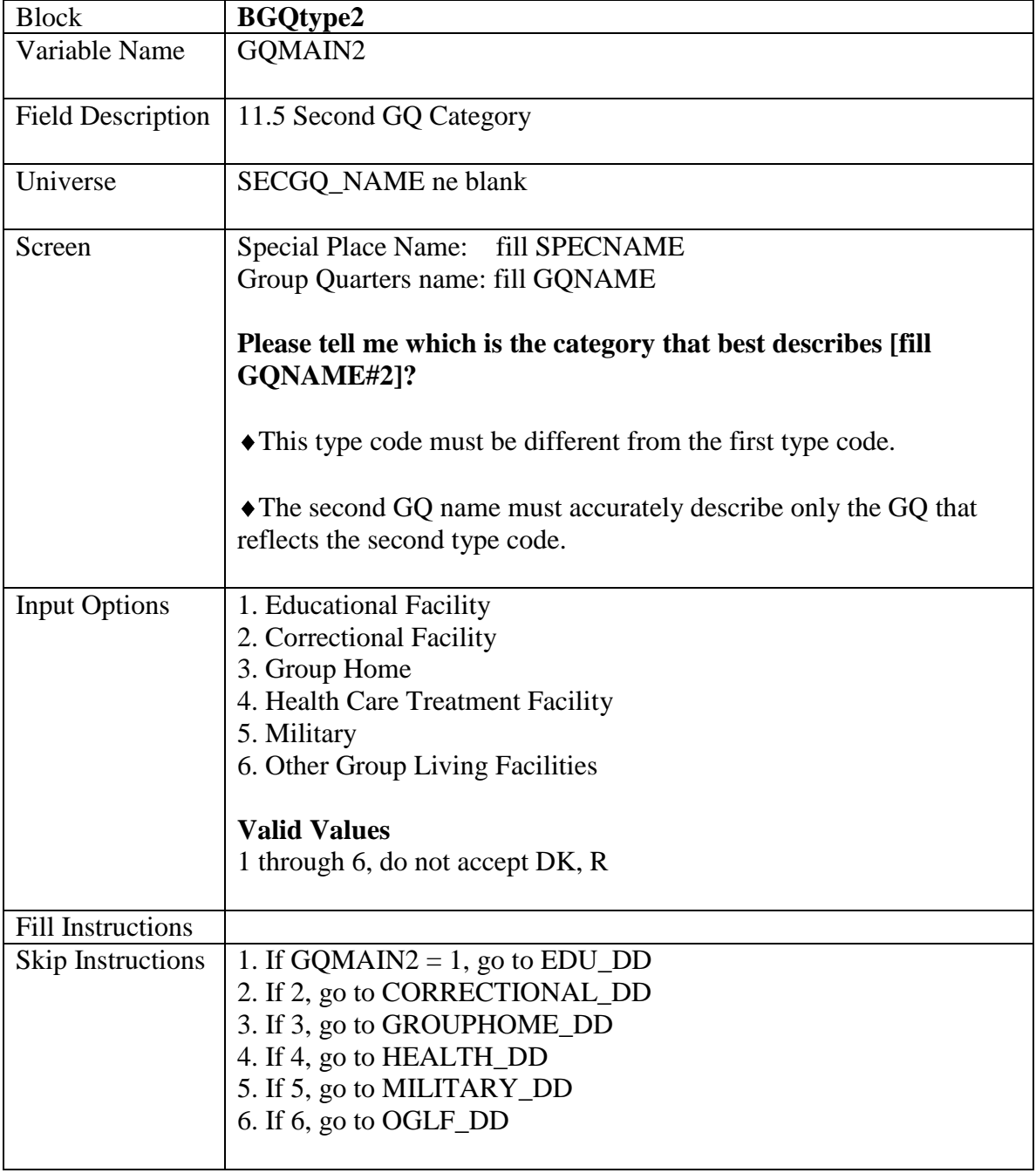

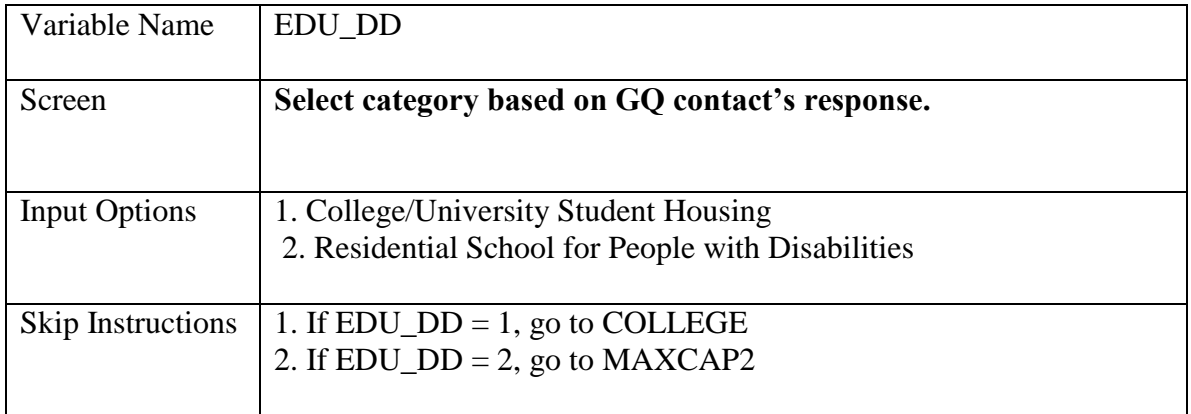

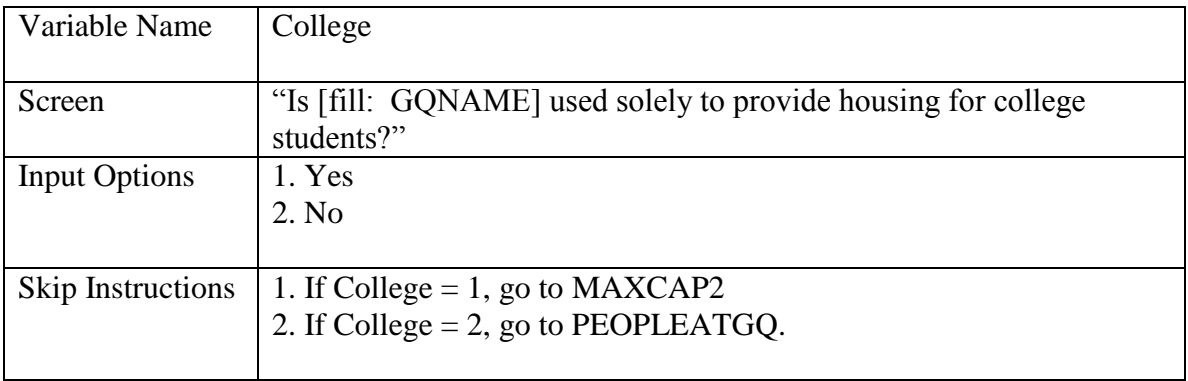

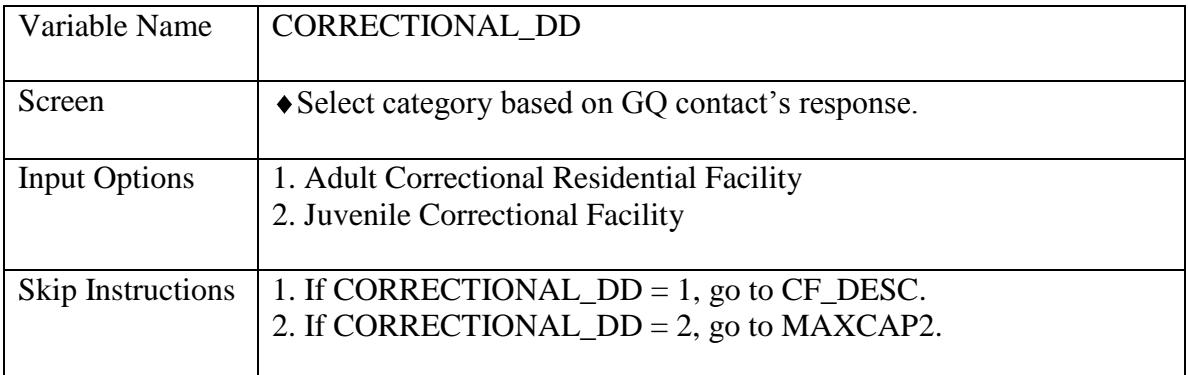

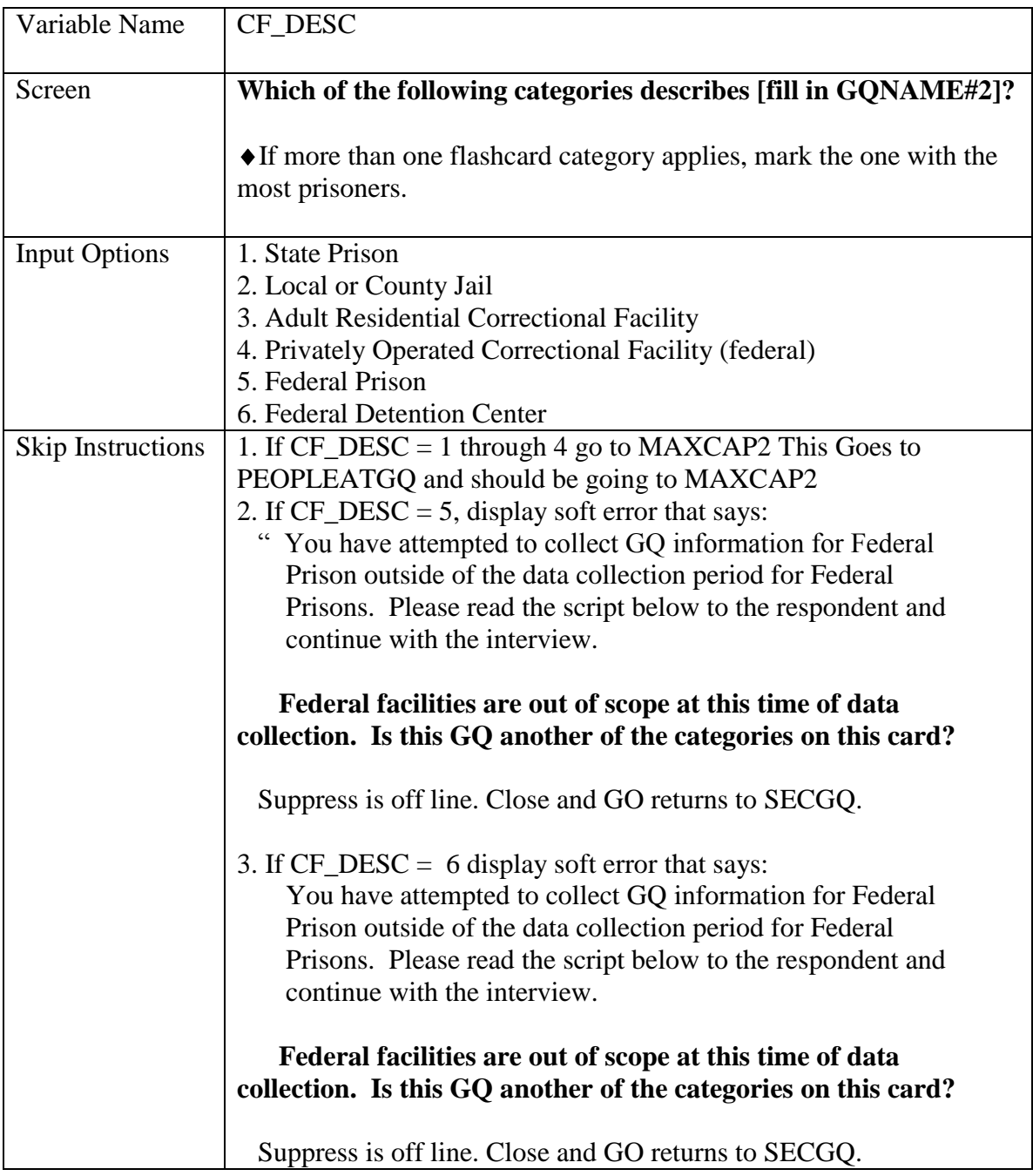

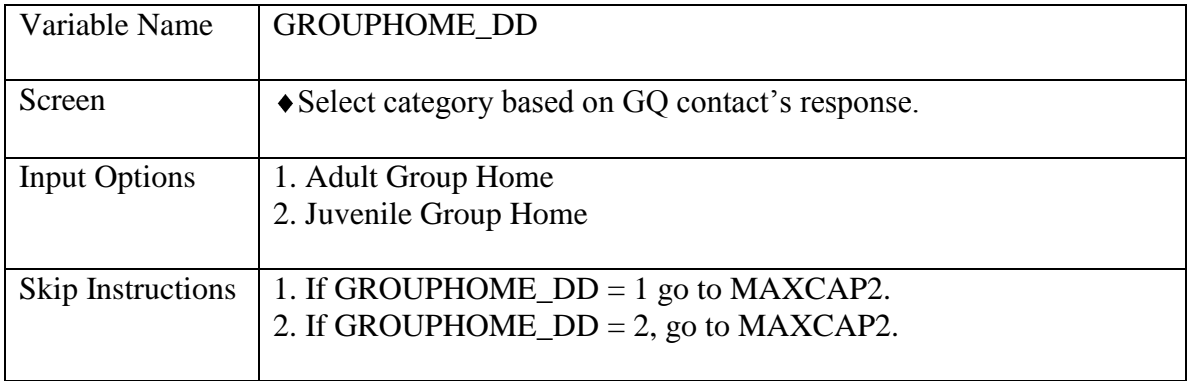

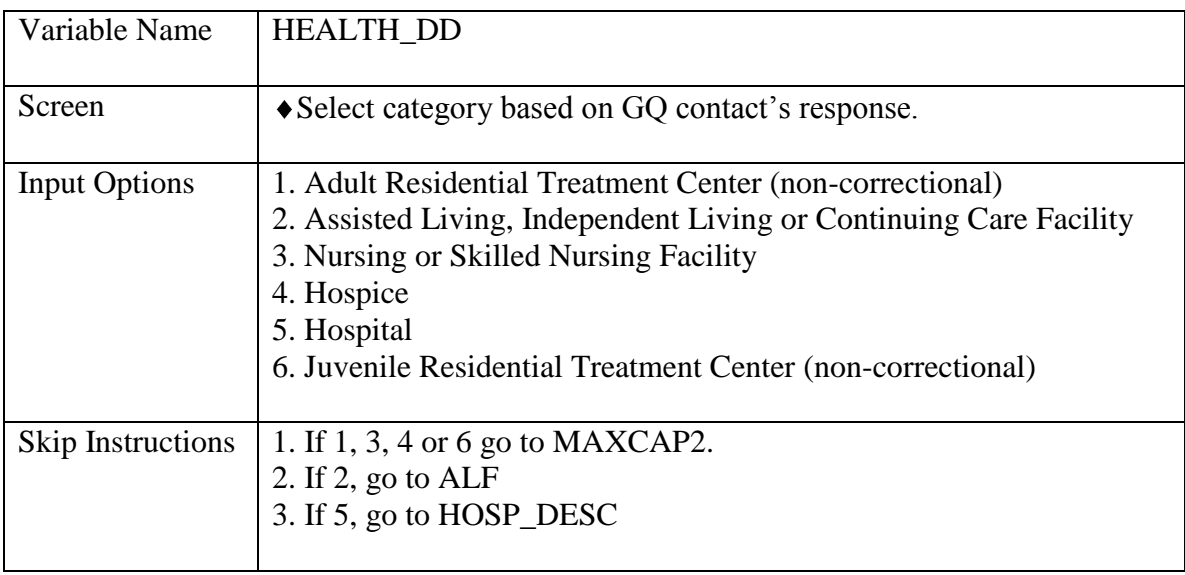

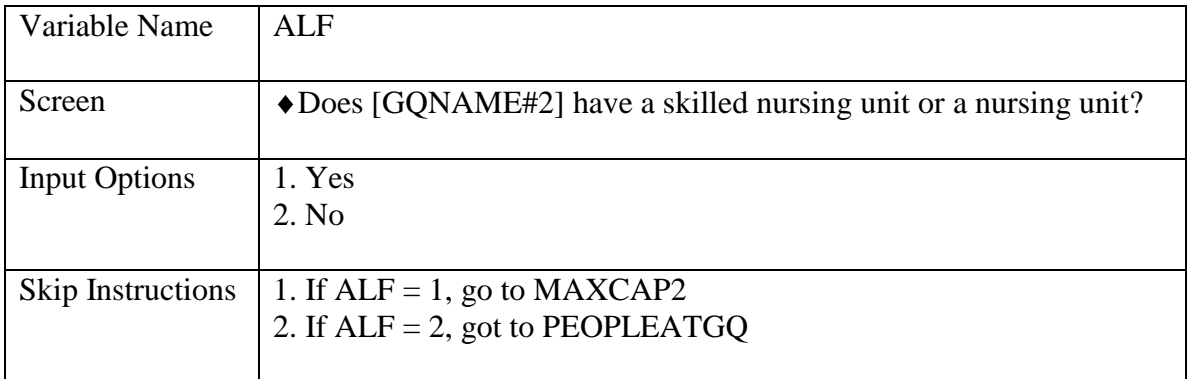

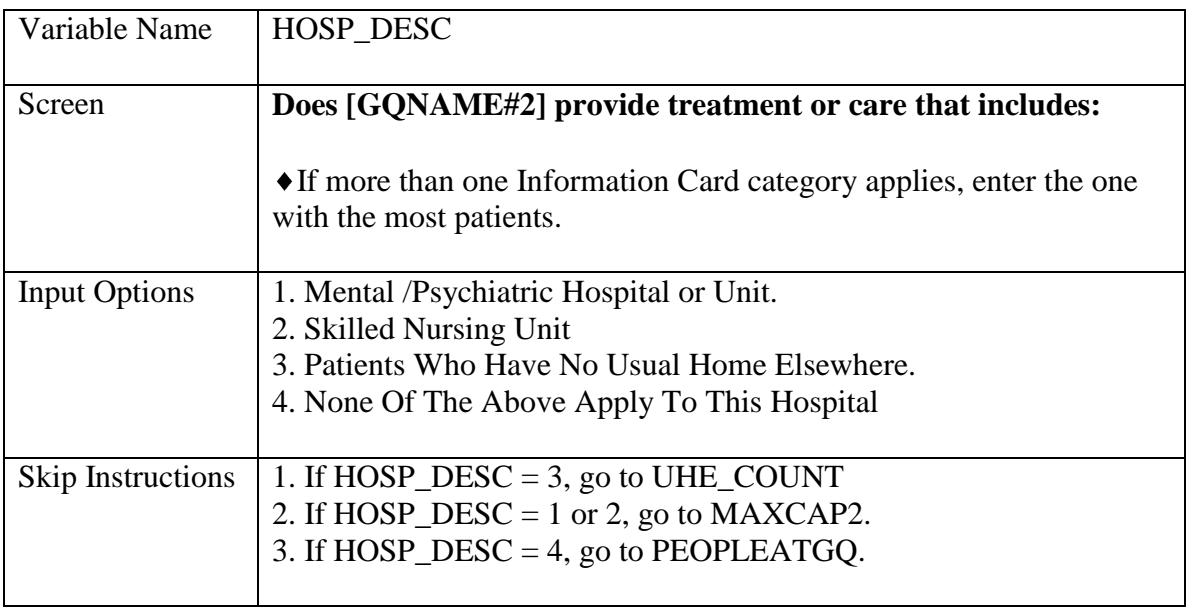

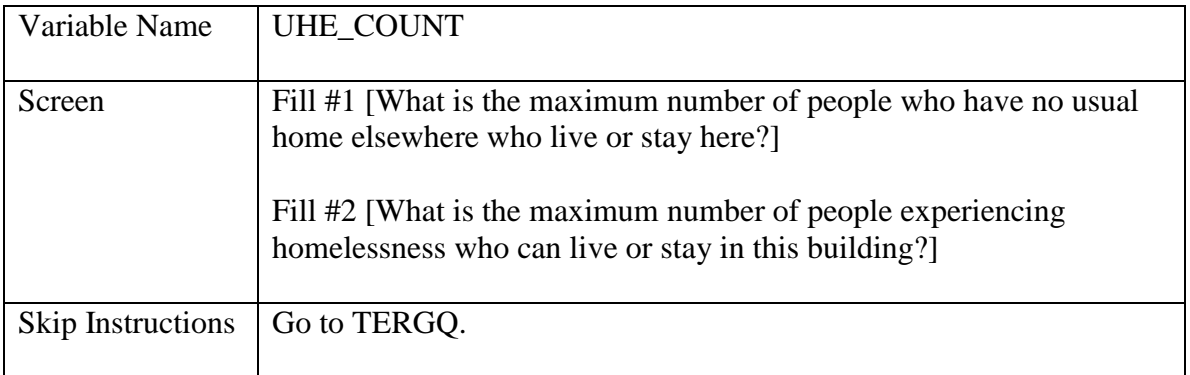

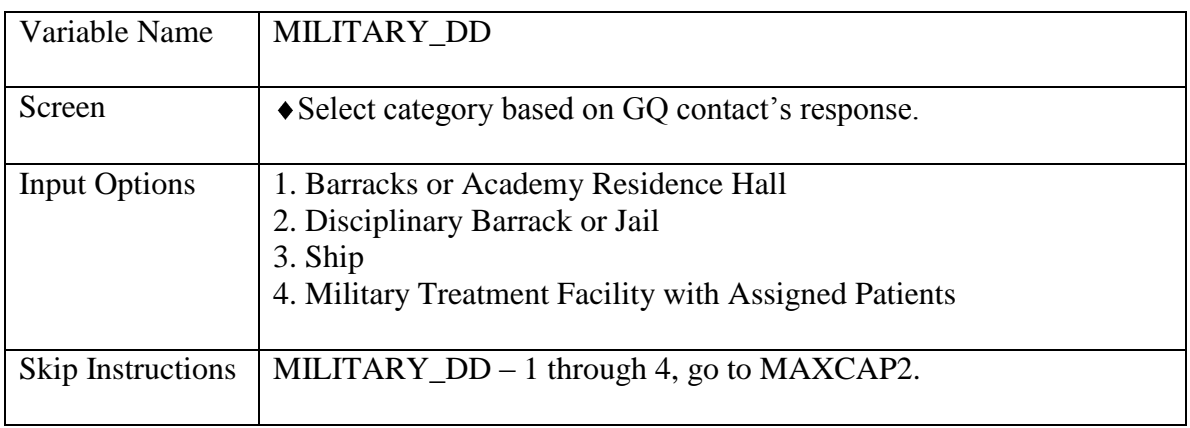

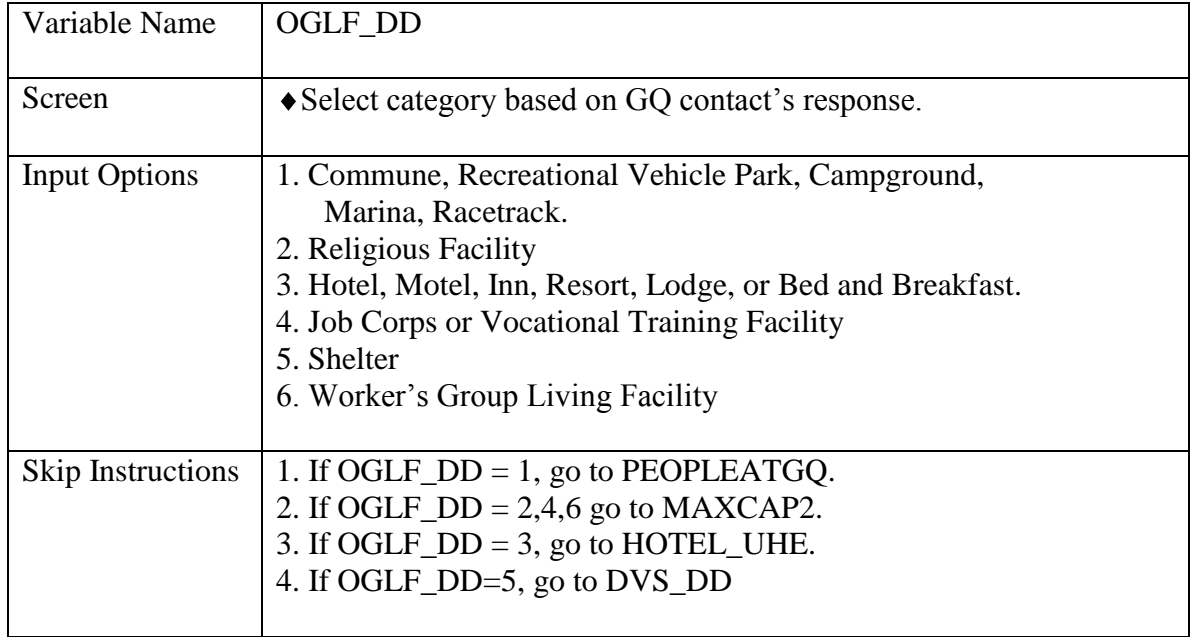

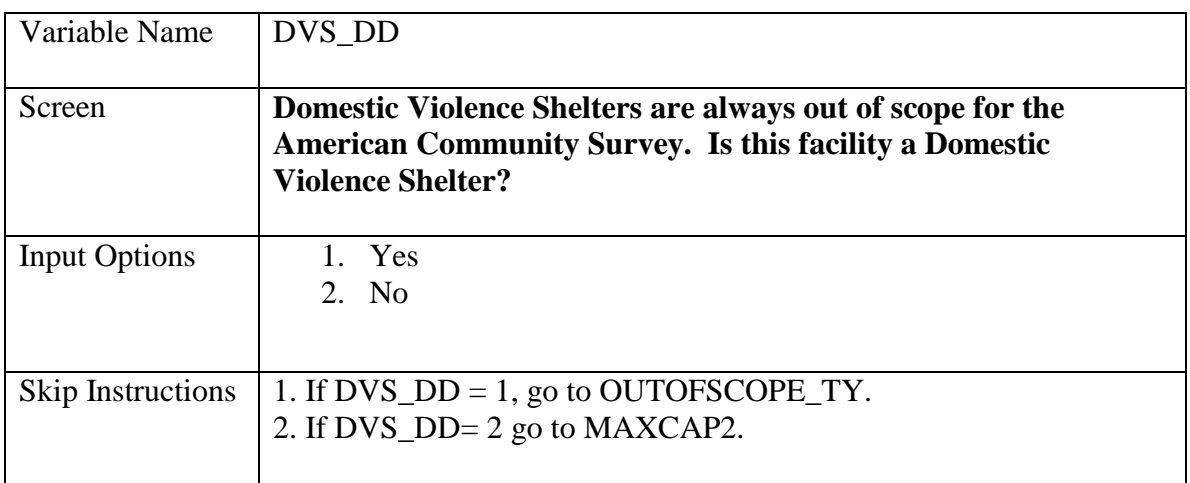

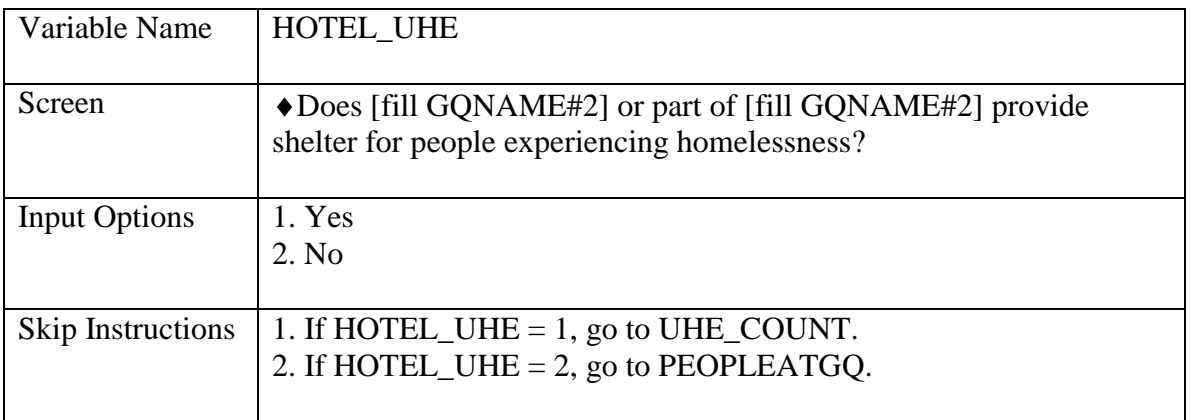

Attachment R

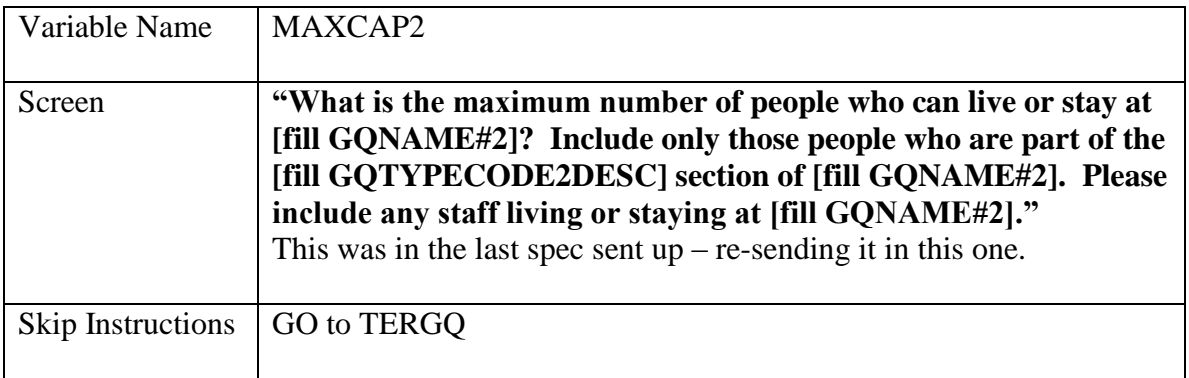

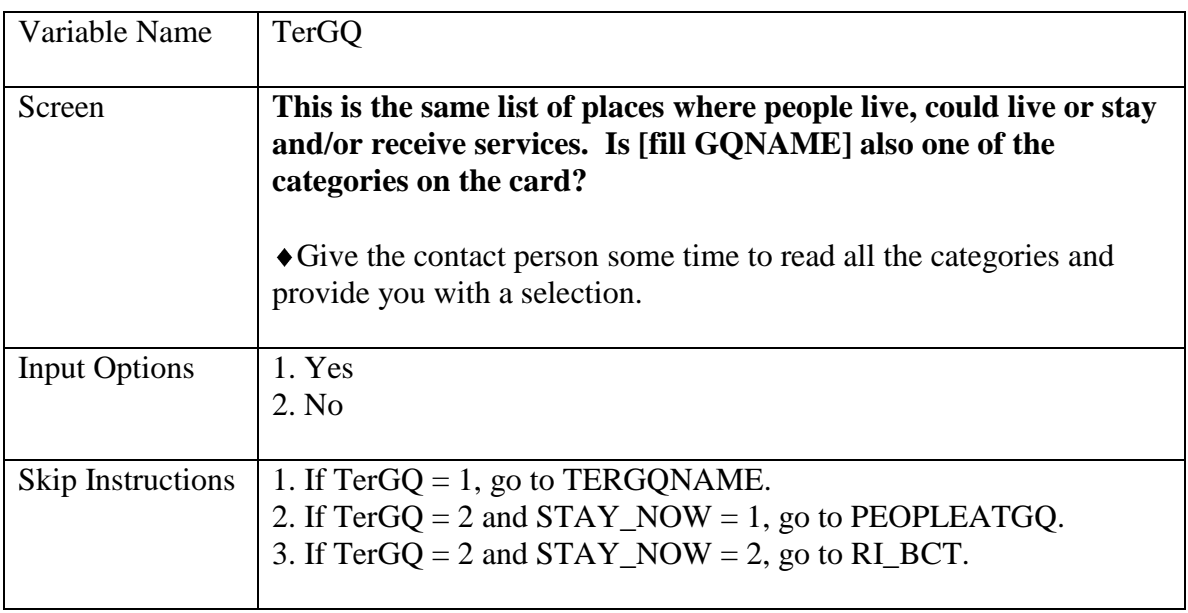

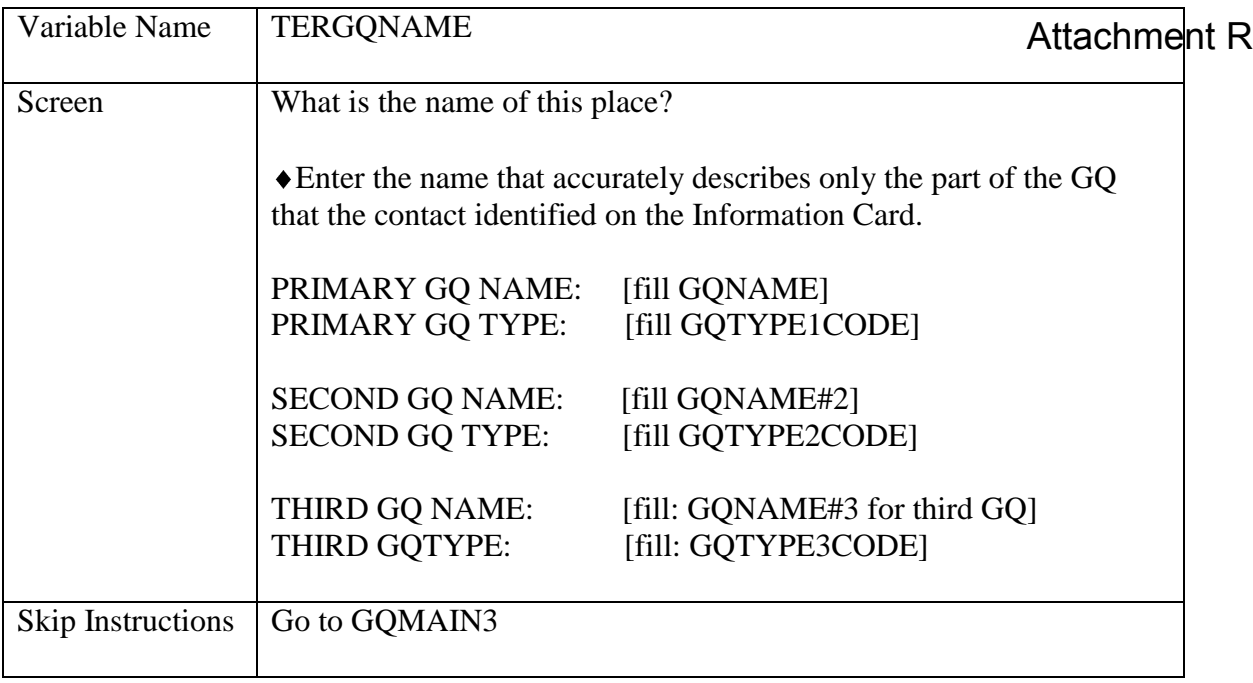

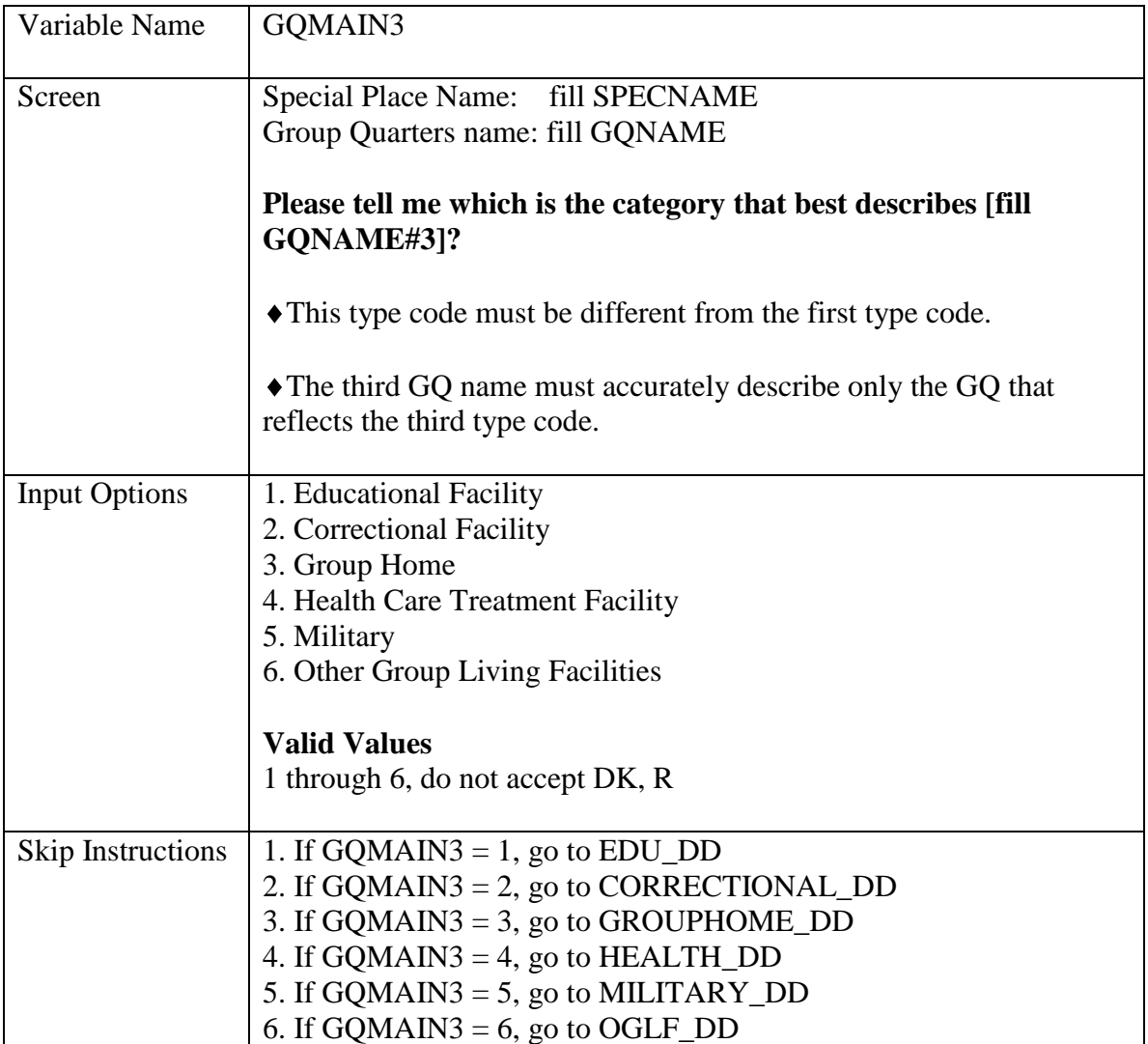

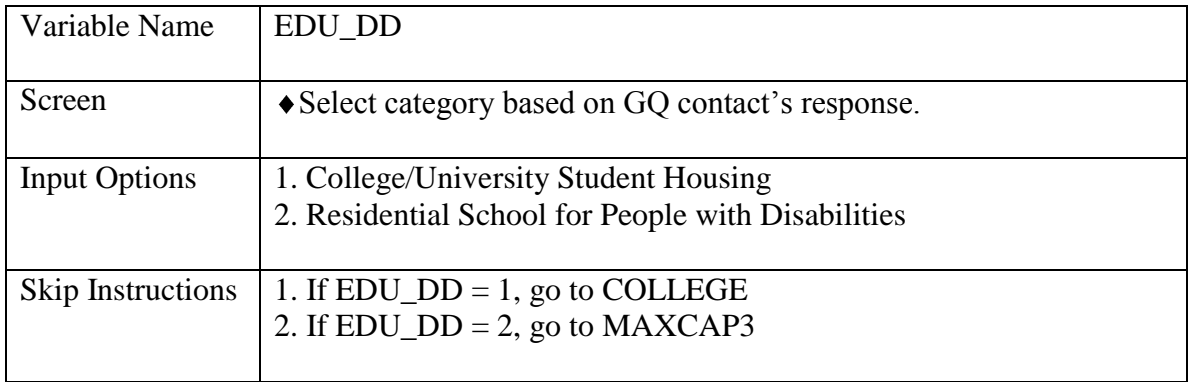

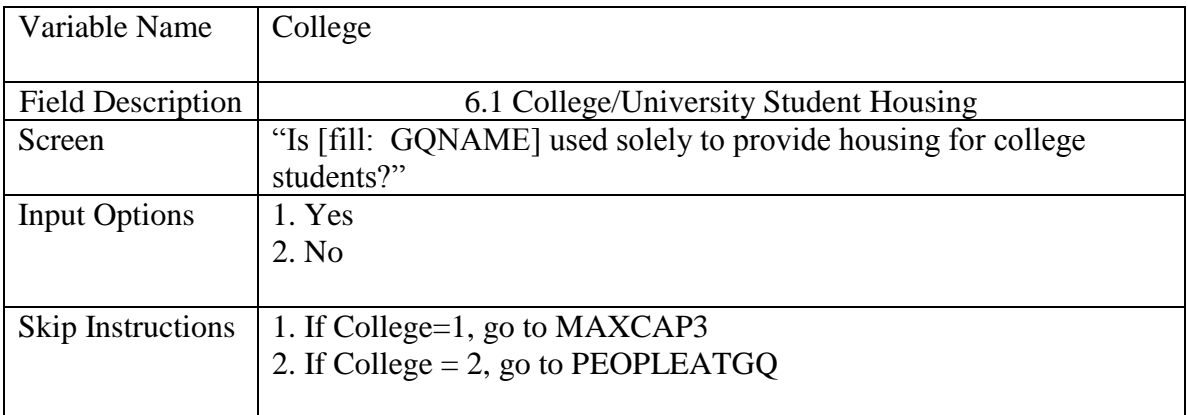

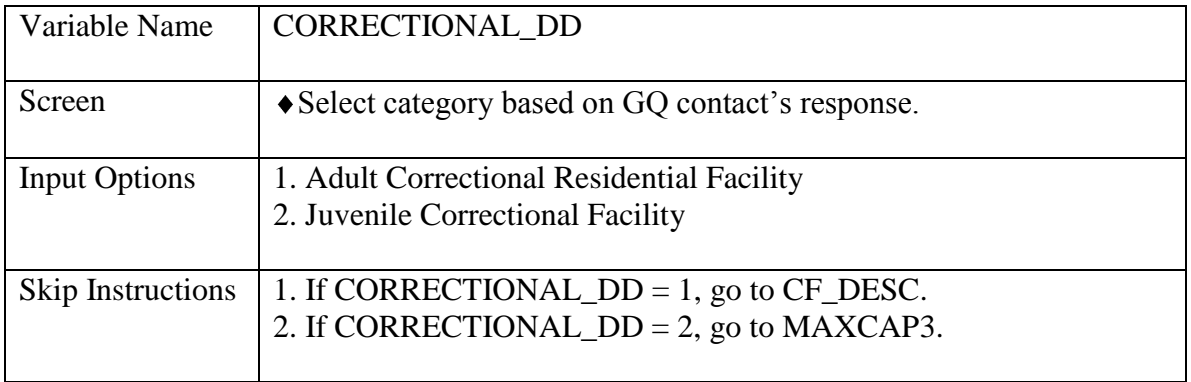

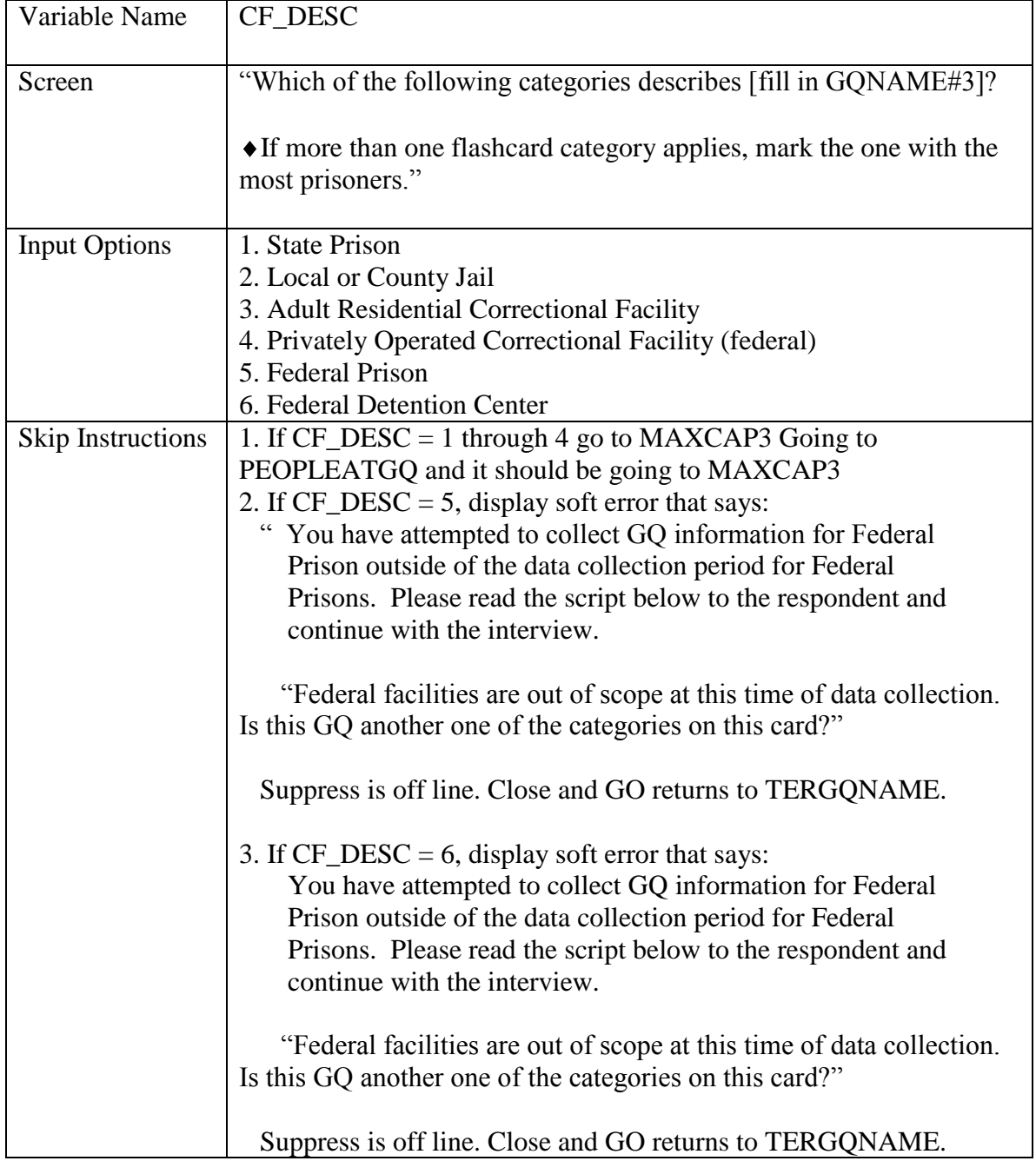

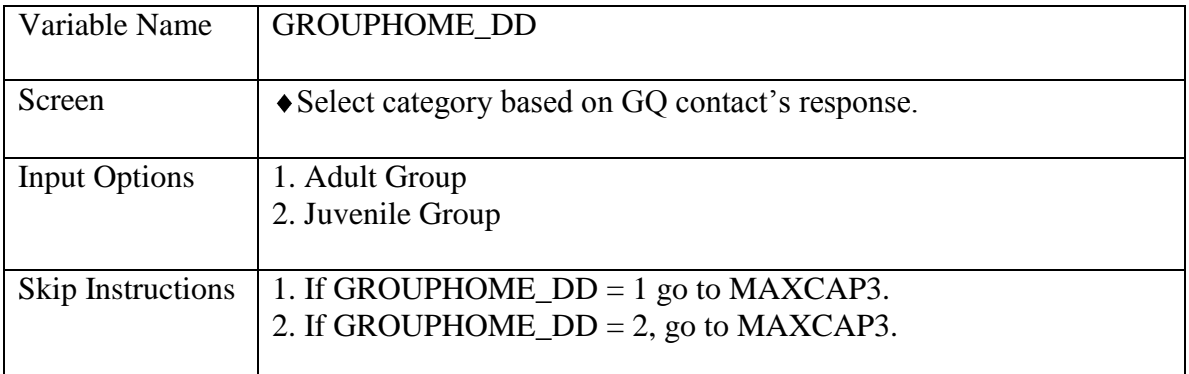

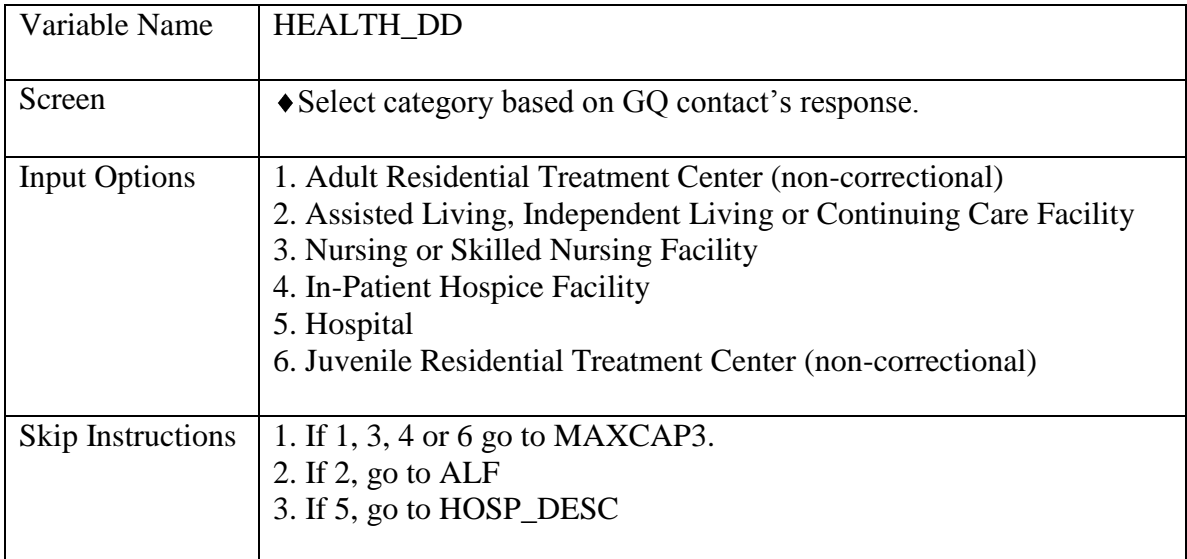

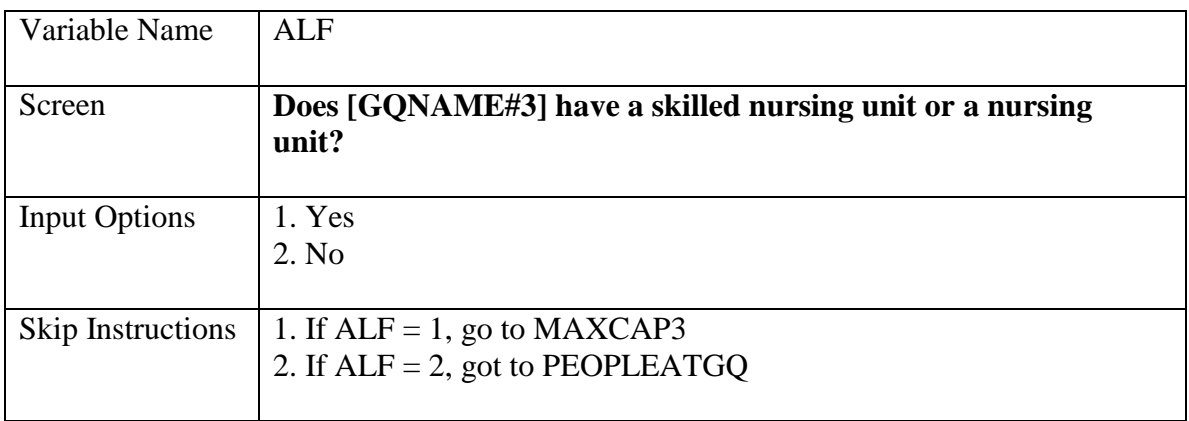

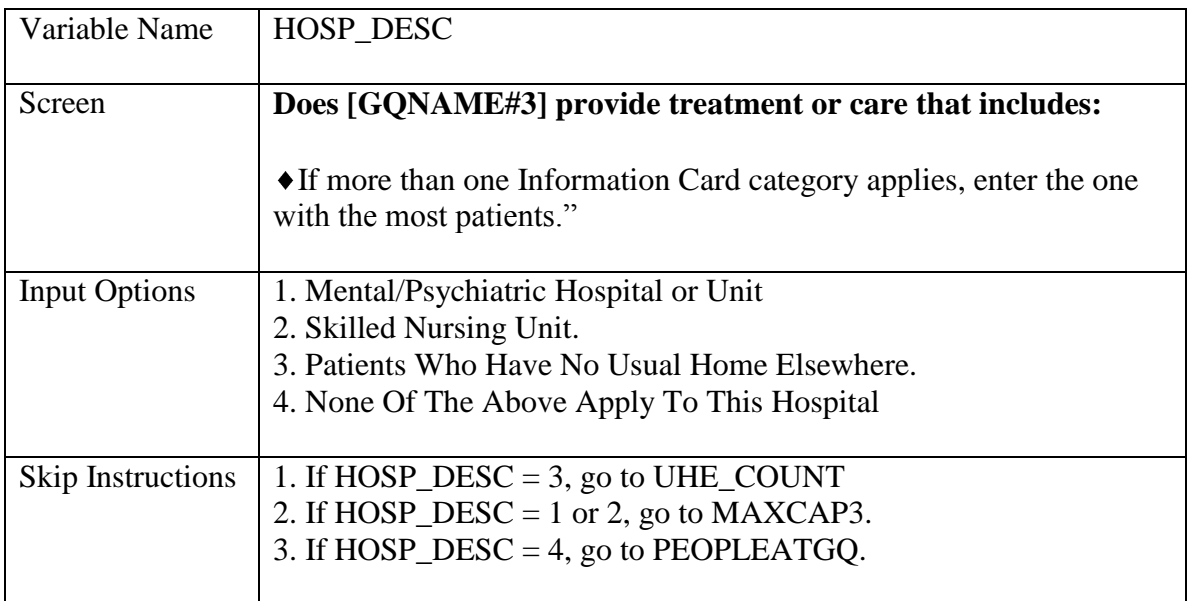

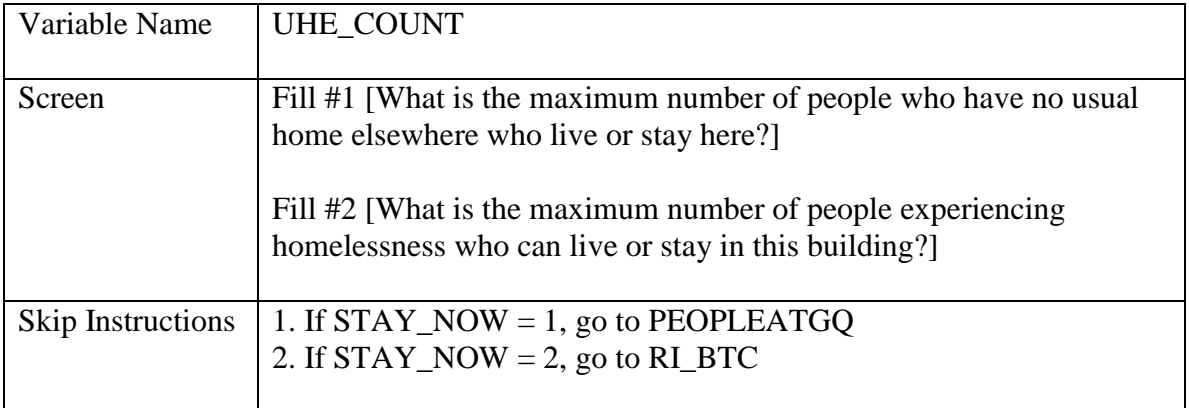

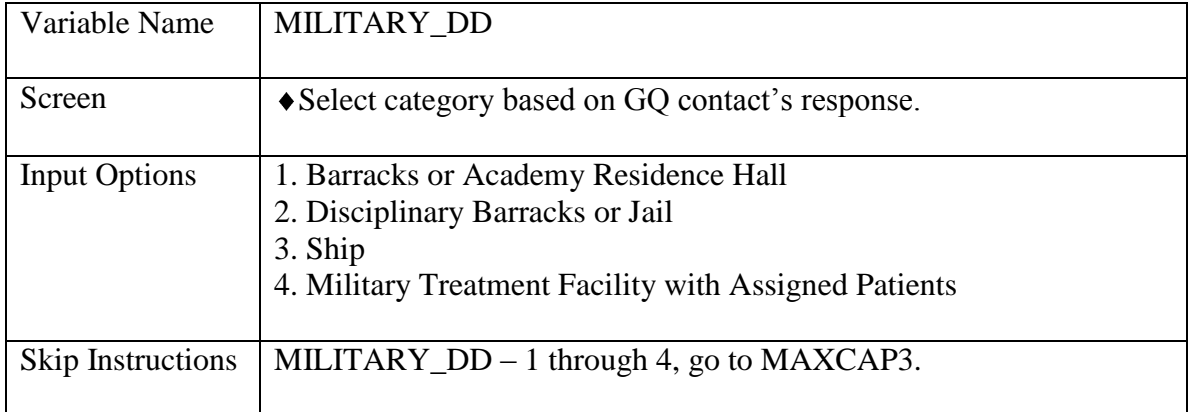

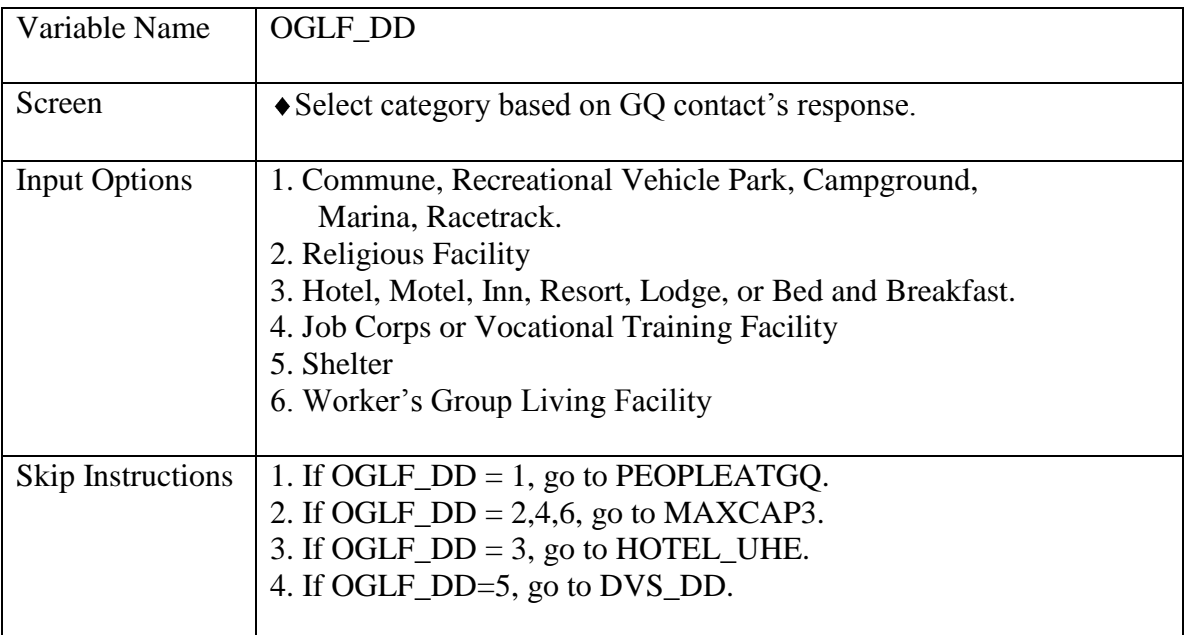

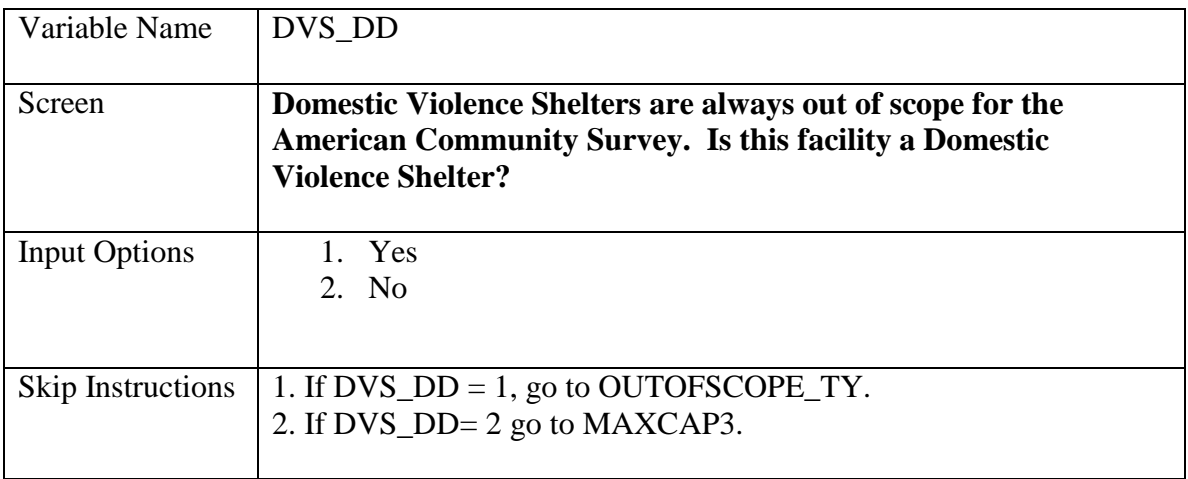

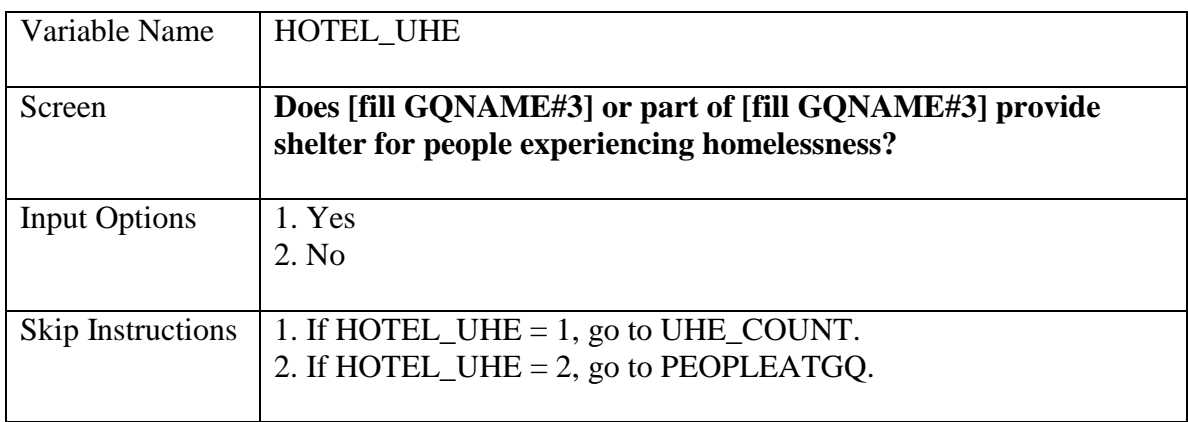

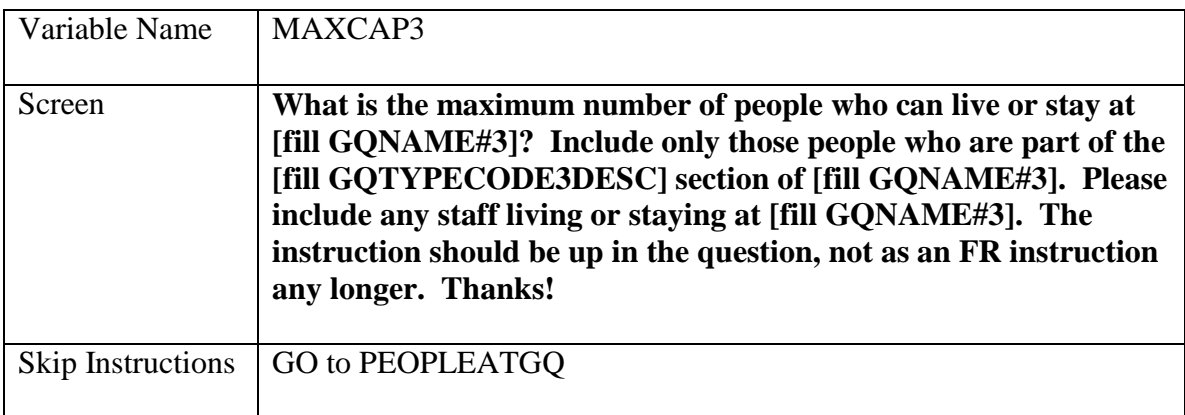

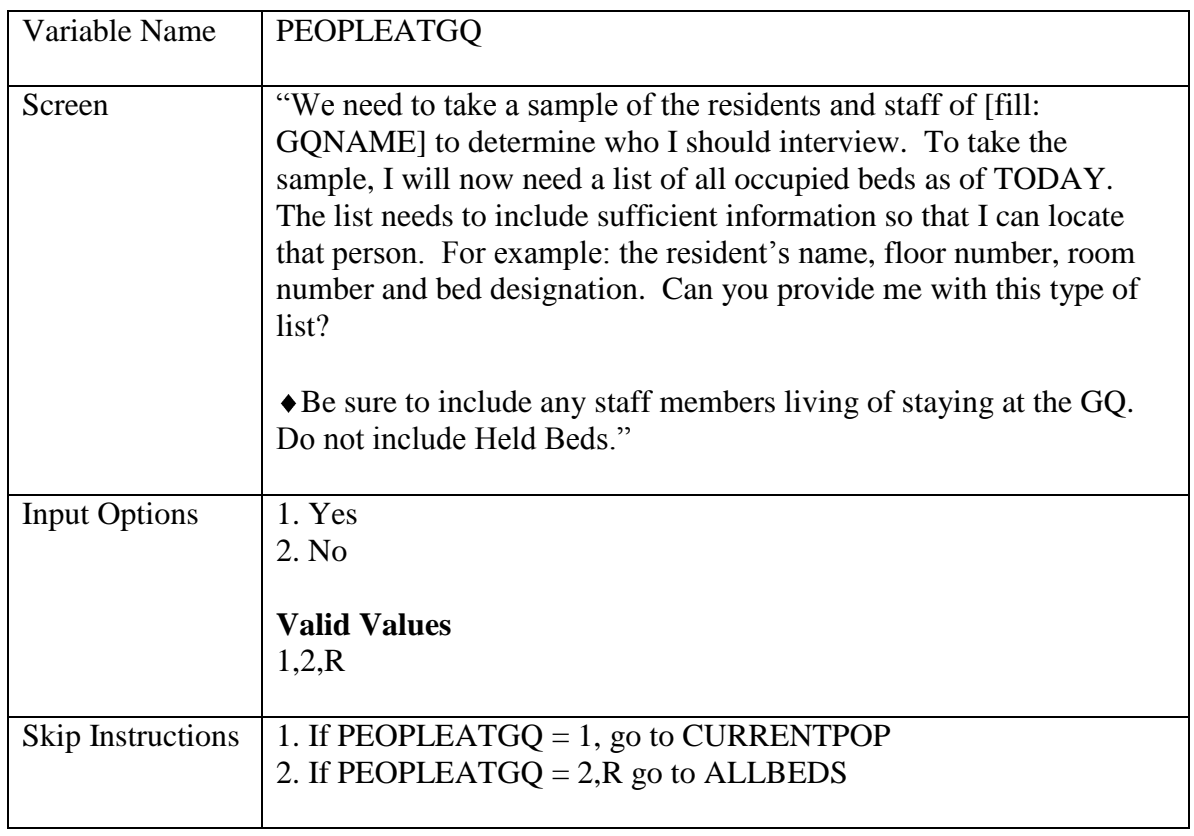

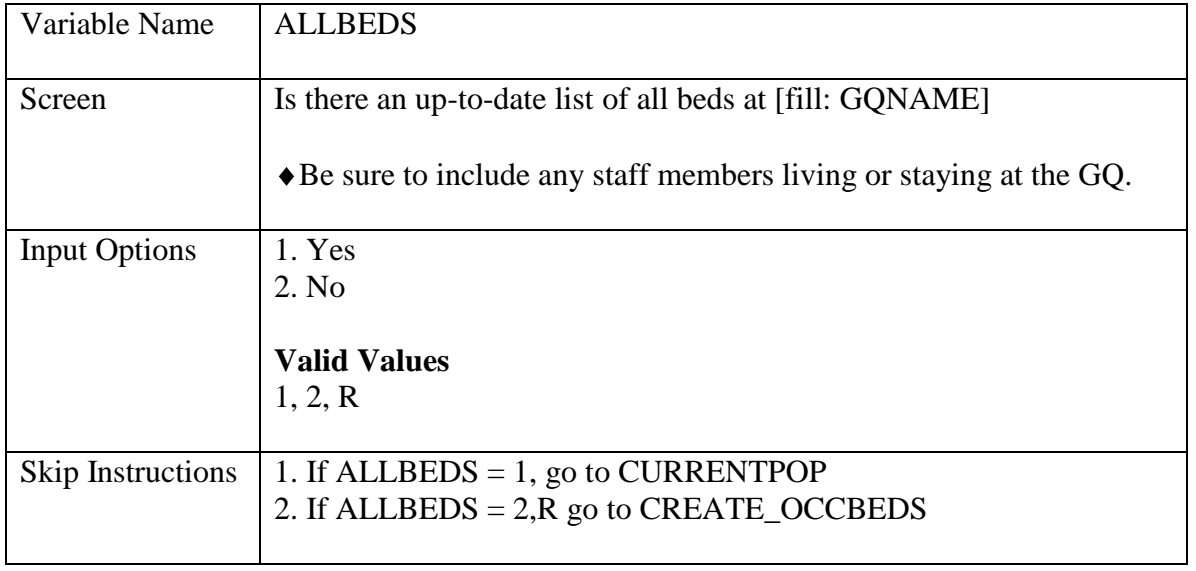

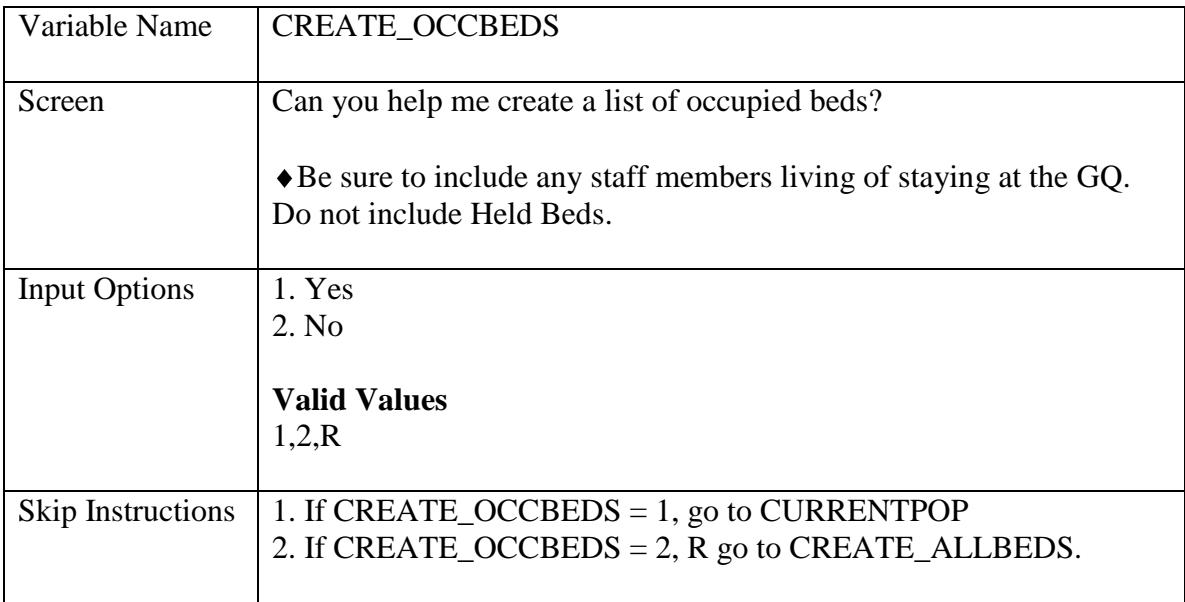

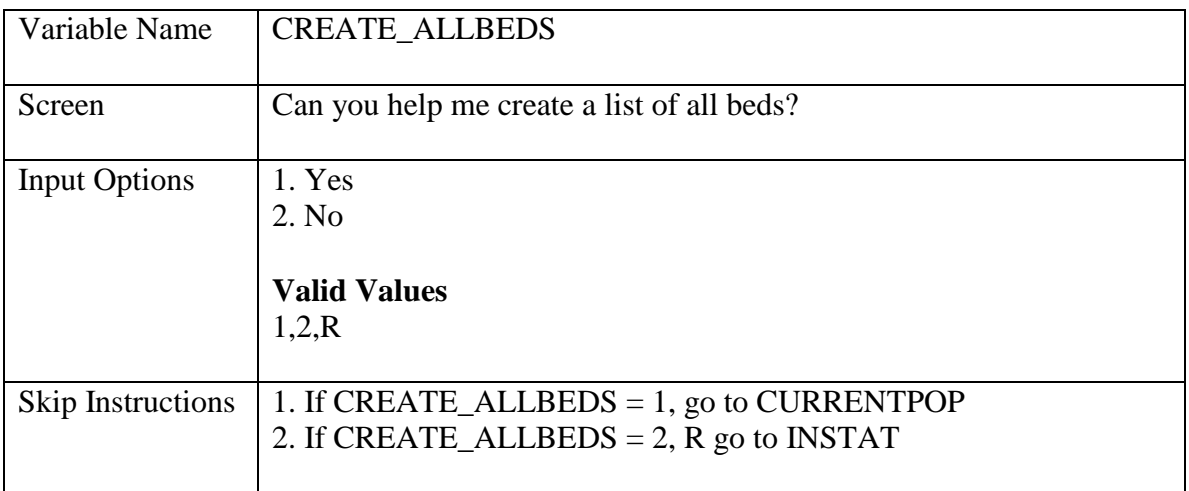

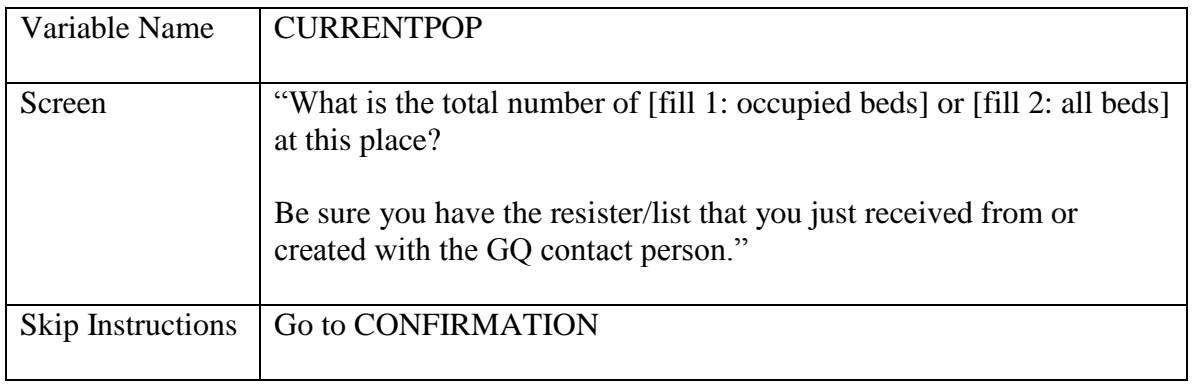

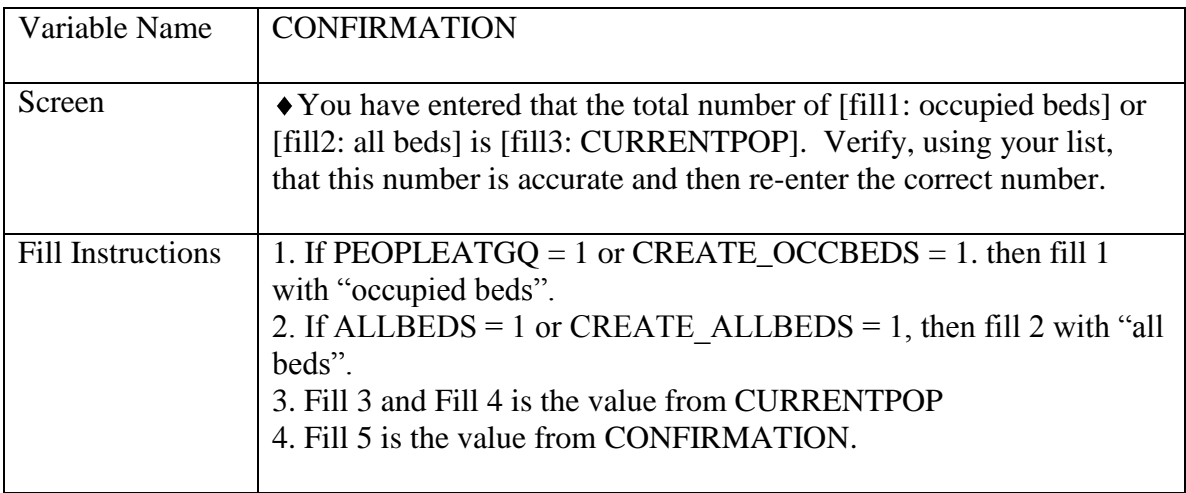

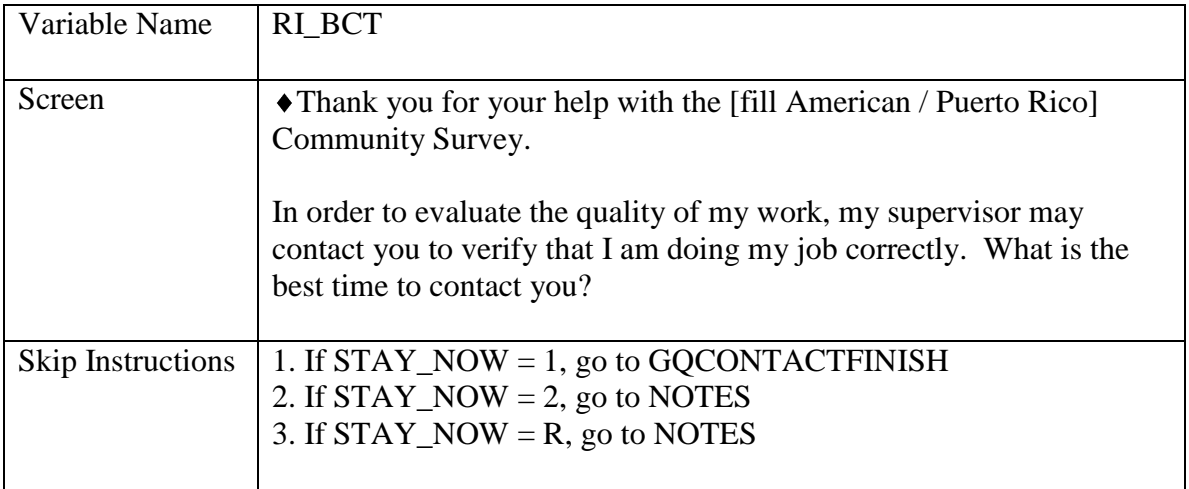

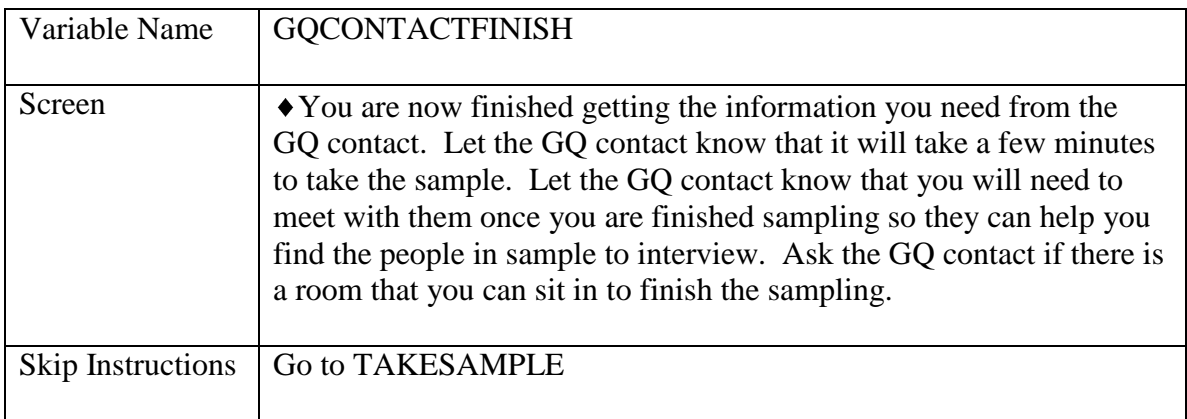

50

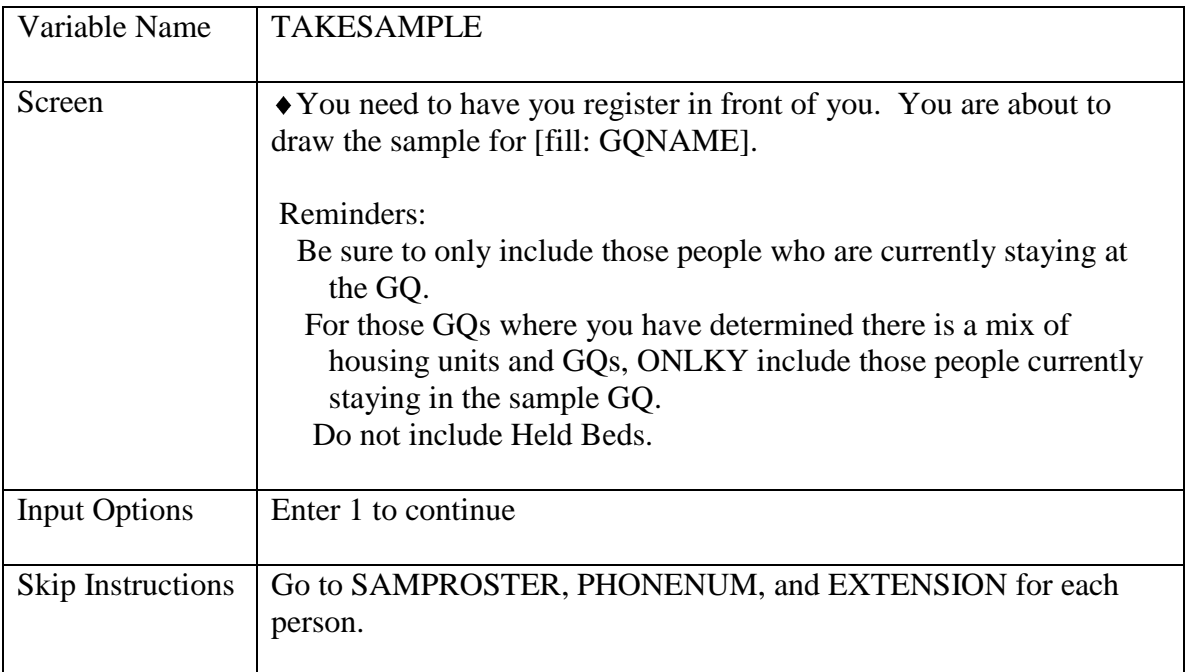

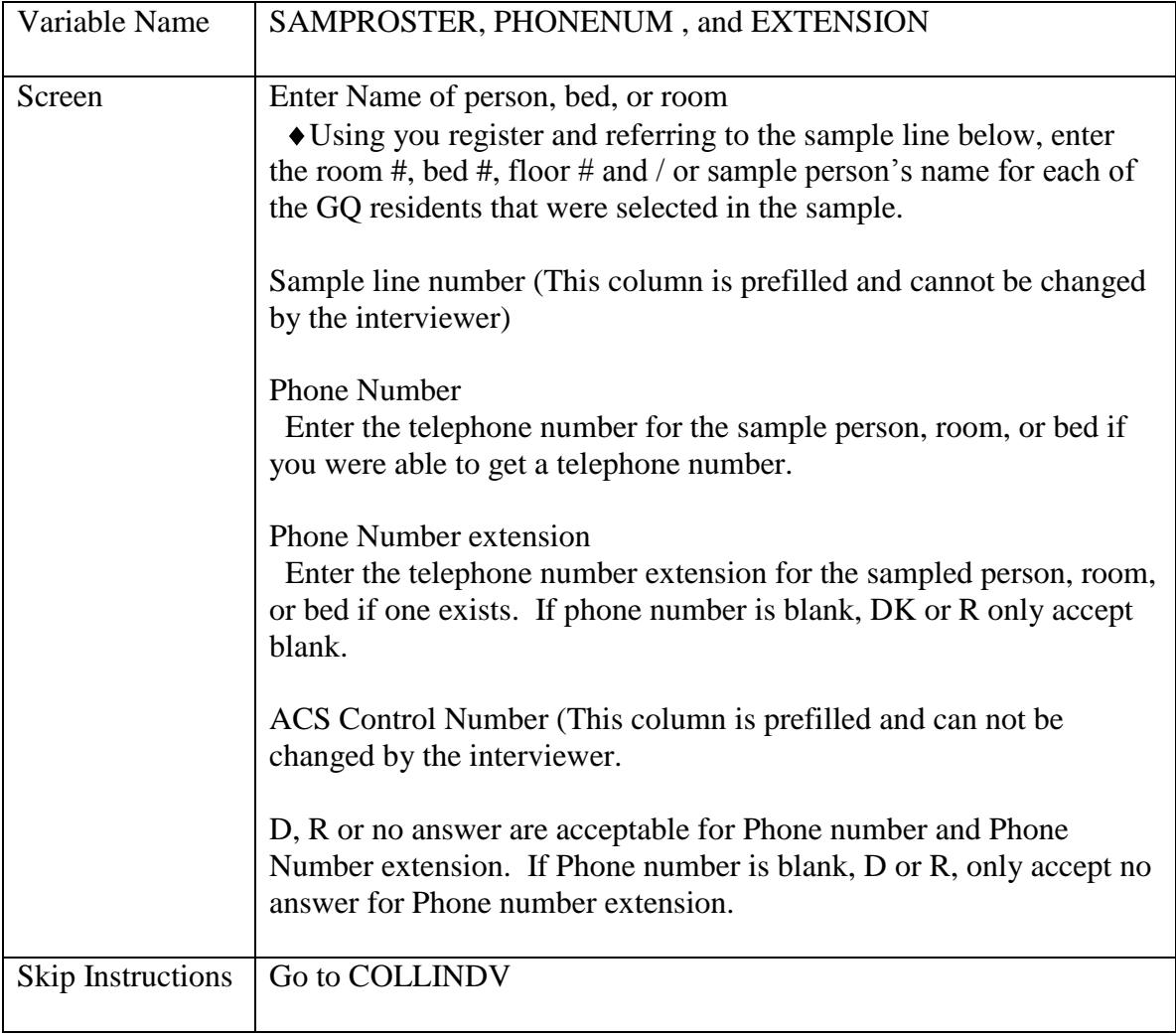

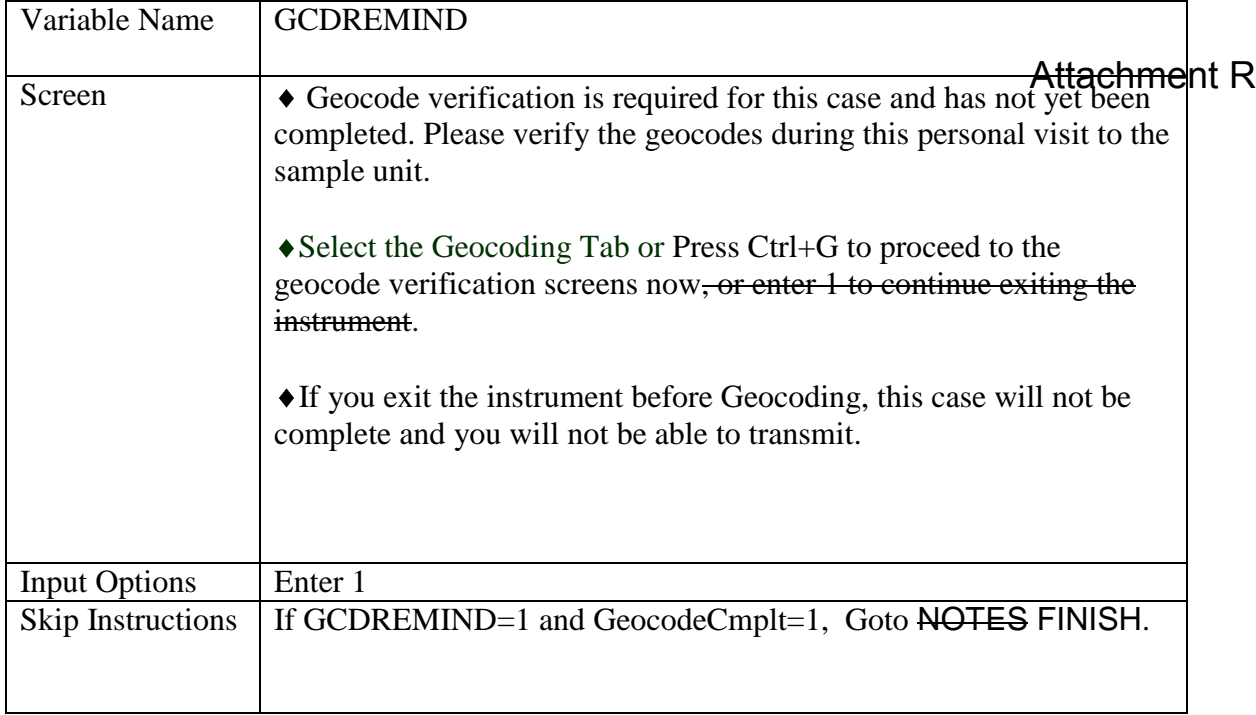

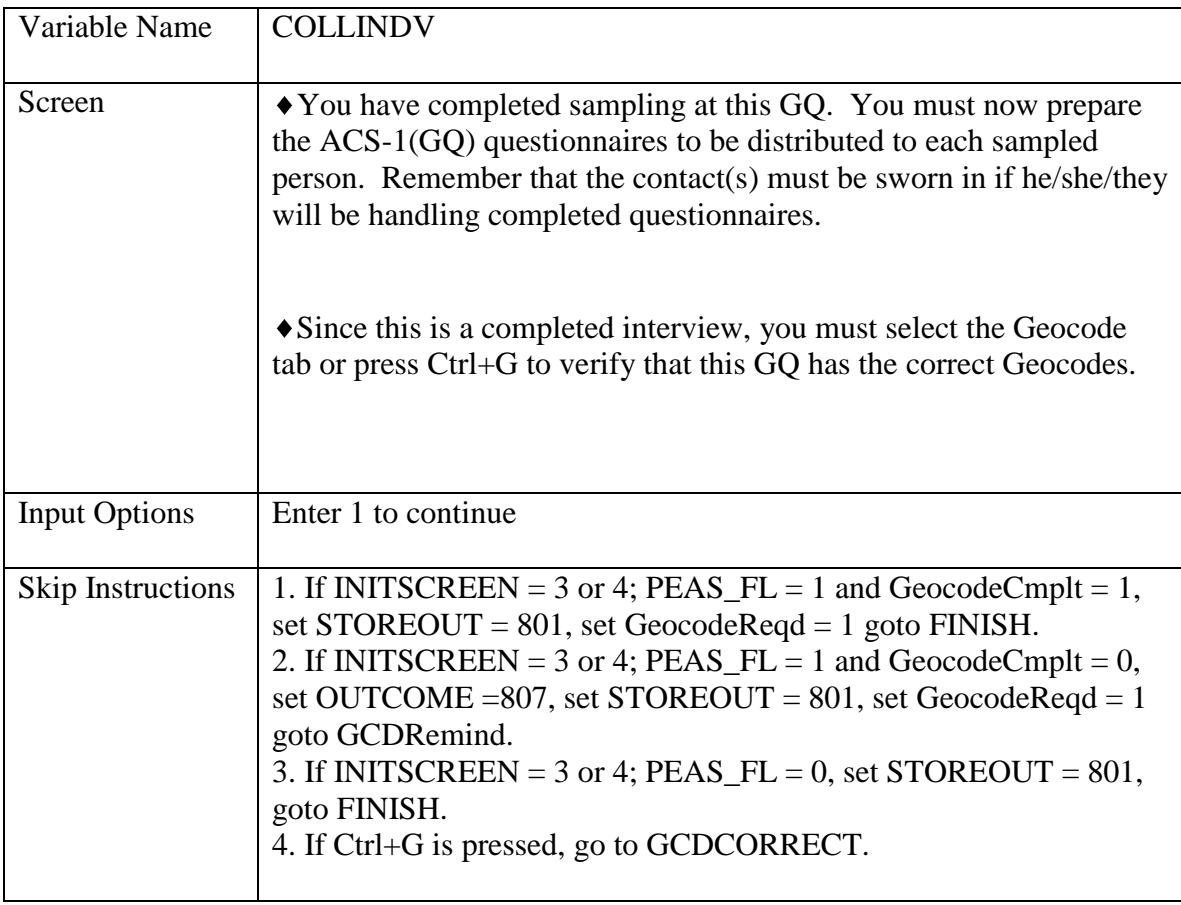

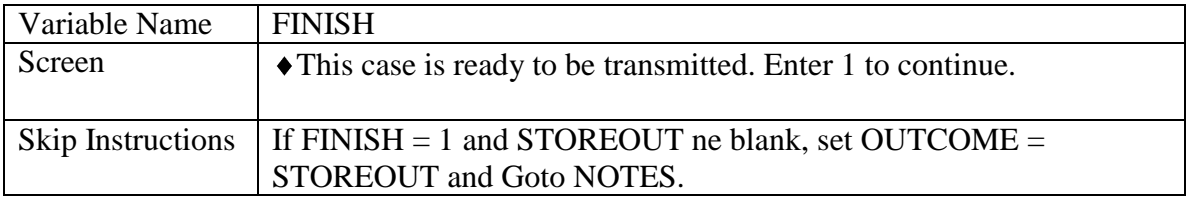